# 1 **RP002-1.0.1 LoRaWAN Regional Parameters**<br>2 **Copyright © 2020LoRa Alliance**, Inc. All rights reserved.

- 2 Copyright © 2020LoRa Alliance, Inc. All rights reserved.
- 3

# <sup>4</sup> **NOTICE OF USE AND DISCLOSURE**

5 Copyright © LoRa Alliance, Inc. (2020). All Rights Reserved.

7 The information within this document is the property of the LoRa Alliance ("The Alliance") and its use and disclosure are subject to LoRa Alliance Corporate Bylaws, Intellectual Property Rights (IPR) Policy and Membership Agreements.

10 Elements of LoRa Alliance specifications may be subject to third party intellectual property rights, including without 11 limitation, patent, copyright or trademark rights (such a third party may or may not be a member limitation, patent, copyright or trademark rights (such a third party may or may not be a member of LoRa Alliance). The 12 Alliance is not responsible and shall not be held responsible in any manner for identifying or failing to identify any or all such third party intellectual property rights.

15 This document and the information contained herein are provided on an "AS IS" basis and THE ALLIANCE DISCLAIMS<br>16 ALL WARRANTIES EXPRESS OR IMPLIED, INCLUDING BUT NOTLIMITED TO (A) ANY WARRANTY THAT<br>17 THE USE OF THE IN 16 ALL WARRANTIES EXPRESS OR IMPLIED, INCLUDING BUT NOTLIMITED TO (A) ANY WARRANTY THAT 17 THE USE OF THE INFORMATION HEREINWILL NOT INFRINGE ANY RIGHTS OF THIRD PARTIES<br>18 OINCLUDING WITHOUTLIMITATION ANY INTELLECTUAL PROPERTY RIGHTS INCLUDING PATI 18 (INCLUDING WITHOUTLIMITATION ANY INTELLECTUAL PROPERTY RIGHTS INCLUDING PATENT, 19 COPYRIGHT OR TRADEMARK RIGHTS) OR (B) ANY IMPLIED WARRANTIES OF MERCHANTABILITY, FITNESS FOR A PARTICULAR PURPOSE, TITLE OR NONINFRINGEMENT.

IN NO EVENT WILL THE ALLIANCE BE LIABLE FOR ANY LOSS OF PROFITS, LOSS OF BUSINESS, LOSS OF 23 USE OF DATA, INTERRUPTION OFBUSINESS, OR FOR ANY OTHER DIRECT, INDIRECT, SPECIAL OR EXEMPLARY, INCIDENTIAL, PUNITIVE OR CONSEQUENTIAL DAMAGES OF ANY KIND, IN CONTRACT OR 25 IN TORT, IN CONNECTION WITH THIS DOCUMENT OR THE INFORMATION CONTAINED HEREIN, EVEN IF 26 ADVISED OF THE POSSIBILITY OF SUCH LOSS OR DAMAGE.

The above notice and this paragraph must be included on all copies of this document that are made.

LoRa Alliance, Inc.

5177 Brandin Court

Fremont, CA 94538

34 *LoRa Alliance® and LoRaWAN® are trademarks of the LoRa Alliance, used by permission. All company, brand and*  35 *product names may be trademarks that are the sole property of their respective owners..*

# **SRa Alliance**

# **RP002-1.0.1 LoRaWAN® Regional Parameters**

 **This document is a companion document to the LoRaWAN protocol specification** 

**Authored by the LoRa Alliance Technical Committee Regional Parameters Workgroup**

### **Technical Committee Chairs:**

- O.SELLER (Semtech), A.YEGIN (Actility)
- 

 **Working Group Chair:** D.KJENDAL (Senet)

### **Editor:**

D.KJENDAL (Senet)

 

### **Contributors (in alphabetical order):**

 J.CATALANO (Kerlink), I.DI GIUSTO (Ventia), P.DUFFY (Cisco), Y.GAUDIN (Kerlink), M.GILBERT (Kerlink), R.GILSON (Comcast), D.HUNT (LoRa Alliance), J.JONGBOOM

- (arm), D.KJENDAL (Senet), J.KNAPP (Semtech), S.LEBRETON (Semtech),
- M.LEGOURRIEREC (Sagemcom), B.PARATTE (Semtech), D.SMITH (Multitech),
- N.SORNIN (Semtech), R.SOSS (Actility), P.STRUHSAKER (Carnegie Tech), Z.TAO
- (Alibaba), D.THOLL (Tektelic), P.THOMSEN (OrbiWise), A.YEGIN (Actility), X.YU (Alibaba),
- D.YUMING (ZTE)
- 

### **Version**: RP002-1.0.1

- **Date**: February 20, 2020
- **Status:** Final

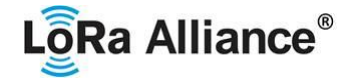

## **Contents**

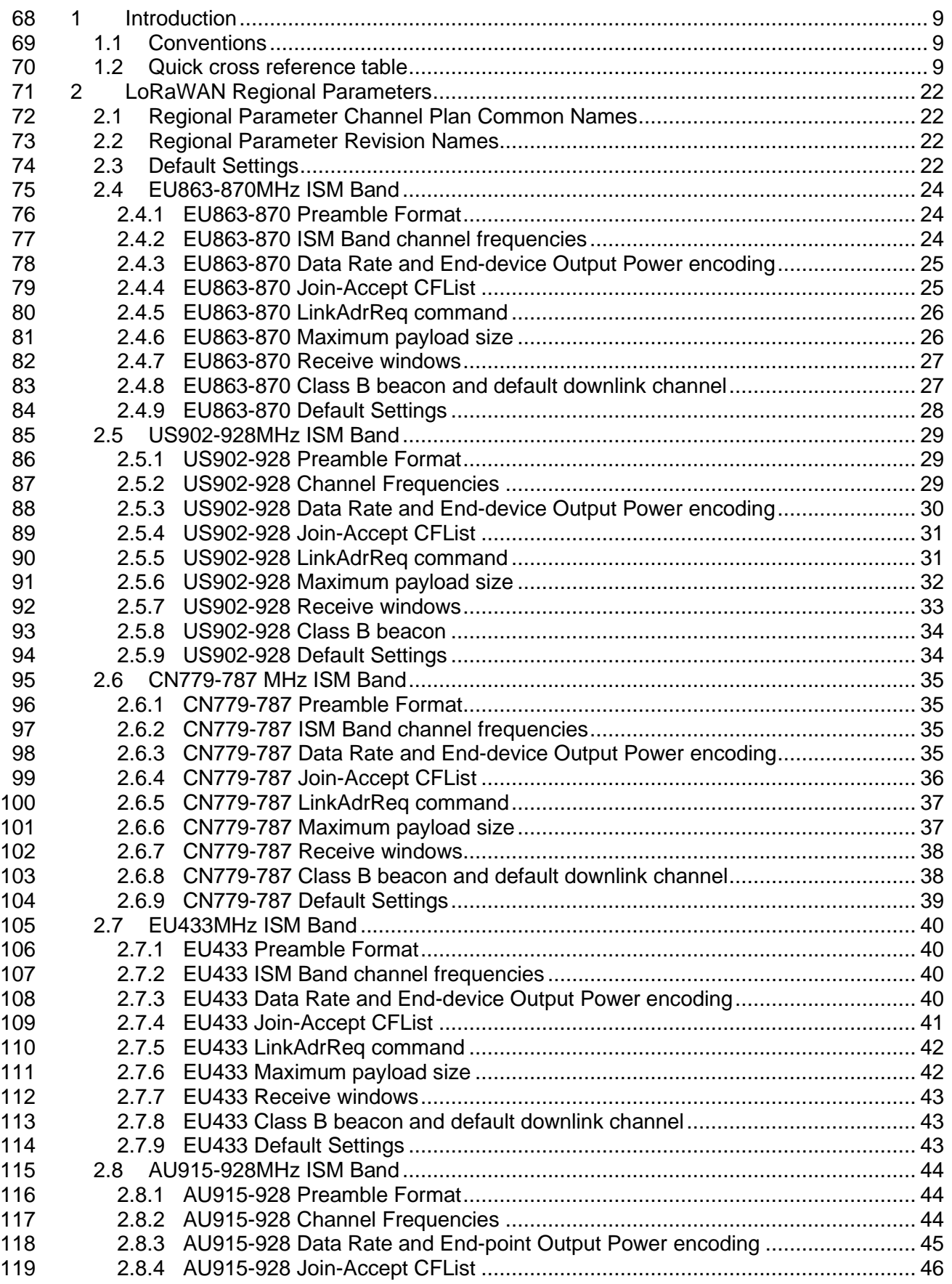

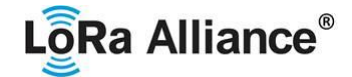

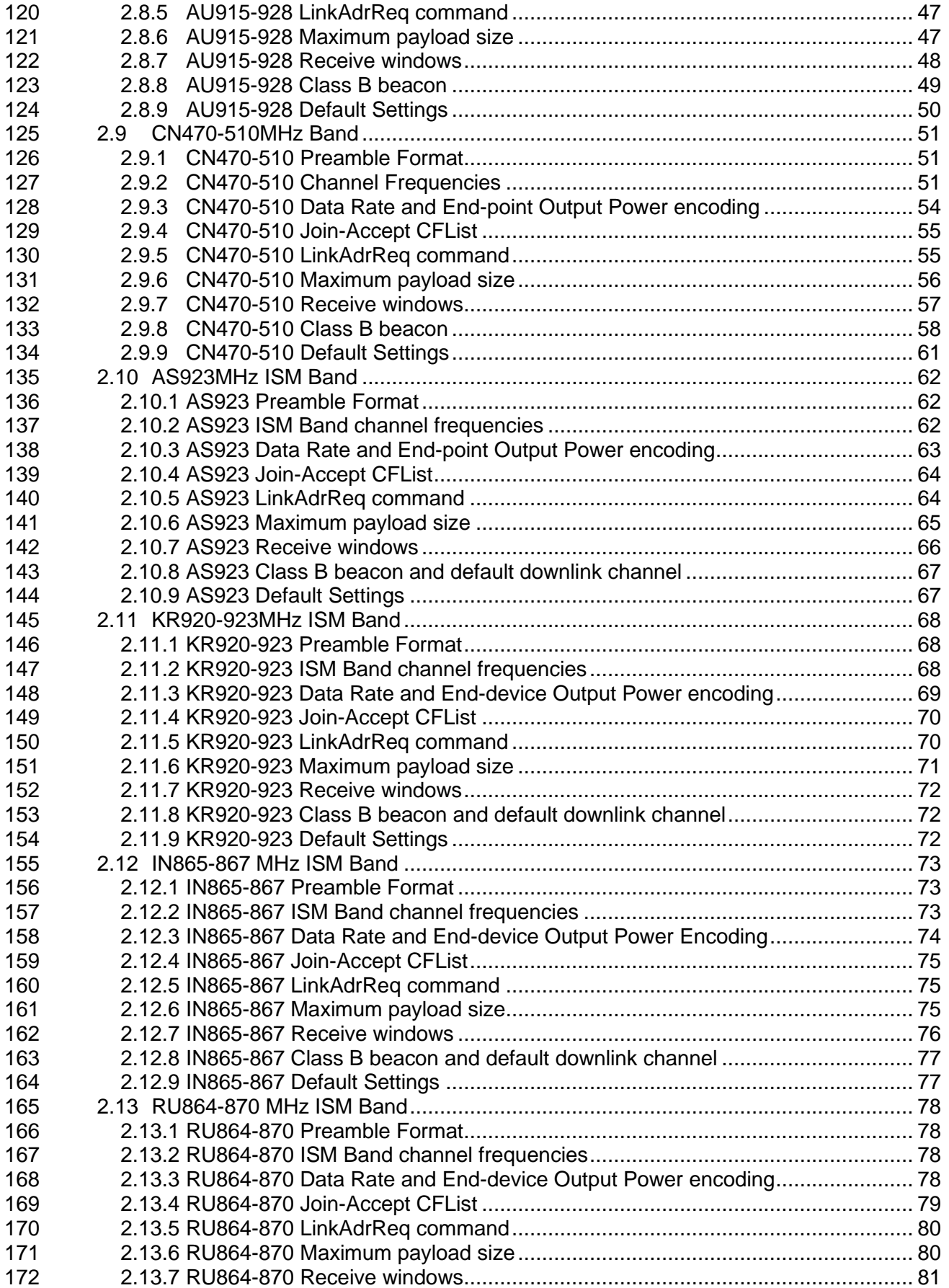

# LoRa Alliance<sup>®</sup>

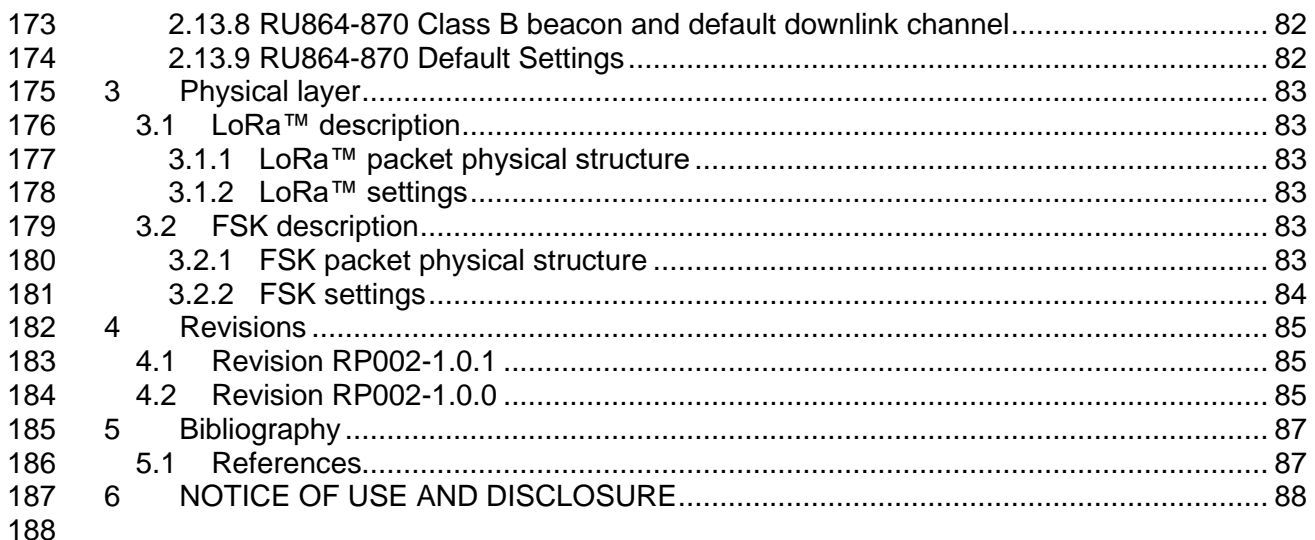

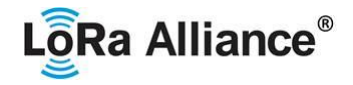

### **Tables**

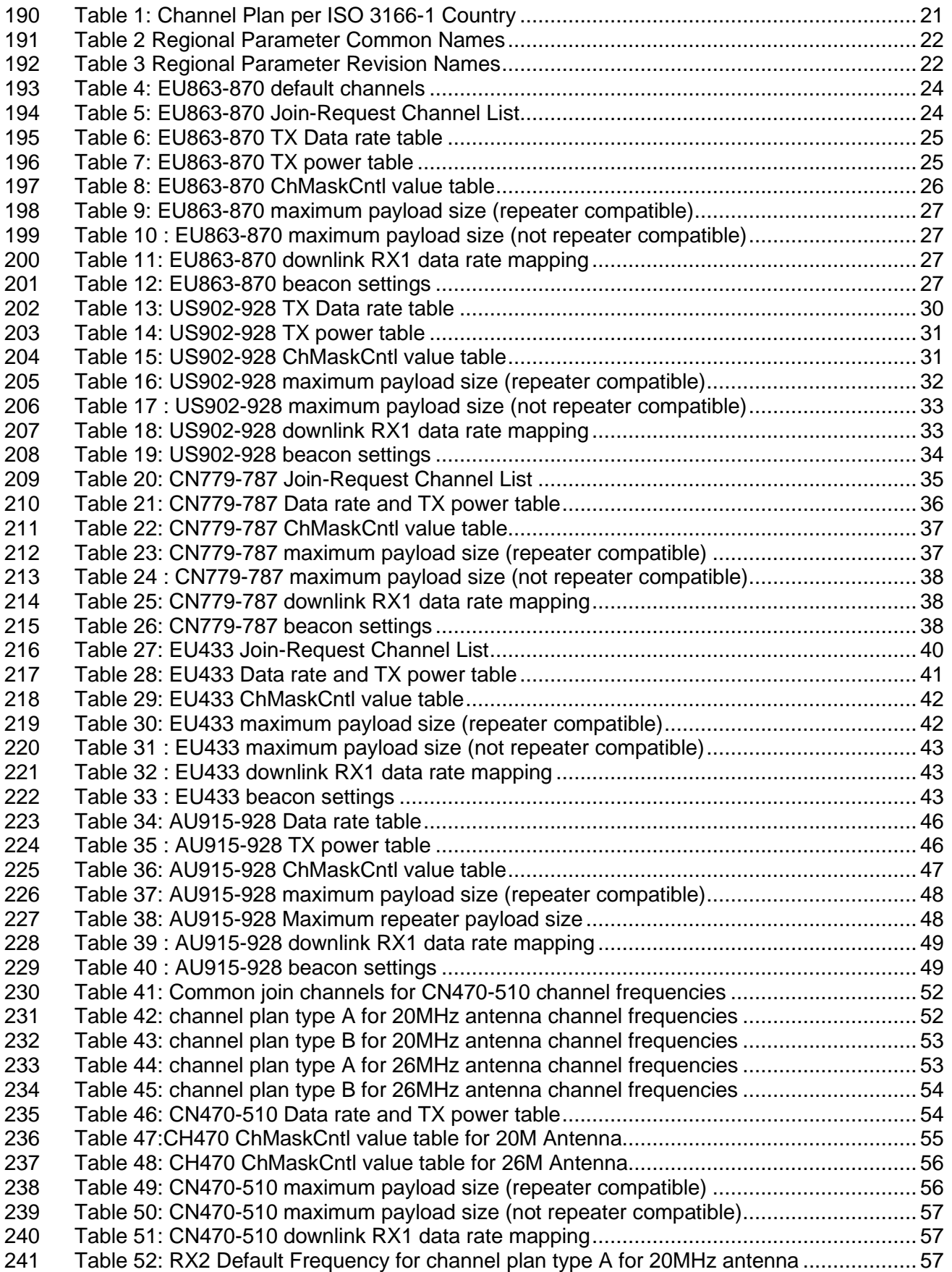

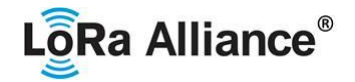

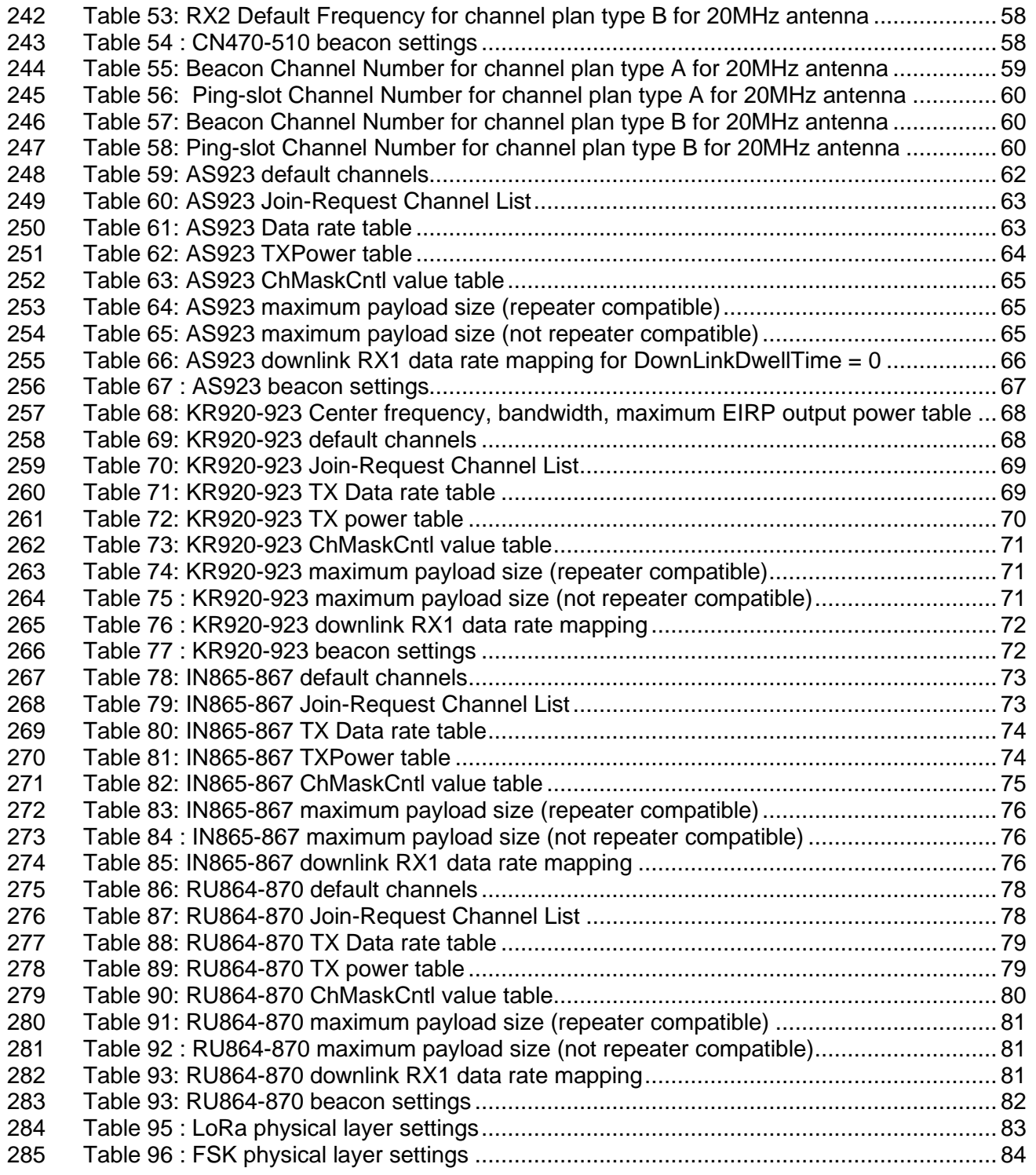

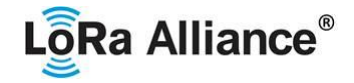

### **Figures**

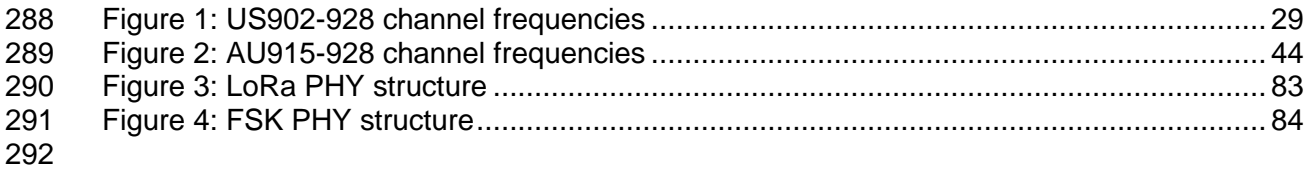

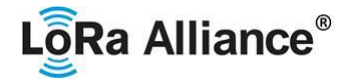

### <span id="page-8-0"></span>**1 Introduction**

295 This document describes the LoRaWAN™ regional parameters for different regulatory regions worldwide. This document is a companion document to the various versions of the LoRaWAN 297 MAC Layer Protocol Specification [TS001]. Separating the regional parameters from the 298 protocol specification allows addition of new regions to the former without impacting the latter protocol specification allows addition of new regions to the former without impacting the latter document.

 This document combines regional parameters aspects defined in all LoRaWAN protocol specifications, with differences arising from LoRaWAN versions highlighted at each occurrence.

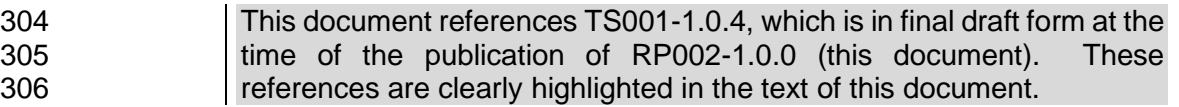

 Where various attributes of a LoRa transmission signal are stated with regard to a region or regulatory environment, this document is not intended to be an authoritative source of regional governmental requirements and we refer the reader to the specific laws and regulations of the country or region in which they desire to operate to obtain authoritative information.

312<br>313 It must be noted here that, regardless of the specifications provided, at no time is any LoRaWAN equipment allowed to operate in a manner contrary to the prevailing local rules and regulations where it is expected to operate. It is the responsibility of the LoRaWAN end-device to ensure that compliant operation is maintained without any outside assistance from a LoRaWAN network or any other mechanism.

### <span id="page-8-1"></span>**1.1 Conventions**

319<br>320

The key words "MUST", "MUST NOT", "REQUIRED", "SHALL", "SHALL NOT", "SHOULD", "SHOULD NOT", "RECOMMENDED", "NOT RECOMMENDED", "MAY", and "OPTIONAL" in this document are to be interpreted as described in BCP14 [RFC2119] [RFC8174] when, and only when, they appear in all capitals, as shown here.

 The tables in this document are normative. The figures in this document are informative. The notes in this document are informative.

### <span id="page-8-2"></span>**1.2 Quick cross reference table**

 In order to support the identification of LoRaWAN channel plans for a given country, the table below provides a quick reference of suggested channel plans available to implementors for each country.

 Please note that countries listed using italic font are expected to have changes made to their local regulations and thus the specified channel plan may change.

- The table also provides an indication of the existence of known end devices that are LoRaWAN certified with Regulatory Type Approval in the given country.
- 

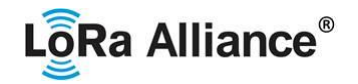

<span id="page-9-0"></span>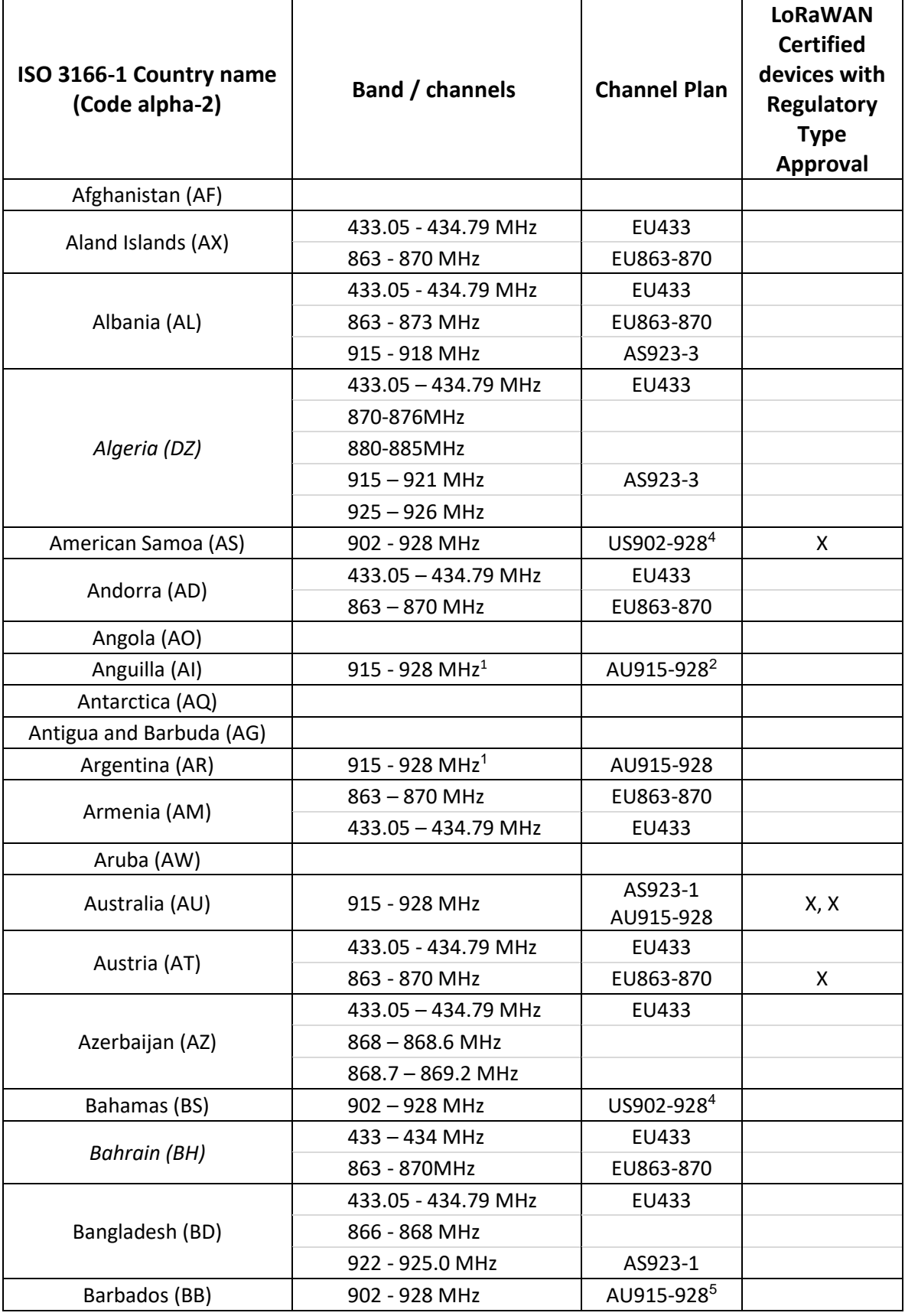

<sup>1</sup> Regulations imply 902-928 MHz, but only 915-928 MHz is available

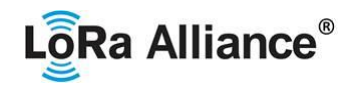

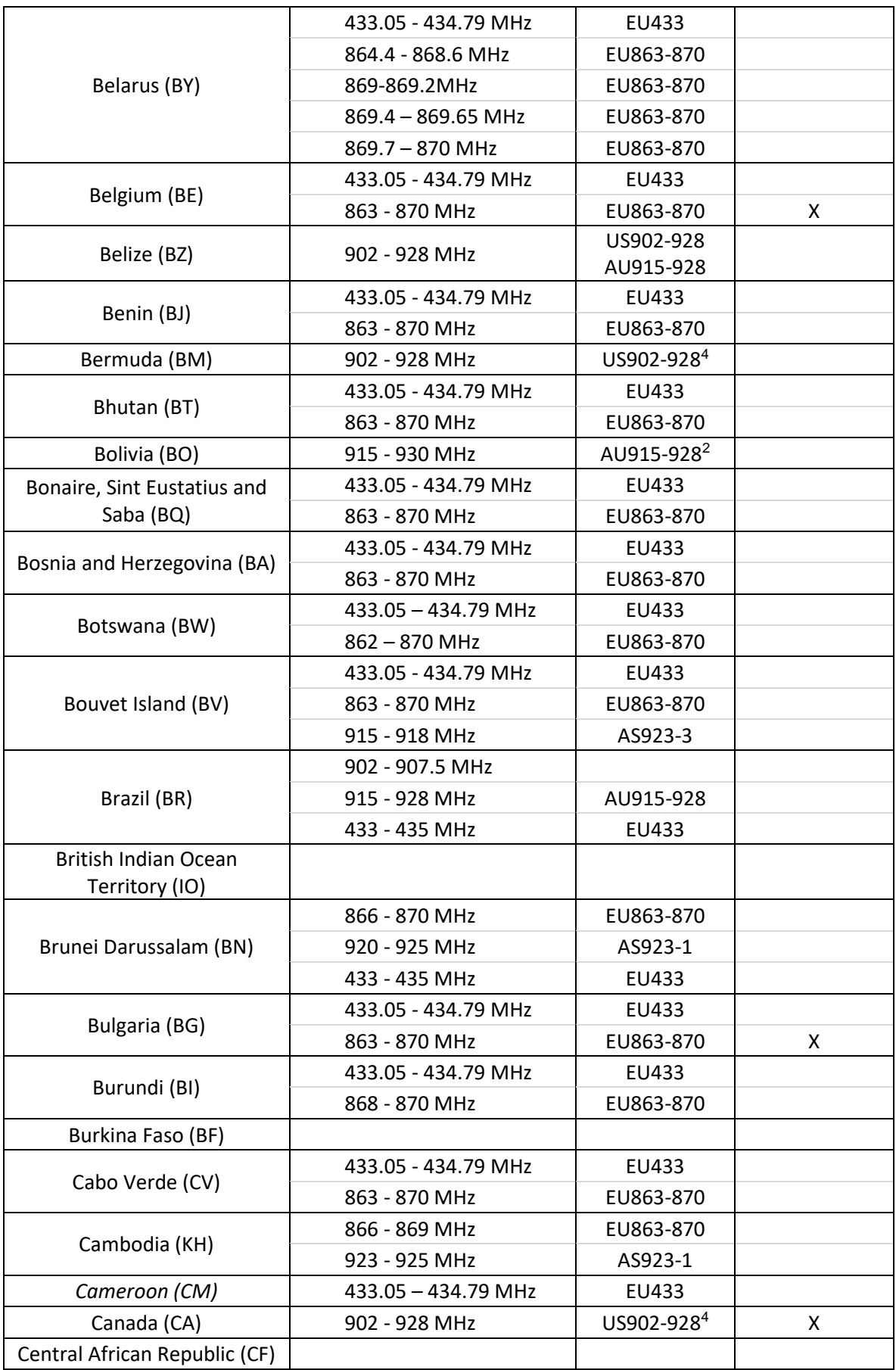

©2020 LoRa Alliance ® Page 11 of 88 The authors reserve the right to change Specifications without notice.

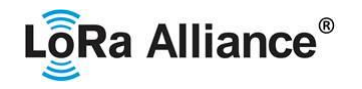

<span id="page-11-0"></span>

| Chad (TD)                             |                            |                        |   |  |
|---------------------------------------|----------------------------|------------------------|---|--|
|                                       | 433-434.79 MHz             | EU433                  |   |  |
| Chile (CL)                            | $915 - 928MHz1$            | AU915-928 <sup>2</sup> |   |  |
|                                       | 920.5 - 924.5 MHz          | AS923-1                |   |  |
|                                       | 779 - 787 MHz <sup>3</sup> | CN779-787              |   |  |
|                                       | 470 - 510 MHz              | CN470-510              |   |  |
| China (CN)                            |                            |                        |   |  |
|                                       | 314-316 MHz                |                        |   |  |
|                                       | 430 - 432 MHz              |                        |   |  |
|                                       | 840 - 845 MHz              |                        |   |  |
|                                       |                            | AS923-1                |   |  |
| Christmas Island (CX)                 | 915 - 928 MHz              | AU915-928              |   |  |
| Cocos Islands (CC)                    | 915 - 928 MHz              | AS923-1                |   |  |
|                                       |                            | AU915-928              |   |  |
| Colombia (CO)                         | 433 - 434.79 MHz           | EU433                  |   |  |
|                                       | 915 - 928 MHz              | AU915-928              |   |  |
|                                       | 433.05 - 434.79 MHz        | EU433                  |   |  |
| Comoros (KM)                          | 862 - 876 MHz              | EU863-870              |   |  |
|                                       | 915 - 921 MHz              | AS923-3                |   |  |
| Congo, Democratic Republic<br>of (CD) |                            |                        |   |  |
| Congo (CG)                            |                            |                        |   |  |
|                                       | 433.05 - 434.79 MHz        | EU433                  |   |  |
|                                       | 819 - 824 MHz              |                        |   |  |
| Cook Islands (CK)                     | 864 - 868 MHz              | IN865-867              |   |  |
|                                       | 915 - 928 MHz              | AS923-1<br>AU915-928   |   |  |
|                                       | 433.05 - 434.79 MHz        | EU433                  |   |  |
| Costa Rica (CR)                       | 920.5 - 928 MHz            | AS923-1                |   |  |
| Côte d'Ivoire (CI)                    | $868 - 870$ MHz            | EU863-870              |   |  |
|                                       | 433.05 - 434.79 MHz        | EU433                  |   |  |
| Croatia (HR)                          | 863 - 870 MHz              | EU863-870              | X |  |
|                                       | 433.05 - 434.79 MHz        | EU433                  |   |  |
| Cuba (CU)                             | 915 - 921 MHz              | AS923-3                |   |  |
|                                       | 433.05 - 434.79 MHz        | EU433                  |   |  |
| Curaçao (CW)                          | 920 - 925 MHz              | AS923-1                |   |  |
|                                       | 433.05 - 434.79 MHz        | EU433                  |   |  |
| Cyprus (CY)                           | 863 - 870 MHz              | EU863-870              | X |  |
|                                       | 433.05 - 434.79 MHz        | EU433                  |   |  |
| Czechia (CZ)                          | 863 - 870 MHz              | EU863-870              | X |  |
| Denmark (DK)                          | 433.05 - 434.79 MHz        | EU433                  |   |  |

<sup>2</sup> AS923-1 also applies to this band

 $3$  CN779-787 devices may not be produced, imported or installed after 2021-01-01; deployed devices may continue to operate through their normal end-of-life.

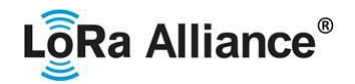

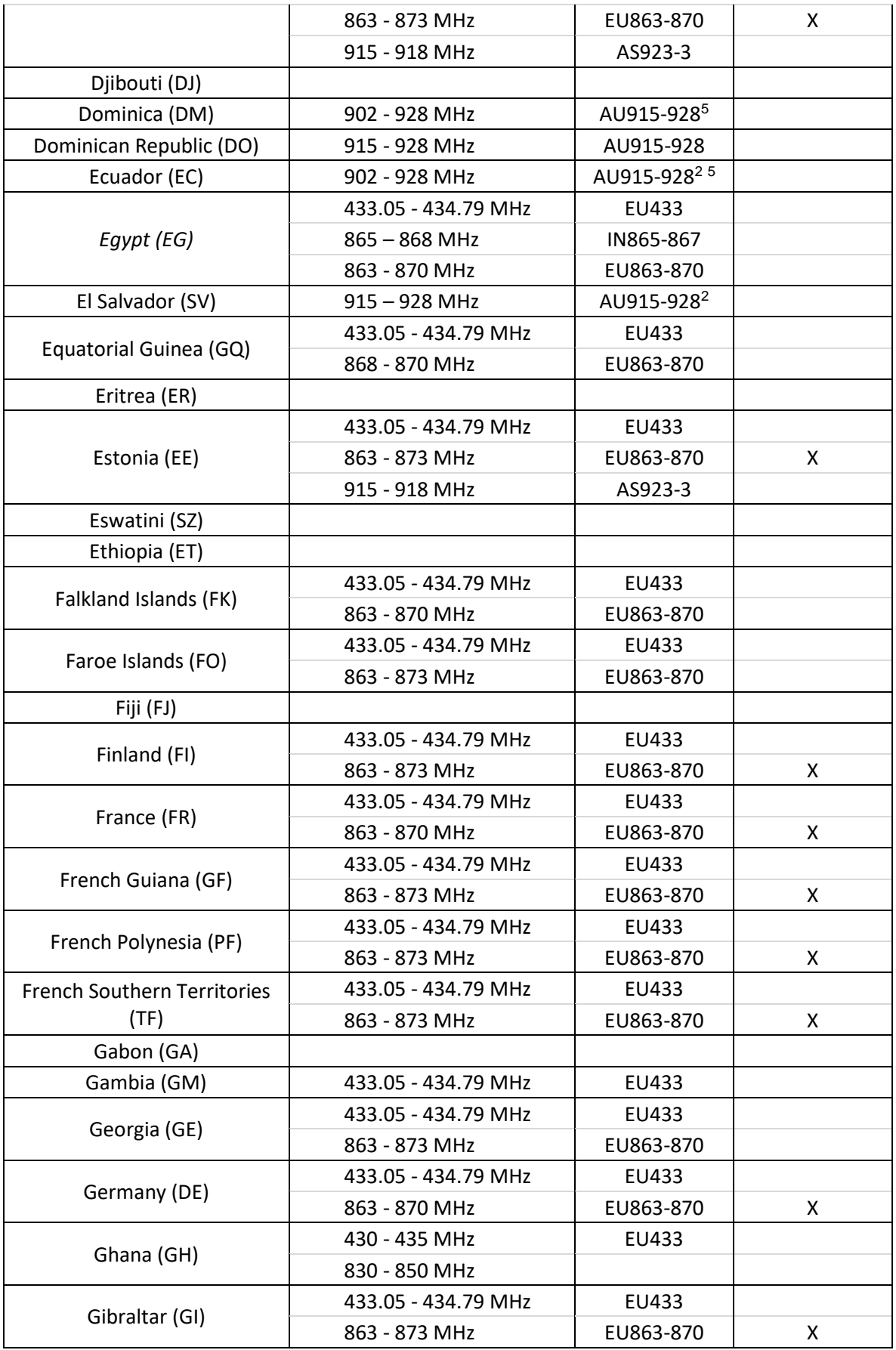

©2020 LoRa Alliance ® Page 13 of 88 The authors reserve the right to change Specifications without notice.

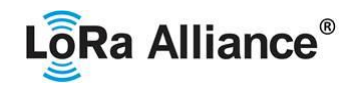

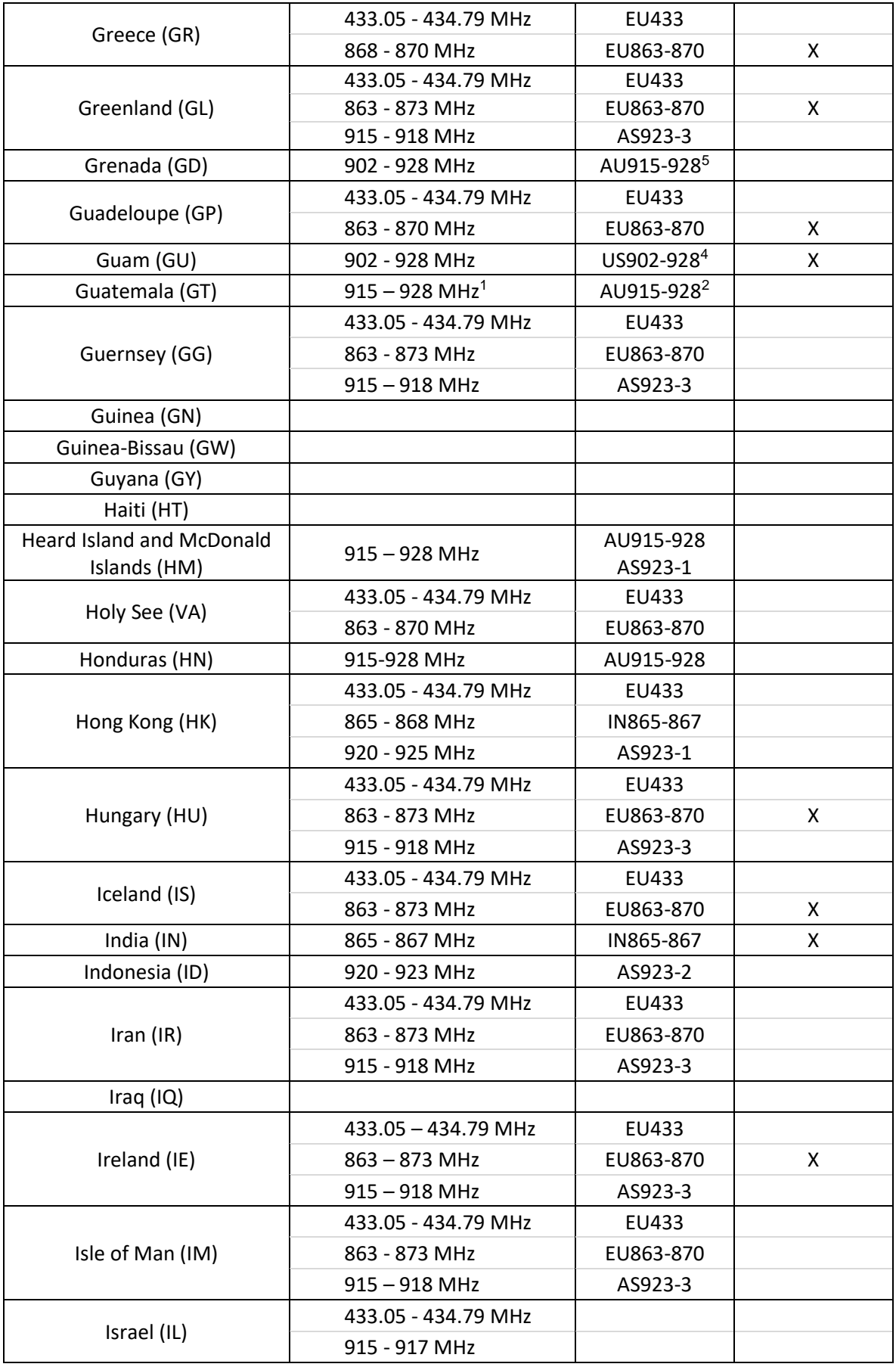

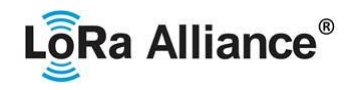

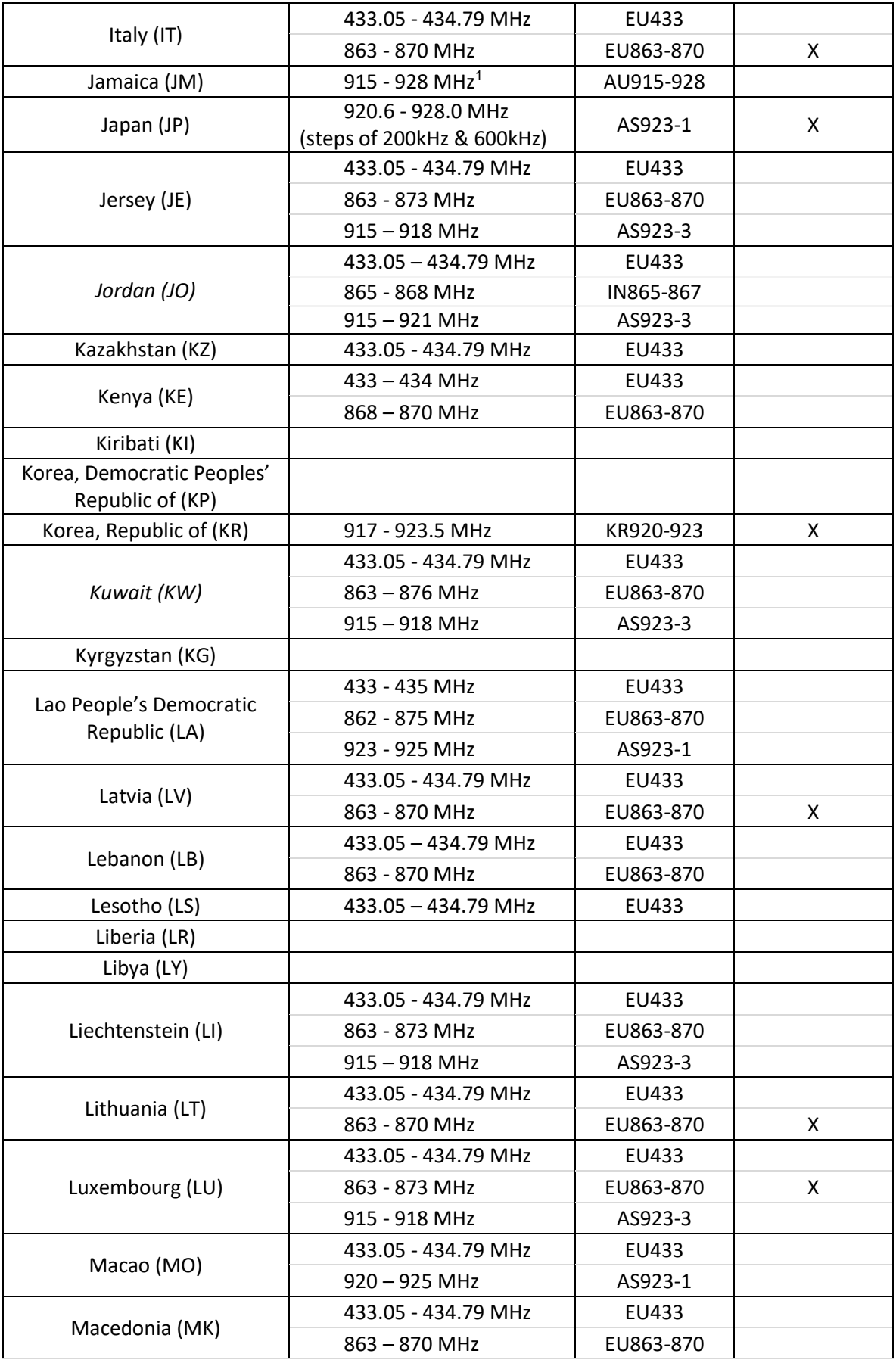

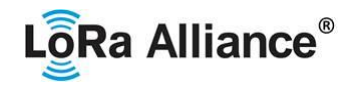

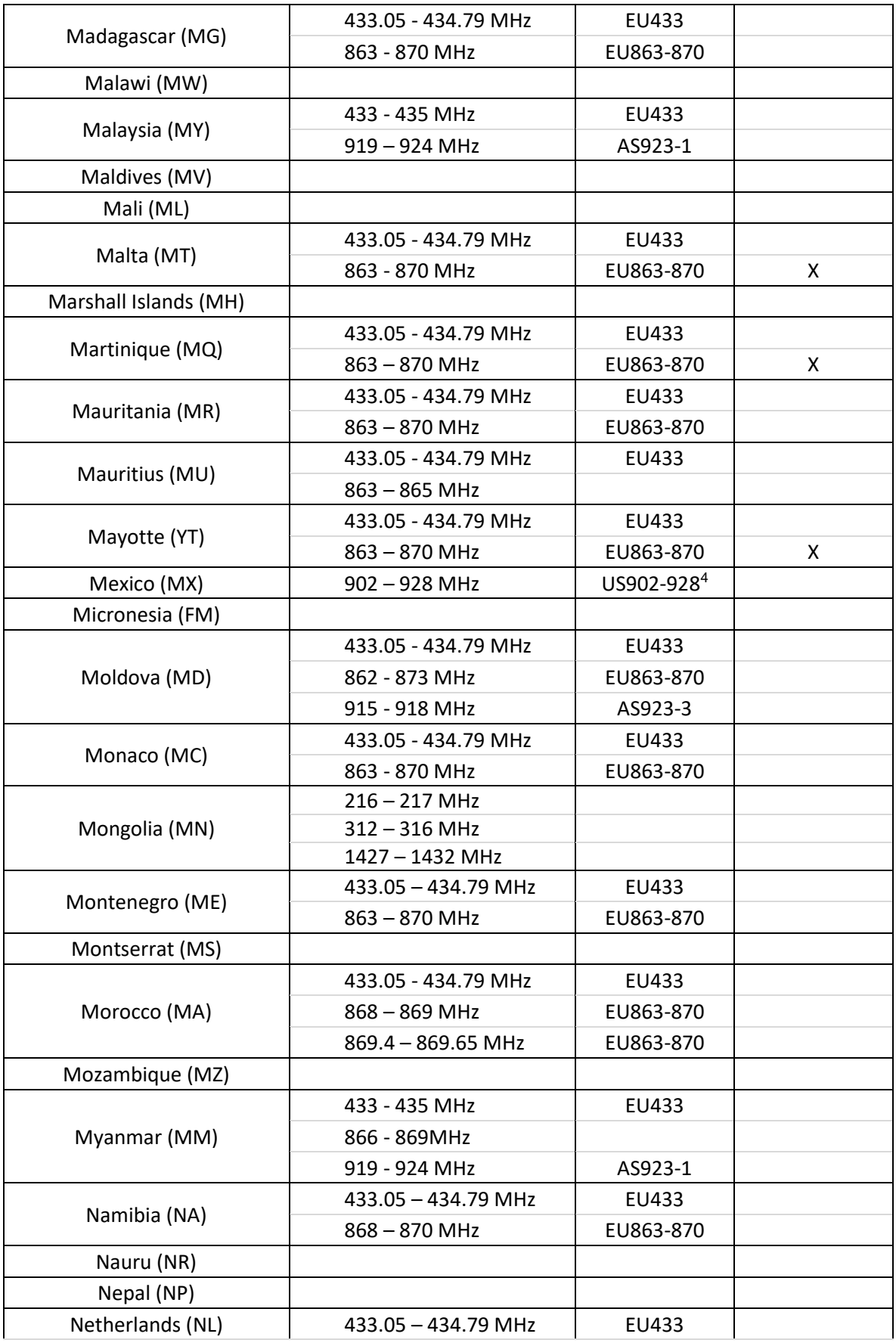

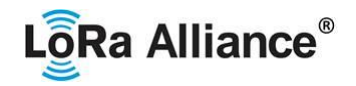

<span id="page-16-0"></span>

|                                  | 863-870 MHz                  | EU863-870               | X |  |
|----------------------------------|------------------------------|-------------------------|---|--|
|                                  | 433.05 - 434.79 MHz          | EU433                   |   |  |
| New Caledonia (NC)               | 863-870 MHz                  | EU863-870<br>X          |   |  |
|                                  | 915 - 928 MHz                | AS923-1<br>AU915-928    |   |  |
| New-Zealand (NZ)                 | 819 - 824 MHz                |                         |   |  |
|                                  | 864 - 868MHz                 | IN865-867               |   |  |
|                                  | 433.05 - 434.79 MHz          | EU433                   |   |  |
| Nicaragua (NI)                   | $915 - 928$ MHz <sup>1</sup> | AU915-928               |   |  |
|                                  | $865 - 865.6$ MHz            | IN865-867               |   |  |
| Niger (NE)                       | $865.6 - 867.6$ MHz          | IN865-867               |   |  |
|                                  | $867.6 - 868$ MHz            | IN865-867               |   |  |
|                                  | 433.05 - 434.79 MHz          | EU433                   |   |  |
| Nigeria (NG)                     | 868 - 870 MHz                | EU863-870               |   |  |
|                                  | 433.05 - 434.79 MHz          | EU433                   |   |  |
|                                  | 819 - 824 MHz                |                         |   |  |
| Niue (NU)                        | 864 - 868 MHz                | IN865-867               |   |  |
|                                  | 915 - 928 MHz                | AS923-1                 |   |  |
|                                  |                              | AU915-928               |   |  |
| Norfolk Island (NF)              | 915 - 928 MHz<br>AU915-928   |                         |   |  |
| Northern Mariana Islands<br>(MP) | $902 - 928$ MHz              | US902-928 <sup>4</sup>  | X |  |
|                                  | 433.05 - 434.79 MHz          | EU433                   |   |  |
| Norway (NO)                      | 863 - 873 MHz                | EU863-870               |   |  |
|                                  | 915 - 918 MHz                | AS923-3                 |   |  |
| Oman (OM)                        | 433.05 - 434.79 MHz          | EU433                   |   |  |
|                                  | 863 - 870 MHz                | EU863-870               |   |  |
|                                  | 433.05 - 434.79 MHz          | EU433                   |   |  |
| Pakistan (PK)                    | 865 - 869 MHz                | IN865-867               |   |  |
|                                  | 920 - 925 MHz                | AS923-1                 |   |  |
| Palau (PW)                       |                              |                         |   |  |
| Palestine (PS)                   |                              |                         |   |  |
| Panama (PA)                      | 902 - 928 MHz                | AU915-928 <sup>25</sup> |   |  |
| Papua New Guinea (PG)            | 433.05 - 434.79 MHz          | EU433                   |   |  |
|                                  | 915-928 MHz                  | AU915-928<br>AS923-1    |   |  |
|                                  | 433.05 - 434.79 MHz          | EU433                   |   |  |
| Paraguay (PY)                    | 915 - 928 MHz                | AU915-928 <sup>2</sup>  |   |  |
| Peru (PE)                        | 915 - 928 MHz                | AU915-928 <sup>2</sup>  |   |  |
|                                  | $915 - 918$ MHz              | AS923-3                 |   |  |
| Philippines (PH)                 | 868 - 869.2 MHz              | EU863-870               |   |  |

<sup>4</sup> AU915-928 also applies to this band

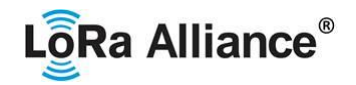

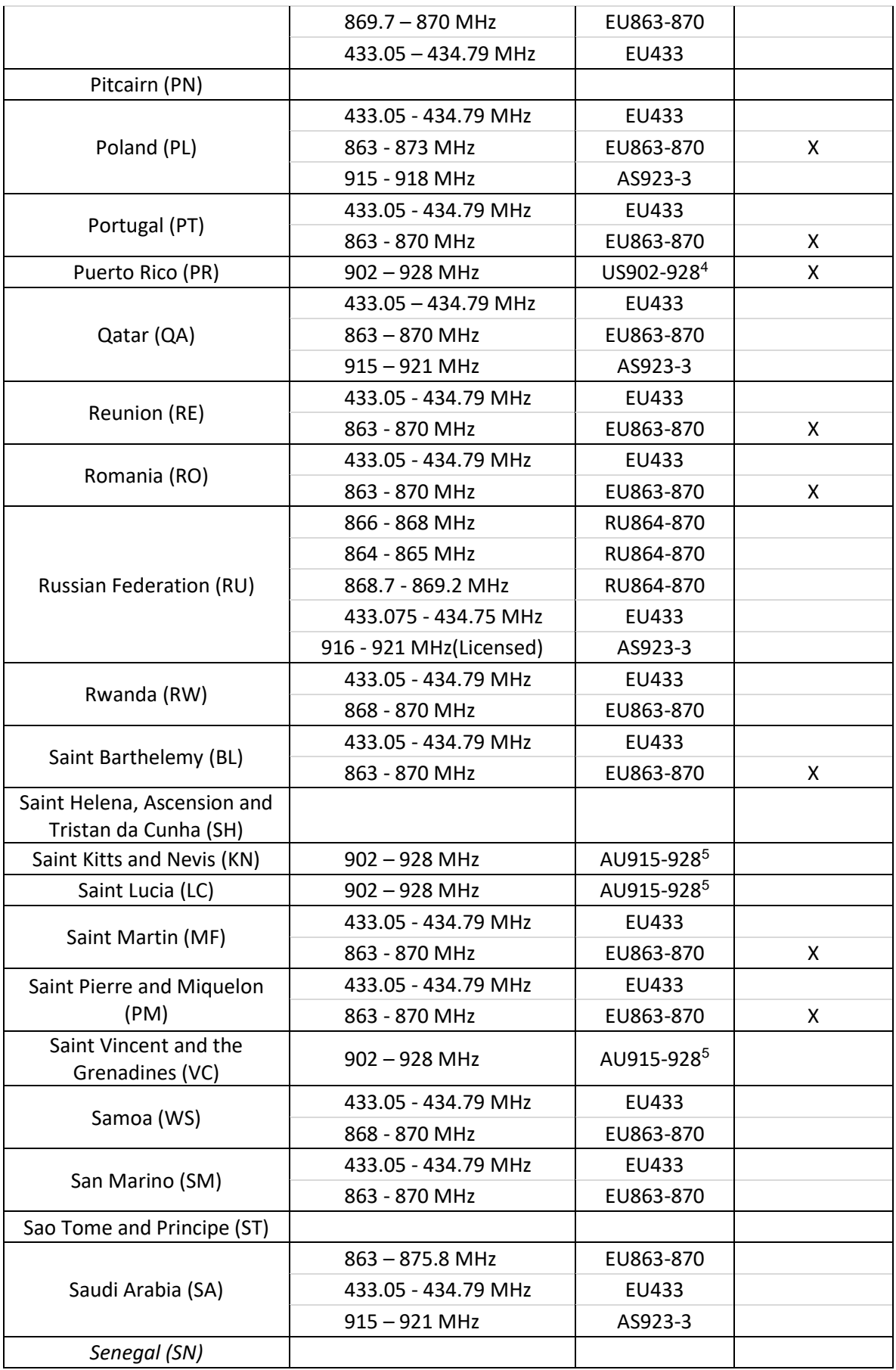

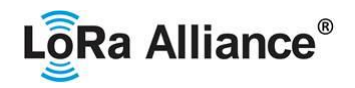

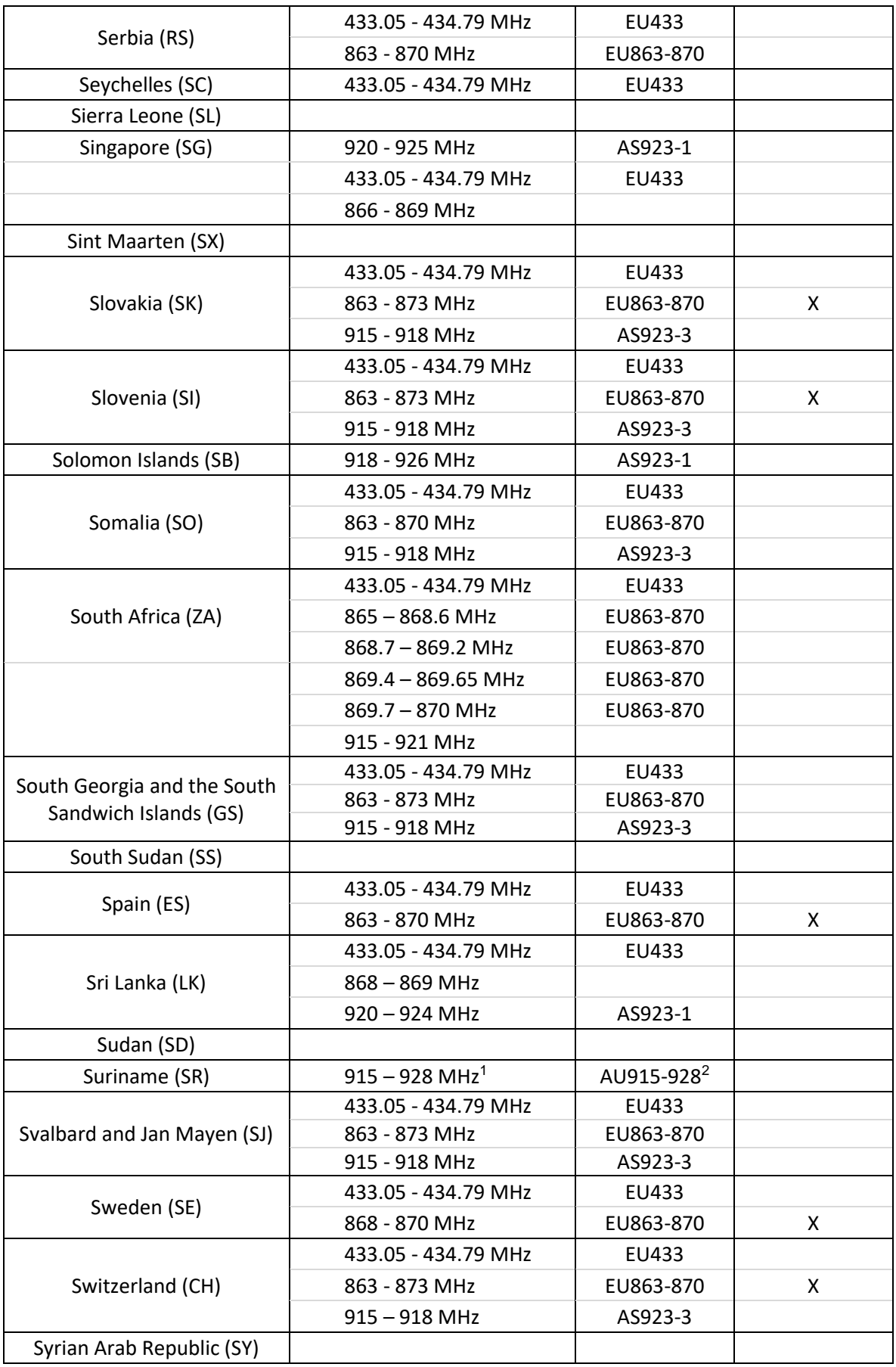

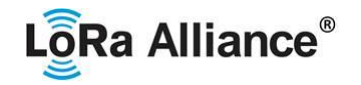

<span id="page-19-0"></span>

| Taiwan, Province of China<br>(TW) | 920 - 925 MHz                | AS923-1                | X |
|-----------------------------------|------------------------------|------------------------|---|
| Tajikistan (TJ)                   |                              |                        |   |
|                                   | 433.05 - 434.79 MHz          | EU433                  |   |
| Tanzania (TZ)                     | 866 - 869 MHz                |                        |   |
|                                   | 920 - 925 MHz                | AS923-1                |   |
|                                   | 433.05 - 434.79 MHz          | EU433                  |   |
| Thailand (TH)                     | 920 - 925 MHz                | AS923-1                | X |
| Timor-Leste (TL)                  |                              |                        |   |
| Togo (TG)                         | 433.05 - 434.79 MHz          | EU433                  |   |
|                                   | 433.05 - 434.79 MHz          | EU433                  |   |
|                                   | 819 - 824 MHz                |                        |   |
| Tokelau (TK)                      | 864 - 868 MHz                | IN865-867              |   |
|                                   |                              | AS923-1                |   |
|                                   | 915 - 928 MHz                | AU915-928              |   |
| Tonga (TO)                        | 433.05 - 434.79 MHz          | EU433                  |   |
|                                   | 915-928 MHz                  | AU915-928 <sup>2</sup> |   |
| Trinidad and Tobago (TT)          | $902 - 928$ MHz              | AU915-928 <sup>5</sup> |   |
|                                   | 433.05 - 434.79 MHz          | EU433                  |   |
|                                   | 863 - 868 MHz                | EU863-870              |   |
|                                   | 868 - 868.6 MHz              | EU863-870              |   |
| Tunisia (TN)                      | 868.7 - 869.2 MHz            | EU863-870              |   |
|                                   | $869.4 - 869.65$ MHz         | EU863-870              |   |
|                                   | 869.7 - 870 MHz              | EU863-870              |   |
|                                   | 433.05 - 434.79 MHz          | EU433                  |   |
| Turkey (TR)                       | 863 - 870 MHz                | EU863-870              |   |
| Turkmenistan (TM)                 |                              |                        |   |
| Turks and Caicos Islands (TC)     | 915-928 MHzError!            | AU915-928 <sup>2</sup> |   |
|                                   | <b>Bookmark not defined.</b> |                        |   |
| Tuvalu (TV)                       |                              |                        |   |
|                                   | 433.05 - 434.79 MHz          | EU433                  |   |
|                                   | 863 - 865 MHz                | IN865-867              |   |
| Uganda (UG)                       | 865 - 867.6 MHz              | IN865-867              |   |
|                                   | 869.25 - 869.7 MHz           |                        |   |
|                                   | 923 - 925 MHz                | AS923-1                |   |
| Ukraine (UA)                      | 433.05 - 434.79 MHz          | EU433                  |   |
|                                   | 863 - 870 MHz                | EU863-870              |   |
|                                   | 433.05 - 434.79 MHz          | EU433                  |   |
| United Arab Emirates (AE)         | 863 - 870 MHz                | EU863-870              |   |
|                                   | 870 - 875.8 MHz              | EU863-870              |   |
|                                   | 915 - 921 MHz                | AS923-3                |   |
|                                   | 433.05 - 434.79 MHz          | EU433                  |   |

<sup>5</sup> US902-928 also applies to this band

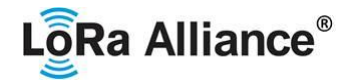

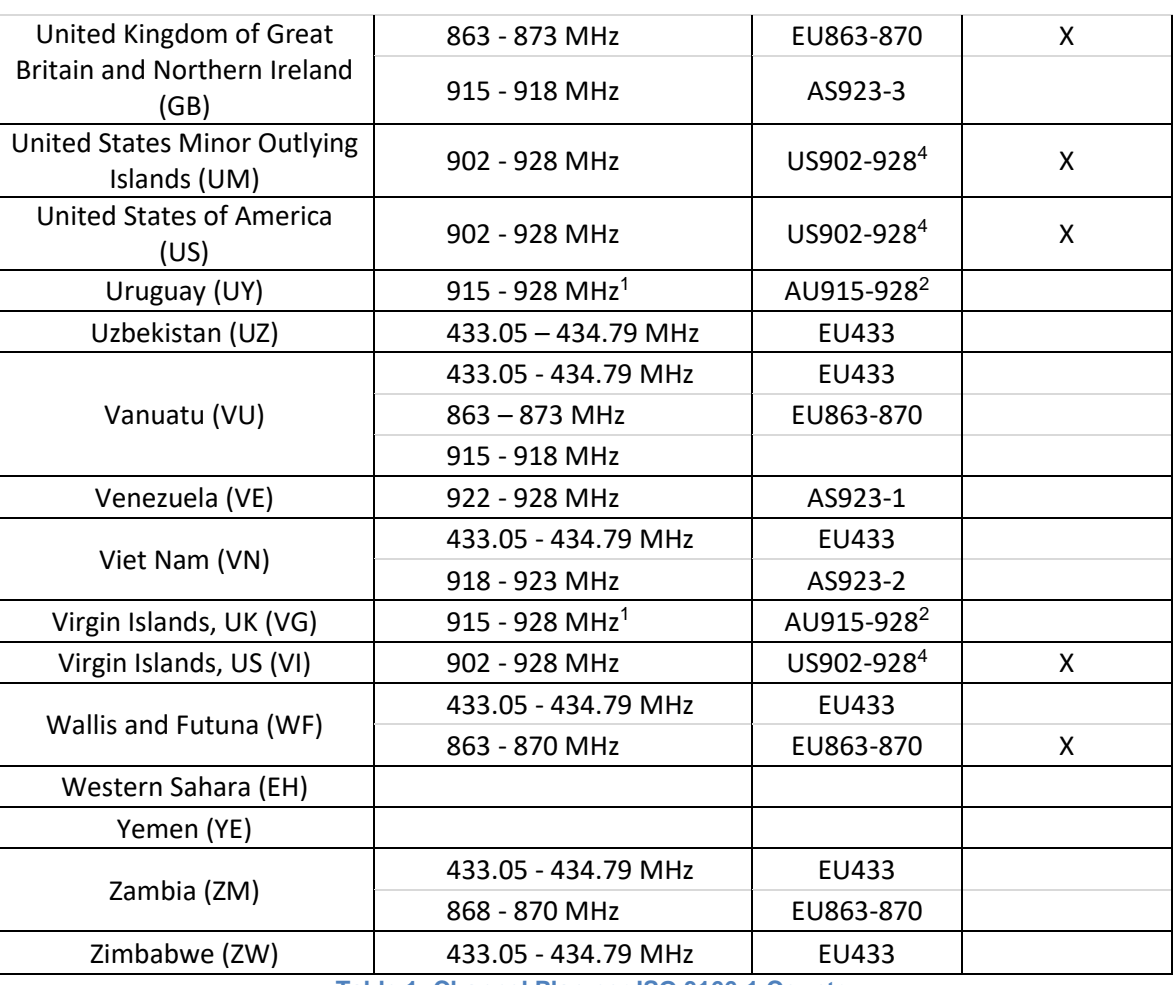

<span id="page-20-0"></span>

337 **Table 1: Channel Plan per ISO 3166-1 Country**

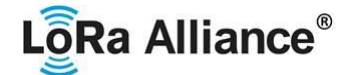

### <span id="page-21-0"></span>339 **2 LoRaWAN Regional Parameters**

<span id="page-21-1"></span>340

### 341 **2.1 Regional Parameter Channel Plan Common Names**

342 In order to support the identification of LoRaWAN channel plans referenced by other 343 specification documents, the table below provides a quick reference of common channel plans<br>344 listed for each formal plan name. listed for each formal plan name.

345

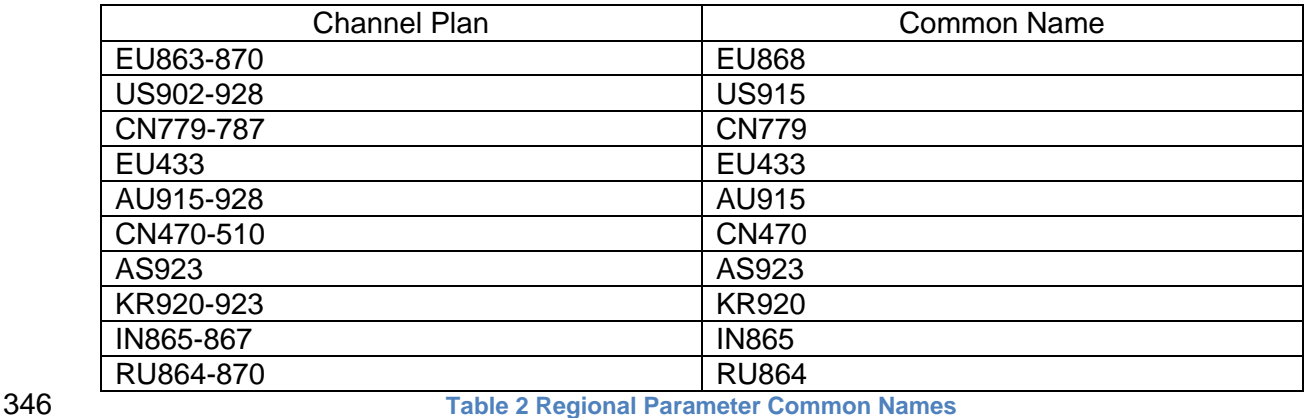

<span id="page-21-4"></span><span id="page-21-2"></span>347

### 348 **2.2 Regional Parameter Revision Names**

349 In order to support the identification of Regional Parameter Specification versions referenced 350 by other specification documents, the table below provides a quick reference of common 351 revision strings listed for each formal revision number.

352

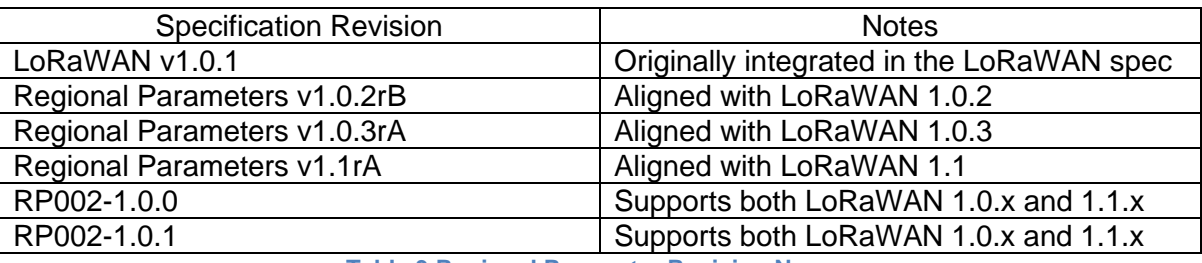

<span id="page-21-5"></span><span id="page-21-3"></span>

353 **Table 3 Regional Parameter Revision Names**

### 354 **2.3 Default Settings**

355 The following parameters are RECOMMENDED values for all regions.

| 1s                                               |
|--------------------------------------------------|
| 2s (SHALL be RECEIVE_DELAY1 + 1s)                |
| 0 (table index)                                  |
| 5s                                               |
| 6s                                               |
| 16384                                            |
| 64                                               |
| 32                                               |
| 2s +/- 1s (random delay between 1 and 3 seconds) |
|                                                  |

<sup>6</sup> *MAX\_FCNT\_GAP was deprecated and removed from LoRaWAN 1.0.4 and subsequent versions*

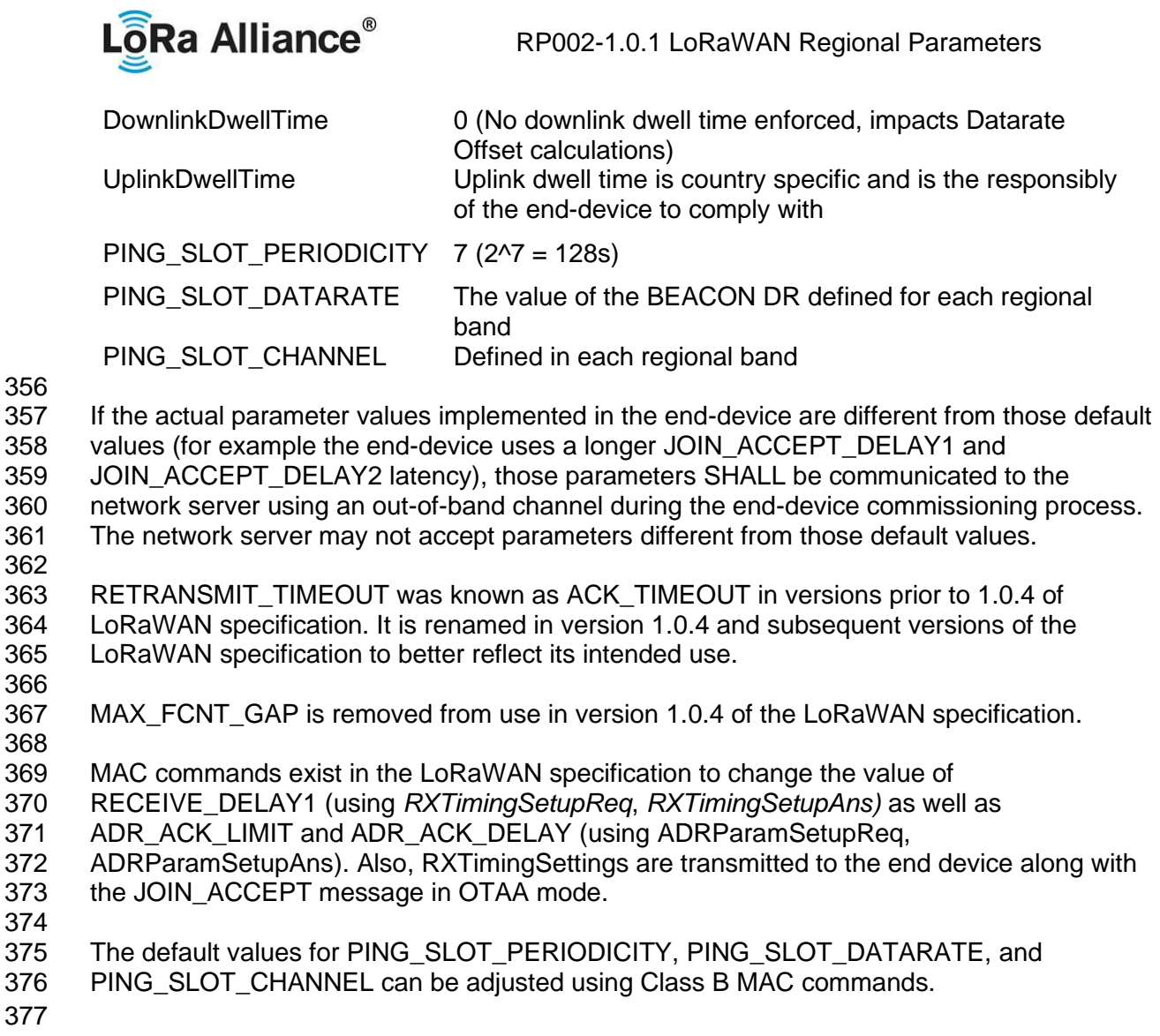

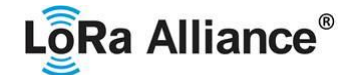

### <span id="page-23-1"></span><span id="page-23-0"></span>378 **2.4 EU863-870MHz ISM Band**

### 379 **2.4.1 EU863-870 Preamble Format**

<span id="page-23-2"></span>380 Please refer to Section 3.0 Physical Layer.

### 381 **2.4.2 EU863-870 ISM Band channel frequencies**

- 382 This section applies to any region where the ISM radio spectrum use is defined by the ETSI 383 [EN300.220] standard.
- 384 The network channels can be freely attributed by the network operator. However, the three 385 following default channels SHALL be implemented in every EU868MHz end-device. Those
- 386 channels are the minimum set that all network gateways SHALL be listening on.
- 387

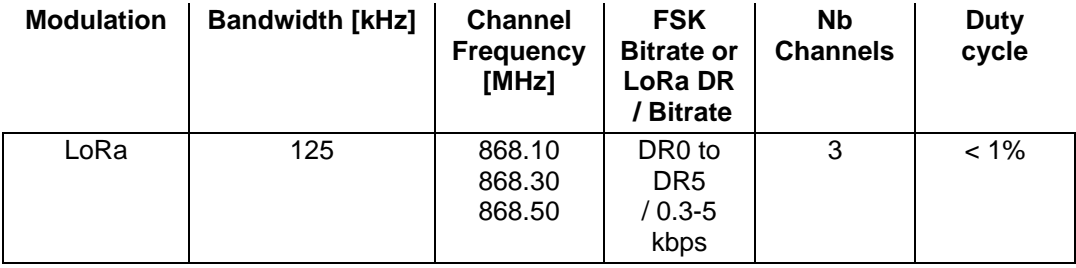

<span id="page-23-3"></span>388 **Table 4: EU863-870 default channels**

389 In order to access the physical medium, the ETSI regulations impose some restrictions such<br>390 as the maximum time the transmitter can be on or the maximum time a transmitter can transmit as the maximum time the transmitter can be on or the maximum time a transmitter can transmit per hour. The ETSI regulations allow the choice of using either a duty-cycle limitation or a so- called **Listen Before Talk Adaptive Frequency Agility** (LBT AFA) transmissions management. The current LoRaWAN specification exclusively uses duty-cycled limited transmissions to comply with the ETSI regulations.

 EU868MHz end-devices SHALL be capable of operating in the 863 to 870 MHz frequency band and SHALL feature a channel data structure to store the parameters of at least 16 channels. A channel data structure corresponds to a frequency and a set of data rates usable on this frequency.

399 The first three channels correspond to 868.1, 868.3, and 868.5 MHz / DR0 to DR5 and SHALL

400 be implemented in every end-device. Those default channels cannot be modified through the

401 *NewChannelReq* command and guarantee a minimal common channel set between end-

402 devices and network gateways.

 The following table gives the list of frequencies that SHALL be used by end-devices to broadcast the Join-Request message. The Join-Request message transmit duty-cycle SHALL follow the rules described in chapter "Retransmissions back-off" of the LoRaWAN specification document.

407

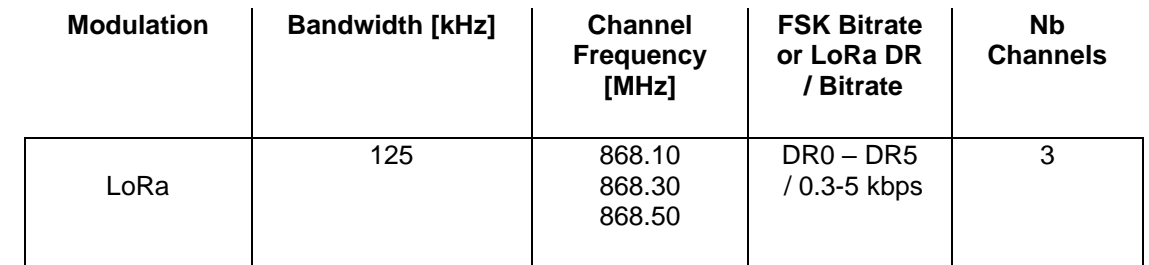

<span id="page-23-4"></span>408 **Table 5: EU863-870 Join-Request Channel List**

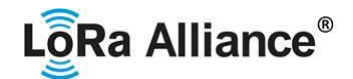

### <span id="page-24-0"></span>**2.4.3 EU863-870 Data Rate and End-device Output Power encoding**

- There is no dwell time limitation for the EU863-870 PHY layer. The *TxParamSetupReq* MAC
- command is not implemented in EU863-870 devices.

412 The following encoding is used for Data Rate (DR) and End-device EIRP (TXPower) in the 413 EU863-870 band:

- EU863-870 band:
- 

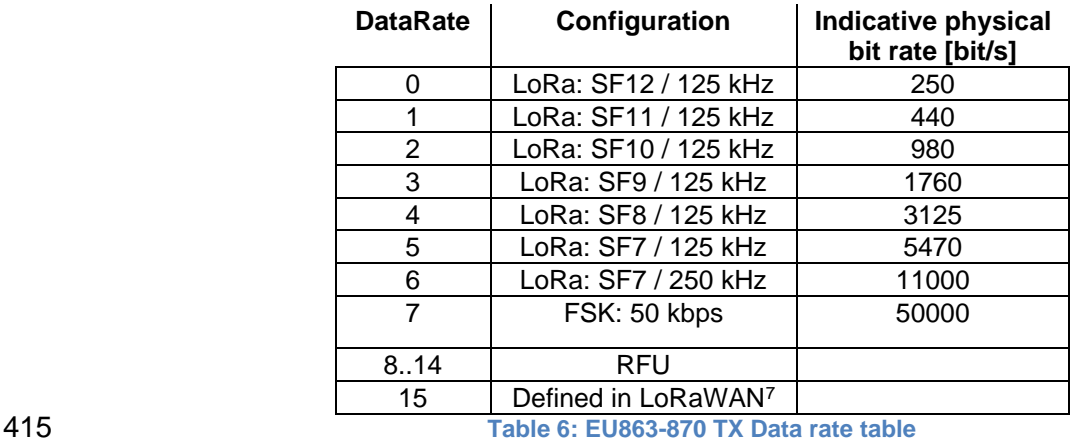

<span id="page-24-2"></span>

 EIRP<sup>8</sup> refers to the Equivalent Isotropically Radiated Power, which is the radiated output power referenced to an isotropic antenna radiating power equally in all directions and whose

gain is expressed in dBi.

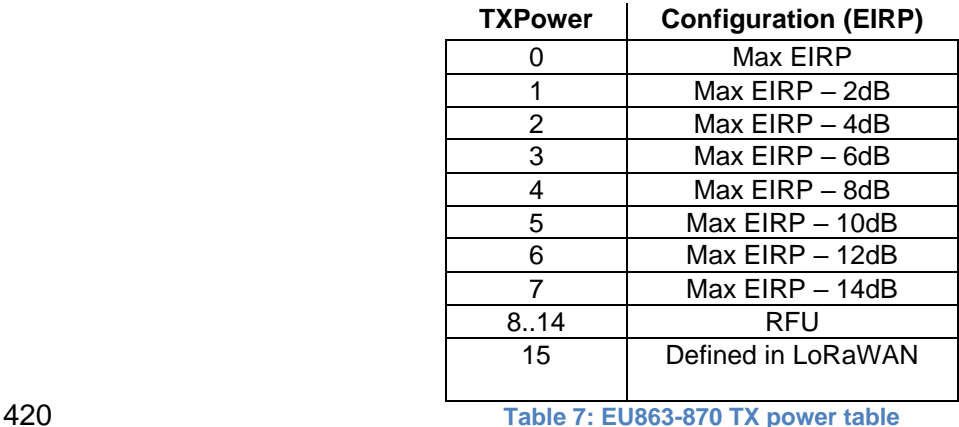

<span id="page-24-3"></span>

 By default, the Max EIRP is considered to be +16dBm. If the end-device cannot achieve 16dBm EIRP, the Max EIRP SHOULD be communicated to the network server using an out-of-band channel during the end-device commissioning process.

<span id="page-24-1"></span>

### **2.4.4 EU863-870 Join-Accept CFList**

 The EU 863-870 ISM band LoRaWAN implements an OPTIONAL **channel frequency list**  (CFlist) of 16 octets in the Join-Accept message.

 *DR15 and TXPower15 are defined in the LinkADRReq MAC command of the LoRaWAN1.0.4 and subsequent specifications and were previously RFU*

*ERP = EIRP – 2.15dB; it is referenced to a half-wave dipole antenna whose gain is expressed in dBd*

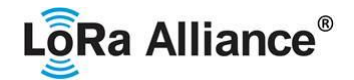

430 In this case the CFList is a list of five channel frequencies for the channels three to seven<br>431 whereby each frequency is encoded as a 24 bits unsigned integer (three octets). All these 431 whereby each frequency is encoded as a 24 bits unsigned integer (three octets). All these<br>432 channels are usable for DR0 to DR5 125 kHz LoRa modulation. The list of frequencies is channels are usable for DR0 to DR5 125 kHz LoRa modulation. The list of frequencies is followed by a single CFListType octet for a total of 16 octets. The CFListType SHALL be equal to zero (0) to indicate that the CFList contains a list of frequencies.

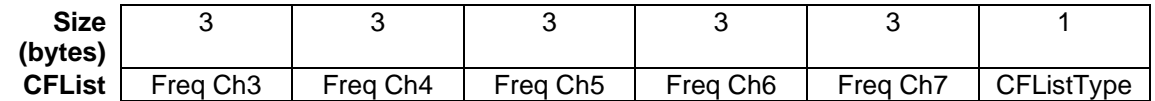

436 The actual channel frequency in Hz is 100 x frequency whereby values representing<br>437 frequencies below 100 MHz are reserved for future use. This allows setting the frequency of 437 frequencies below 100 MHz are reserved for future use. This allows setting the frequency of 438 a channel anywhere between 100 MHz to 1.67 GHz in 100 Hz steps. Unused channels have 438 a channel anywhere between 100 MHz to 1.67 GHz in 100 Hz steps. Unused channels have<br>439 a frequency value of 0. The **CFList** is OPTIONAL and its presence can be detected by the a frequency value of 0. The **CFList** is OPTIONAL and its presence can be detected by the length of the join-accept message. If present, the **CFList** SHALL replace all the previous channels stored in the end-device apart from the three default channels. The newly defined channels are immediately enabled and usable by the end-device for communication.

### <span id="page-25-0"></span>**2.4.5 EU863-870 LinkAdrReq command**

 The EU863-870 LoRaWAN only supports a maximum of 16 channels. When **ChMaskCntl** field is 0 the ChMask field individually enables/disables each of the 16 channels.

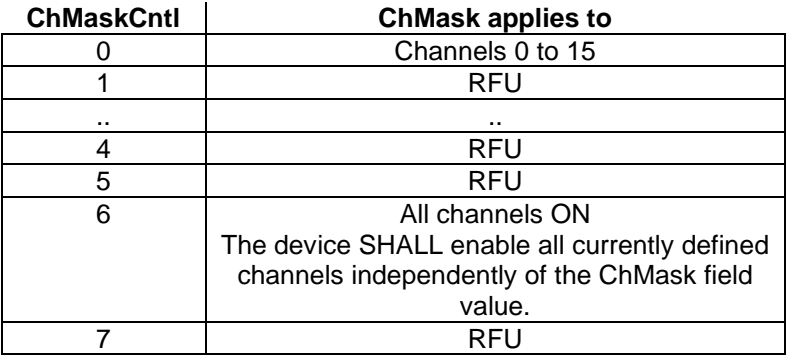

<span id="page-25-2"></span>

**Table 8: EU863-870 ChMaskCntl value table**

448 If the ChMaskCntl field value is one of values meaning RFU, the end-device SHALL reject the command and unset the "**Channel mask ACK**" bit in its response.

### <span id="page-25-1"></span>**2.4.6 EU863-870 Maximum payload size**

 The maximum **MACPayload** size length (*M)* is given by the following table. It is derived from limitation of the PHY layer depending on the effective modulation rate used taking into account a possible repeater encapsulation layer. The maximum application payload length in the absence of the OPTIONAL **FOpt** control field (*N*) is also given for information only. The value of N MAY be smaller if the **FOpt** field is not empty:

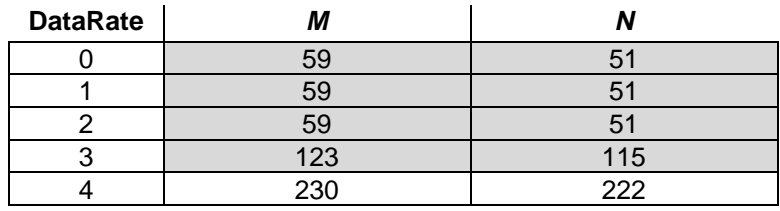

Made SHALL from SHOULD starting in LoRaWAN Regional Parameters Specification 1.0.3rA

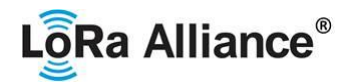

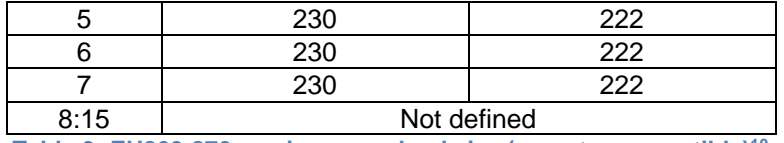

<span id="page-26-2"></span>

**Table 9: EU863-870 maximum payload size (repeater compatible)** 457 **<sup>10</sup>**

458 If the end-device will never operate with a repeater then the maximum application payload 459 length in the absence of the OPTIONAL **FOpt** control field SHALL be:

460

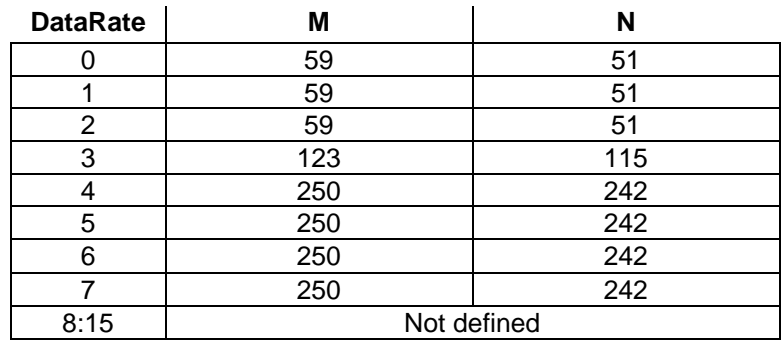

<span id="page-26-3"></span><span id="page-26-0"></span>

461 **Table 10 : EU863-870 maximum payload size (not repeater compatible)**

### 462 **2.4.7 EU863-870 Receive windows**

463 By default, the RX1 receive window uses the same channel as the preceding uplink. The data<br>464 arate is a function of the uplink data rate and the RX1DROffset as given by the following table. 464 rate is a function of the uplink data rate and the RX1DROffset as given by the following table.<br>465 The allowed values for RX1DROffset are in the [0:5] range. Values in the [6:7] range are The allowed values for RX1DROffset are in the [0:5] range. Values in the [6:7] range are 466 reserved for future use. 467

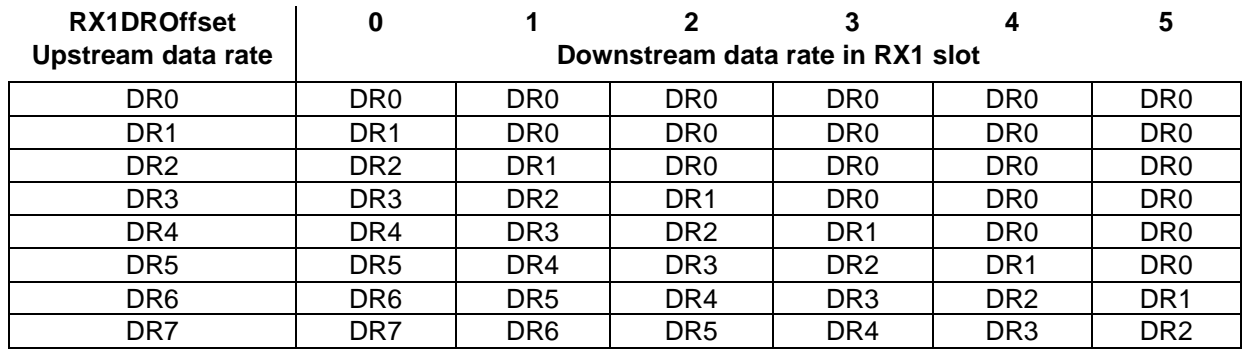

<span id="page-26-4"></span>

468 **Table 11: EU863-870 downlink RX1 data rate mapping**

469

470 The RX2 receive window uses a fixed frequency and data rate. The default parameters are 471 869.525 MHz / DR0 (SF12, 125 kHz)

### <span id="page-26-1"></span>472 **2.4.8 EU863-870 Class B beacon and default downlink channel**

473 The beacons SHALL be transmitted using the following settings

|                                                                                                    | DR                                  |  | Corresponds to SF9 spreading factor with 125 kHz BW |  |  |
|----------------------------------------------------------------------------------------------------|-------------------------------------|--|-----------------------------------------------------|--|--|
|                                                                                                    | СR                                  |  | Coding rate $= 4/5$                                 |  |  |
| <b>Signal polarity</b><br>As opposed to normal downlink traffic which uses inverted<br>Non-inverted |                                     |  |                                                     |  |  |
|                                                                                                    |                                     |  | signal polarity                                     |  |  |
| 474                                                                                                 | Table 12: EU863-870 beacon settings |  |                                                     |  |  |

<span id="page-26-5"></span><sup>&</sup>lt;sup>10</sup> Datarates in grey are not available

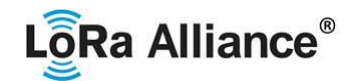

- 475
- 476 The beacon frame content is defined in [TS001].<sup>11</sup>
- 477 The beacon default broadcast frequency is 869.525 MHz.
- <span id="page-27-0"></span>478 The Class B default downlink pingSlot frequency is 869.525 MHz.

### 479 **2.4.9 EU863-870 Default Settings**

- 480 There are no specific default settings for the EU 863-870 MHz ISM Band.
- 481

<sup>11</sup> *Prior to LoRaWAN 1.0.4, the EU863-870 beacon format was defined here as:*

| Size (bytes)      |            |     |     |            |  |
|-------------------|------------|-----|-----|------------|--|
| <b>BCNPayload</b> | <b>RFU</b> | ïme | CRC | GwSpecific |  |

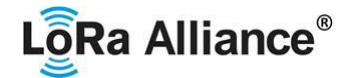

### <span id="page-28-0"></span>**2.5 US902-928MHz ISM Band**

483 This section defines the regional parameters for the USA, Canada and all other countries<br>484 adopting the entire FCC-Part15 regulations in 902-928 ISM band. adopting the entire FCC-Part15 regulations in 902-928 ISM band.

### <span id="page-28-1"></span>**2.5.1 US902-928 Preamble Format**

<span id="page-28-2"></span>Please refer to Section 3.0 Physical Layer.

### **2.5.2 US902-928 Channel Frequencies**

The 915 MHz ISM Band SHALL be divided into the following channel plans.

- Upstream 64 channels numbered 0 to 63 utilizing LoRa 125 kHz BW varying from DR0 to DR3, using coding rate 4/5, starting at 902.3 MHz and incrementing linearly by 200 kHz to 914.9 MHz
- Upstream 8 channels numbered 64 to 71 utilizing LoRa 500 kHz BW at DR4 starting at 903.0 MHz and incrementing linearly by 1.6 MHz to 914.2 MHz
- Downstream 8 channels numbered 0 to 7 utilizing LoRa 500 kHz BW at DR8 to DR13, starting at 923.3 MHz and incrementing linearly by 600 kHz to 927.5 MHz
	- 64 + 8 uplink channels 8x downlink channels and the state of the state of the state of the state of the state of the state of the state of the state of the state of the state of the state of the state of the state of the s  $\leftarrow$  $- - - - - - -$ ٠, ← **…. ….** 923.3 923.9 927.5 902.3 903.0 904.6 914.2

**Figure 1: US902-928 channel frequencies**

 915 MHz ISM band end-devices are required to operate in compliance with the relevant regulatory specifications, the following note summarizes some of the current (March 2017) relevant regulations.

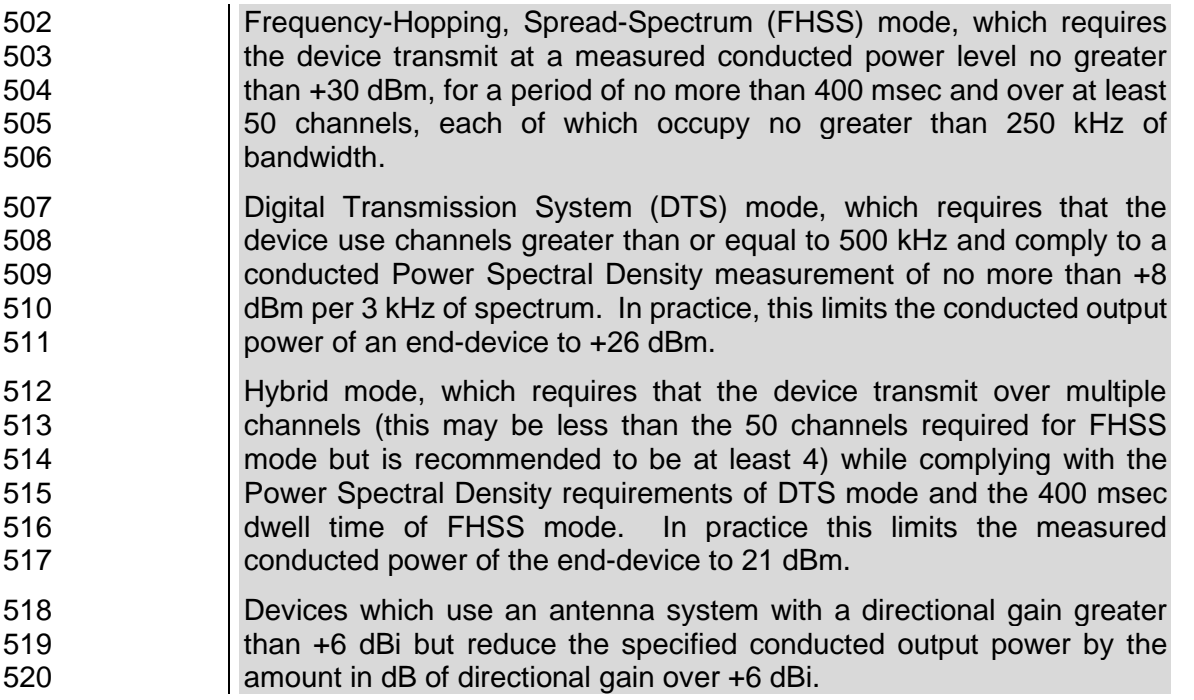

<span id="page-28-3"></span><sup>497&</sup>lt;br>498

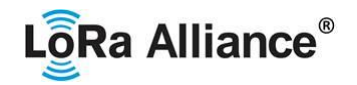

521 US902-928 end-devices SHALL be capable of operating in the 902 to 928 MHz frequency<br>522 band and SHALL feature a channel data structure to store the parameters for 72 channels. 522 band and SHALL feature a channel data structure to store the parameters for 72 channels.<br>523 This channel data structure contains a list of frequencies and the set of data rates available This channel data structure contains a list of frequencies and the set of data rates available for each frequency.

If using the over-the-air activation procedure, the end-device SHALL transmit the Join-

- Request message on random 125 kHz channels amongst the 64 125kHz channels defined
- using **DR0** and on 500 kHz channels amongst the 8 500kHz channels defined using **DR4**. The end-device SHALL change channels for every transmission.
- For rapid network acquisition in mixed gateway channel plan environments, the device
- SHOULD follow a random channel selection sequence which efficiently probes the octet
- groups of eight 125 kHz channels followed by probing one 500 kHz channel each pass.
- Each consecutive pass SHOULD NOT select a channel that was used in a previous pass,
- until a Join-request is transmitted on every channel, after which the entire process can restart.
- Example: First pass: Random channel from [0-7], followed by [8-15]… [56-63], then 64 Second pass: Random channel from [0-7], followed by [8-15]… [56-63], then 65
- Last pass: Random channel from [0-7], followed by [8-15]… [56-63], then 71
- Personalized devices SHALL have all 72 channels enabled following a reset and SHALL use the channels for which the device's default data-rate is valid.

### <span id="page-29-0"></span>**2.5.3 US902-928 Data Rate and End-device Output Power encoding**

- FCC regulation imposes a maximum dwell time of 400ms on uplinks. The *TxParamSetupReq* MAC command is not implemented by US902-928 devices.
- The following encoding is used for Data Rate (**DR**) and End-device conducted Power (**TXPower**) in the US902-928 band:
- 

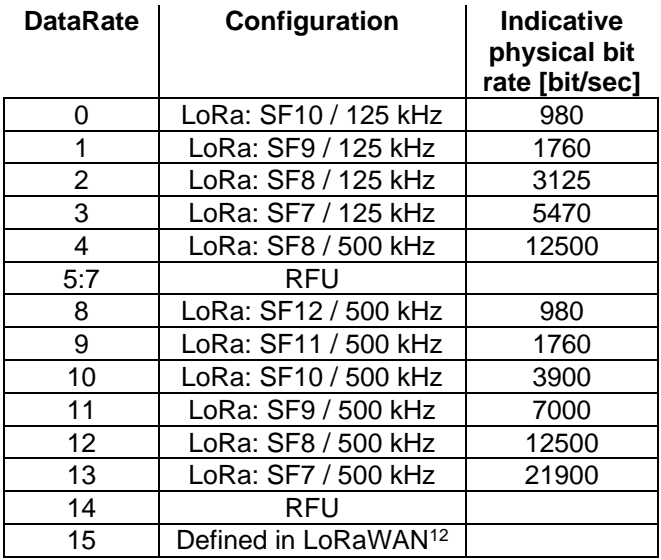

**Table 13: US902-928 TX Data rate table**

<span id="page-29-1"></span> *DR15 and TXPower15 are defined in the LinkADRReq MAC command of the LoRaWAN1.0.4 and subsequent specifications and were previously RFU*

# LôRa Alliance<sup>®</sup>

RP002-1.0.1 LoRaWAN Regional Parameters

 Note: DR4 is purposely identical to DR12, DR8…13 refer to datarates that are only used for downlink messages.

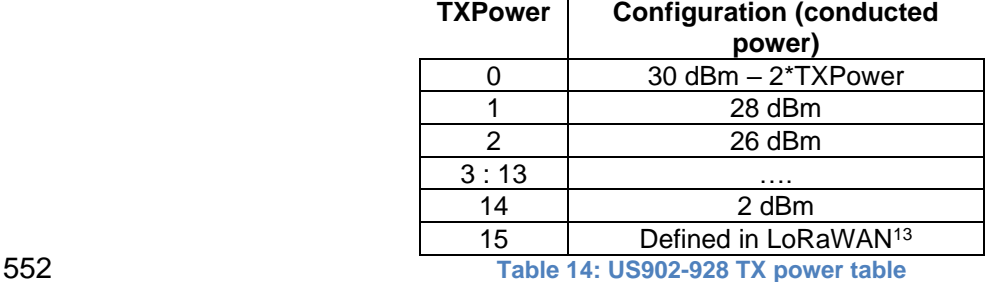

<span id="page-30-2"></span><span id="page-30-0"></span>

### **2.5.4 US902-928 Join-Accept CFList**

 For LoRaWAN1.0.1, the US902-928 does not support the use of the OPTIONAL **CFlist** appended to the Join-Accept message. If the **CFlist** is not empty it is ignored by the end-device.

 The US902-928 LoRaWAN supports the use of the OPTIONAL **CFlist** appended to the Join- Accept message. If the **CFlist** is not empty, then the **CFListType** field SHALL contain the value one (0x01) to indicate the **CFList** contains a series of ChMask fields. The ChMask fields are interpreted as being controlled by a virtual ChMaskCntl that initializes to a value of zero (0) and increments for each ChMask field to a value of four (4). (The first 16 bits controls the channels 0 to 15...)

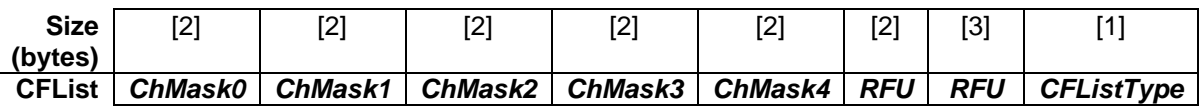

### <span id="page-30-1"></span>**2.5.5 US902-928 LinkAdrReq command**

 For the US902-928 version the **ChMaskCntl** field of the *LinkADRReq* command has the following meaning:

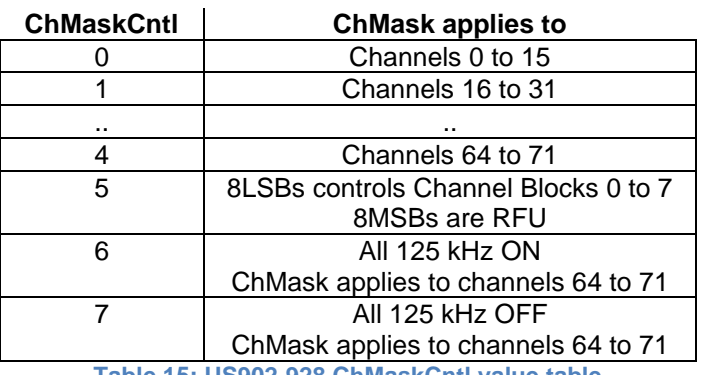

<span id="page-30-3"></span>**Table 15: US902-928 ChMaskCntl value table**

 *DR15 and TXPower15 are defined in the LinkADRReq MAC command of the LoRaWAN1.0.4 and subsequent specifications and were previously RFU*

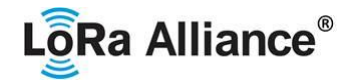

If **ChMaskCntl** = 5<sup>14</sup> then the corresponding bits in the ChMask enable and disable a bank of 572 8 125kHz channels and the corresponding 500kHz channels and the corresponding 500kHz channels and the corresponding 500kHz 8 125kHz channels and the corresponding 500kHz channel defined by the following calculation: [ChannelMaskBit \* 8, ChannelMaskBit \* 8 +7],64+ChannelMaskBit.

 If **ChMaskCntl** = 6 then all 125 kHz channels are enabled, if **ChMaskCntl** = 7 then all 125 kHz channels are disabled. Simultaneously the channels 64 to 71 are set according to the **ChMask** bit mask. The DataRate specified in the command need not be valid for channels specified in the ChMask, as it governs the global operational state of the end-device.

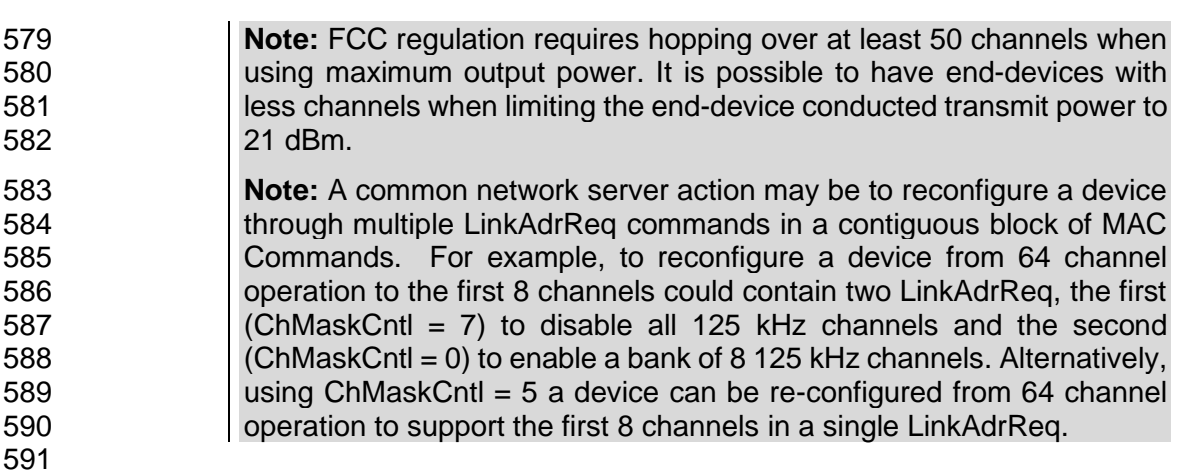

### <span id="page-31-0"></span>**2.5.6 US902-928 Maximum payload size**

 The maximum **MACPayload** size length (*M*) is given by the following table. It is derived from the maximum allowed transmission time at the PHY layer taking into account a possible repeater encapsulation. The maximum application payload length in the absence of the OPTIONAL **FOpt** MAC control field (*N*) is also given for information only. The value of *N* MAY be smaller if the **FOpt** field is not empty: 

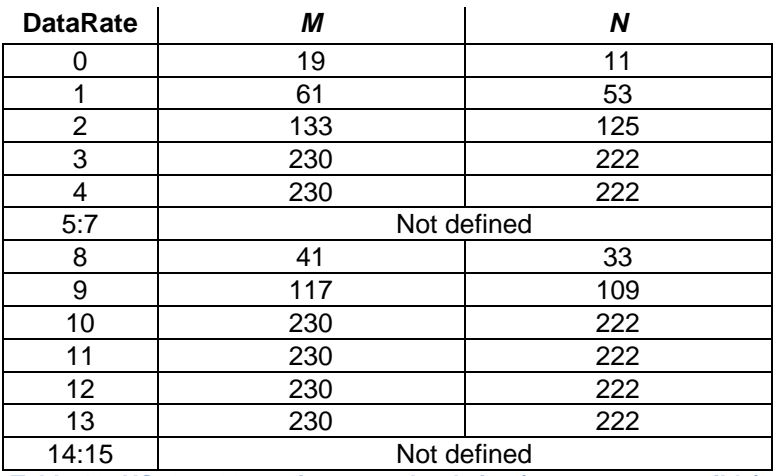

<span id="page-31-1"></span>**Table 16: US902-928 maximum payload size (repeater compatible)**

 If the end-device will never operate under a repeater then the maximum application payload length in the absence of the OPTIONAL **FOpt** control field SHALL be:

Added in LoRaWAN Regional Parameters Specification version 1.0.3rA

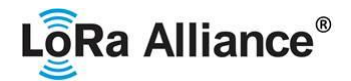

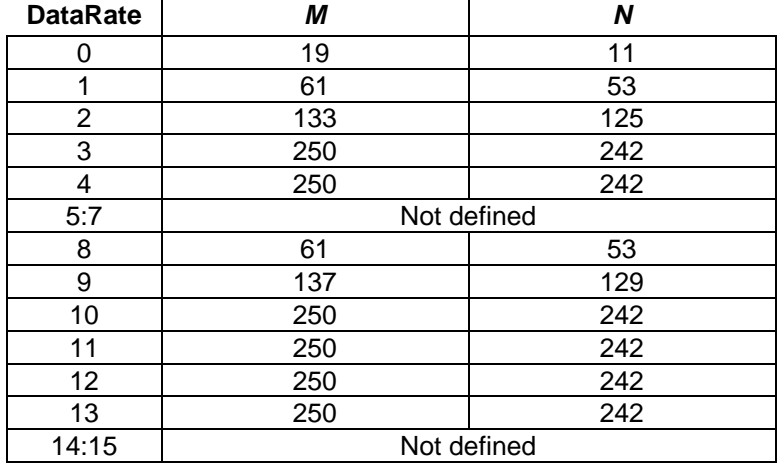

### <span id="page-32-1"></span><span id="page-32-0"></span>**Table 17 : US902-928 maximum payload size (not repeater compatible)**

### **2.5.7 US902-928 Receive windows**

- The RX1 receive channel is a function of the upstream channel used to initiate the data exchange. The RX1 receive channel can be determined as follows.
- o RX1 Channel Number = Transmit Channel Number modulo 8
- The RX1 window data rate depends on the transmit data rate (see [Table 18](#page-32-2) below).
- The RX2 (second receive window) settings uses a fixed data rate and frequency.
- Default parameters are 923.3MHz / DR8

<span id="page-32-2"></span>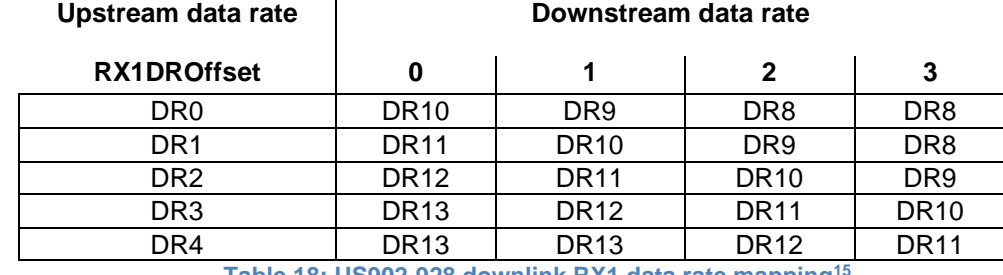

 The allowed values for RX1DROffset are in the [0:3] range. Values in the range [4:7] are reserved for future use.

**Table 18: US902-928 downlink RX1 data rate mapping <sup>15</sup>**

*Re-defined in the LoRaWAN1.0.1 specification to eliminate RX1DROffset values beyond DR4*

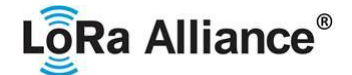

### <span id="page-33-0"></span>**2.5.8 US902-928 Class B beacon<sup>16</sup>**

- The beacons SHALL BE transmitted using the following settings:
- 

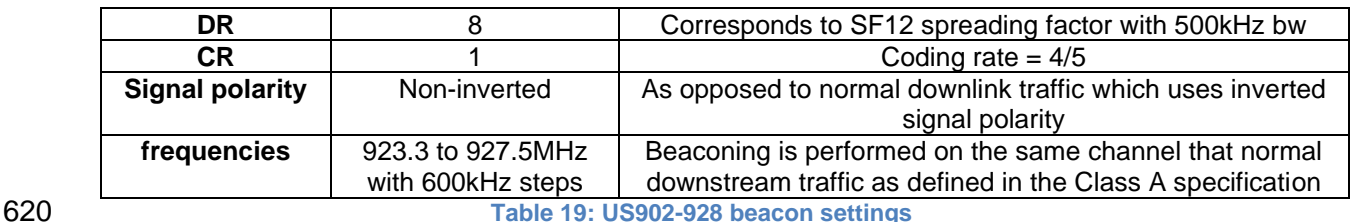

<span id="page-33-2"></span>

The downstream channel used for a given beacon is:

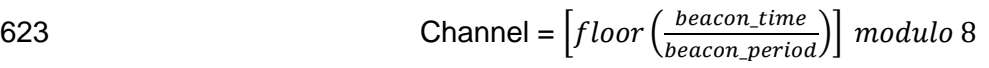

- whereby beacon\_time is the integer value of the 4 bytes "Time" field of the beacon frame
- whereby beacon\_period is the periodicity of beacons, 128 seconds
- whereby *floor(x)* designates rounding to the integer immediately inferior or equal to x
- 

 Example: the first beacon will be transmitted on 923.3MHz, the second 631  $\vert$  on 923.9MHz, the 9<sup>th</sup> beacon will be on 923.3MHz again.

 

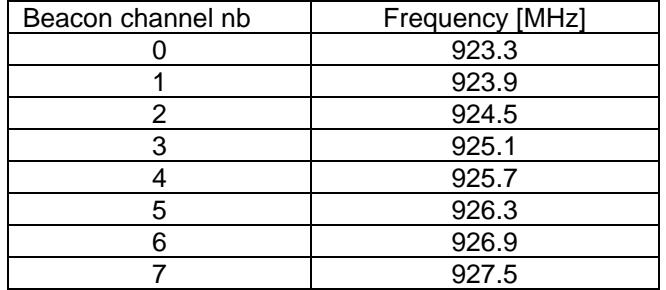

636 The beacon frame content is defined in [TS001].<sup>17</sup>

<span id="page-33-1"></span>The default Class B PING\_SLOT\_CHANNEL is defined in the LoRaWAN specification.

### **2.5.9 US902-928 Default Settings**

- There are no specific default settings for the US902-928 MHz ISM Band.
- 

*Prior to LoRaWAN 1.0.4, the beacon was defined here as:*

| Size (bytes)      |            |     |            |            |            |     |
|-------------------|------------|-----|------------|------------|------------|-----|
| <b>BCNPayload</b> | <b>RFU</b> | ime | חסי<br>UN∪ | GwSpecific | <b>RFU</b> | CRC |

*Class B beacon operation was first defined in the LoRaWAN1.0.3 specification*

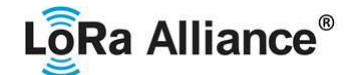

### <span id="page-34-1"></span><span id="page-34-0"></span>**2.6 CN779-787 MHz ISM Band<sup>18</sup>**

### **2.6.1 CN779-787 Preamble Format**

<span id="page-34-2"></span>Please refer to Section 3.0 Physical Layer.

### **2.6.2 CN779-787 ISM Band channel frequencies**

- CN779-787 devices may not be produced, imported or installed after 2021- 01-01; deployed devices may continue to operate through their normal end-of-life.
- The LoRaWAN can be used in the Chinese 779-787MHz band as long as the radio device EIRP is less than 12.15dBm.
- The end-device transmit duty-cycle SHALL be lower than 1%.
- The LoRaWAN channels center frequency MAY be in the following range:
- Minimum frequency: 779.5MHz
- Maximum frequency: 786.5 MHz
- CN780MHz end-devices SHALL be capable of operating in the 779 to 787 MHz frequency band and SHALL feature a channel data structure to store the parameters of at least 16 channels. A channel data structure corresponds to a frequency and a set of data rates usable on this frequency.
- The first three channels correspond to 779.5, 779.7 and 779.9 MHz with DR0 to DR5 and SHALL be implemented in every end-device. Those default channels cannot be modified through the *NewChannelReq* command and guarantee a minimal common channel set between end-devices and gateways of all networks. Other channels can be freely distributed across the allowed frequency range on a network per network basis.
- 664 The following table gives the list of frequencies that SHALL be used by end-devices to<br>665 broadcast the Join-Request message The Join-Request message transmit duty-cycle SHALL broadcast the Join-Request message The Join-Request message transmit duty-cycle SHALL follow the rules described in chapter "Retransmissions back-off" of the LoRaWAN specification document. Those channels are the minimum set that all network gateways SHALL be listening on.
- 

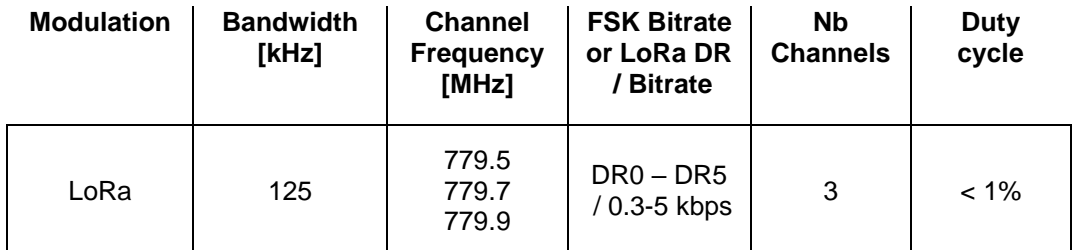

<span id="page-34-4"></span><span id="page-34-3"></span>**Table 20: CN779-787 Join-Request Channel List**

### **2.6.3 CN779-787 Data Rate and End-device Output Power encoding**

- There is no dwell time limitation for the CN779-787 PHY layer. The *TxParamSetupReq* MAC command is not implemented by CN779-787 devices.
- The following encoding is used for Data Rate (DR) and End-device EIRP (TXPower) in the CN779-787 band:

*Defined in the LoRaWAN1.0.1 specification*

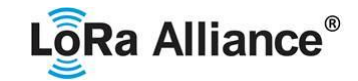

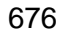

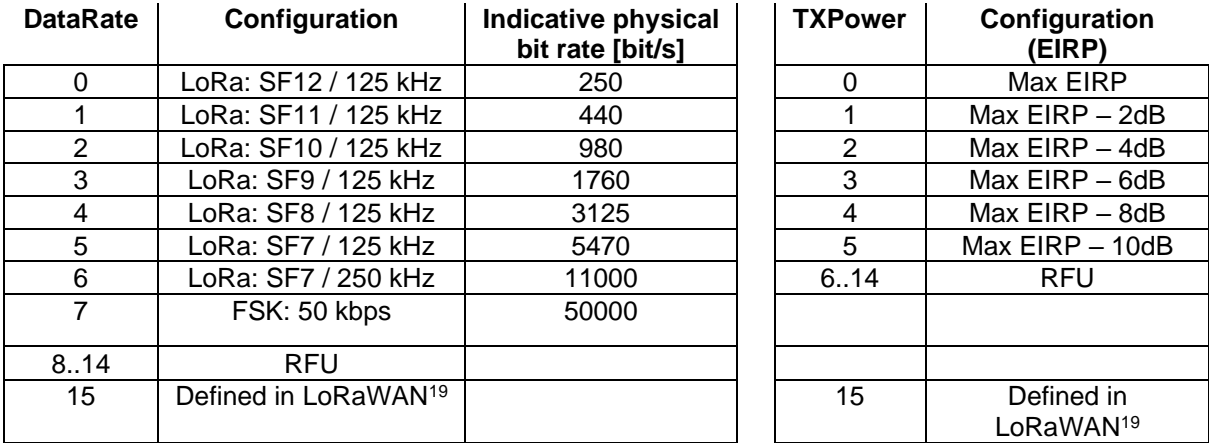

 EIRP refers to the Equivalent Isotropically Radiated Power, which is the radiated output power referenced to an isotropic antenna radiating power equally in all directions and whose gain is expressed in dBi.

 By default, Max EIRP is considered to be +12.15dBm. If the end-device cannot achieve 12.15dBm EIRP, the Max EIRP SHOULD be communicated to the network server using an

<span id="page-35-0"></span>out-of-band channel during the end-device commissioning process.

### **2.6.4 CN779-787 Join-Accept CFList**

 The CN780 ISM band LoRaWAN implements an OPTIONAL **channel frequency list** (CFlist) of 16 octets in the Join-Accept message.

 In this case the CFList is a list of five channel frequencies for the channels three to seven whereby each frequency is encoded as a 24 bits unsigned integer (three octets). All these channels are usable for DR0 to DR5 125 kHz LoRa modulation. The list of frequencies is followed by a single CFListType octet for a total of 16 octets. The CFListType SHALL be equal to zero (0) to indicate that the CFList contains a list of frequencies.

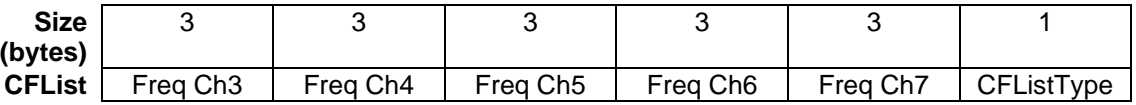

 The actual channel frequency in Hz is 100 x frequency whereby values representing frequencies below 100 MHz are reserved for future use. This allows setting the frequency of a channel anywhere between 100 MHz to 1.67 GHz in 100 Hz steps. Unused channels have a frequency value of 0. The **CFList** is OPTIONAL and its presence can be detected by the length of the join-accept message. If present, the **CFList** SHALL replace all the previous channels stored in the end-device apart from the three default channels.

 The newly defined channels are immediately enabled and usable by the end-device for communication.

<span id="page-35-2"></span><span id="page-35-1"></span>**Table 21: CN779-787 Data rate and TX power table**

 *DR15 and TXPower15 are defined in the LinkADRReq MAC command of the LoRaWAN1.0.4 and subsequent specifications and were previously RFU*
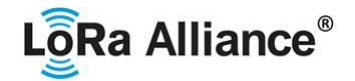

### **2.6.5 CN779-787 LinkAdrReq command**

 The CN780 LoRaWAN only supports a maximum of 16 channels. When **ChMaskCntl** field is 0 the ChMask field individually enables/disables each of the 16 channels.

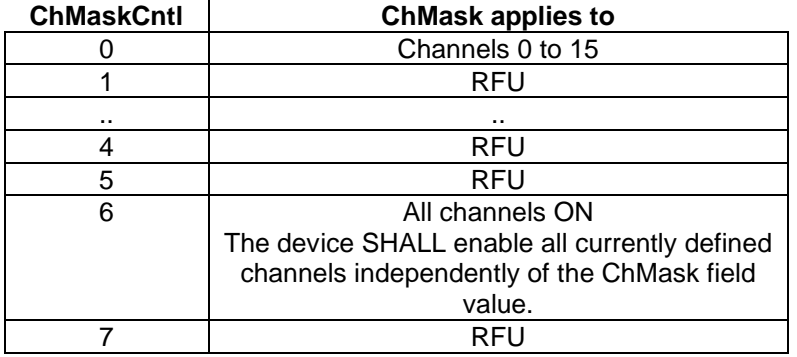

**Table 22: CN779-787 ChMaskCntl value table**

709 If the ChMask field value is one of values meaning RFU, then end-device SHALL<sup>20</sup> reject the

command and unset the "**Channel mask ACK**" bit in its response.

### **2.6.6 CN779-787 Maximum payload size**

 The maximum **MACPayload** size length (*M*) is given by the following table. It is derived from limitation of the PHY layer depending on the effective modulation rate used taking into account a possible repeater encapsulation layer. The maximum application payload length in the absence of the OPTIONAL **FOpt** control field (*N*) is also given for information only. The value of *N* MAY be smaller if the **FOpt** field is not empty: 

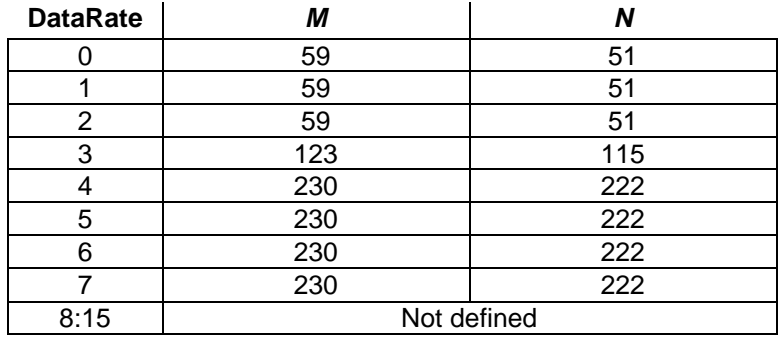

**Table 23: CN779-787 maximum payload size (repeater compatible)**

If the end-device will never operate with a repeater then the maximum application payload

- length in the absence of the OPTIONAL **FOpt** control field SHALL be:
- 

<sup>&</sup>lt;sup>20</sup> Made SHALL from SHOULD starting in LoRaWAN Regional Parameters Specification 1.0.3rA

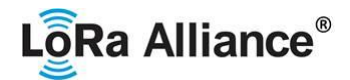

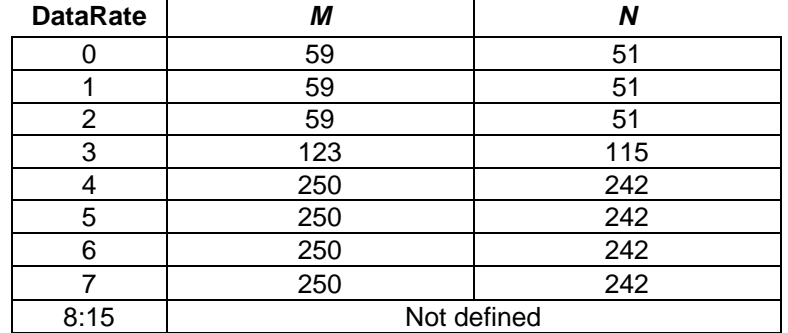

723 **Table 24 : CN779-787 maximum payload size (not repeater compatible)**

### 724 **2.6.7 CN779-787 Receive windows**

 By default, the RX1 receive window uses the same channel than the preceding uplink. The data rate is a function of the uplink data rate and the RX1DROffset as given by the following table. The allowed values for RX1DROffset are in the [0:5] range. Values in the range [6:7] are reserved for future use

729

|     | <b>RX1DROffset</b> | 0                                                  |                 |                 |                 | 4               | 5                |  |
|-----|--------------------|----------------------------------------------------|-----------------|-----------------|-----------------|-----------------|------------------|--|
|     | Upstream data rate | Downstream data rate in RX1 slot                   |                 |                 |                 |                 |                  |  |
|     | DR <sub>0</sub>    | DR <sub>0</sub>                                    | DR <sub>0</sub> | DR <sub>0</sub> | DR <sub>0</sub> | DR <sub>0</sub> | DR <sub>0</sub>  |  |
|     | DR <sub>1</sub>    | DR <sub>1</sub>                                    | DR <sub>0</sub> | DR <sub>0</sub> | DR <sub>0</sub> | DR <sub>0</sub> | DR <sub>0</sub>  |  |
|     | DR <sub>2</sub>    | DR <sub>2</sub>                                    | DR <sub>1</sub> | DR <sub>0</sub> | DR <sub>0</sub> | DR <sub>0</sub> | D <sub>R</sub> 0 |  |
|     | DR <sub>3</sub>    | DR3                                                | DR <sub>2</sub> | DR <sub>1</sub> | DR <sub>0</sub> | DR <sub>0</sub> | DR <sub>0</sub>  |  |
|     | DR4                | DR4                                                | DR <sub>3</sub> | DR <sub>2</sub> | DR <sub>1</sub> | DR <sub>0</sub> | DR <sub>0</sub>  |  |
|     | DR <sub>5</sub>    | DR <sub>5</sub>                                    | DR4             | DR <sub>3</sub> | DR <sub>2</sub> | DR <sub>1</sub> | DR <sub>0</sub>  |  |
|     | DR <sub>6</sub>    | DR6                                                | DR <sub>5</sub> | DR4             | DR <sub>3</sub> | DR <sub>2</sub> | DR <sub>1</sub>  |  |
|     | DR <sub>7</sub>    | DR7                                                | DR <sub>6</sub> | DR <sub>5</sub> | DR4             | DR <sub>3</sub> | DR <sub>2</sub>  |  |
| 730 |                    | Table 25: CN779-787 downlink RX1 data rate mapping |                 |                 |                 |                 |                  |  |

### 733 **2.6.8 CN779-787 Class B beacon and default downlink channel**

734 The beacons SHALL be transmitted using the following settings

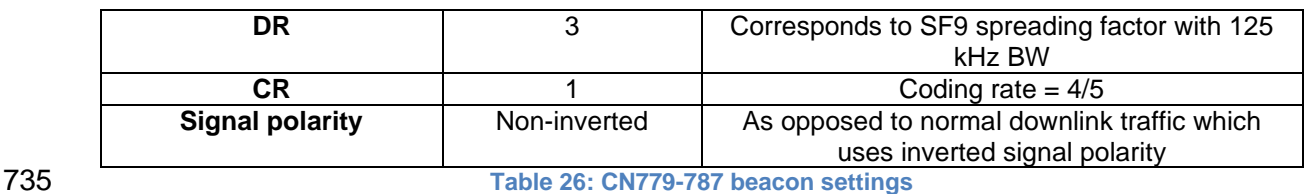

736 The beacon frame content is defined in  $[TS001]$ .<sup>21</sup> The beacon default broadcast frequency is 737 785MHz.

738 The class B default downlink pingSlot frequency is 785MHz

<sup>21</sup> *Prior to LoRaWAN 1.0.4, the beacon was defined here as:*

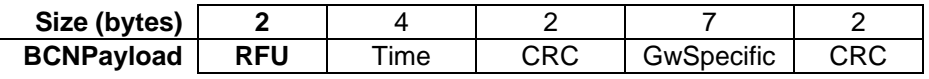

<sup>731</sup> The RX2 receive window uses a fixed frequency and data rate. The default parameters are 732 786 MHz / DR0.

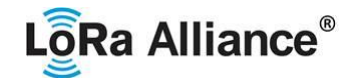

## **2.6.9 CN779-787 Default Settings**

There are no specific default settings for the CN779-787 MHz ISM Band.

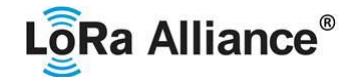

### **2.7 EU433MHz ISM Band**

### **2.7.1 EU433 Preamble Format**

Please refer to Section 3.0 Physical Layer.

### **2.7.2 EU433 ISM Band channel frequencies**

- The LoRaWAN can be used in the ETSI 433-434 MHz band as long as the radio device EIRP is less than 12.15dBm.
- The end-device transmit duty-cycle SHALL be lower than 10%<sup>22</sup>
- The LoRaWAN channels center frequency can be in the following range:
- 751 Minimum frequency: 433.175 MHz
- Maximum frequency: 434.665 MHz

 EU433 end-devices SHALL be capable of operating in the 433.05 to 434.79 MHz frequency band and SHALL feature a channel data structure to store the parameters of at least 16 channels. A channel data structure corresponds to a frequency and a set of data rates usable on this frequency.

 The first three channels correspond to 433.175, 433.375 and 433.575 MHz with DR0 to DR5 and SHALL be implemented in every end-device. Those default channels cannot be modified through the *NewChannelReq* command and guarantee a minimal common channel set between end-devices and gateways of all networks. Other channels can be freely distributed across the allowed frequency range on a network per network basis.

 The following table gives the list of frequencies that SHALL be used by end-devices to broadcast the Join-Request message. The Join-Request message transmit duty-cycle SHALL follow the rules described in chapter "Retransmissions back-off" of the LoRaWAN specification document.

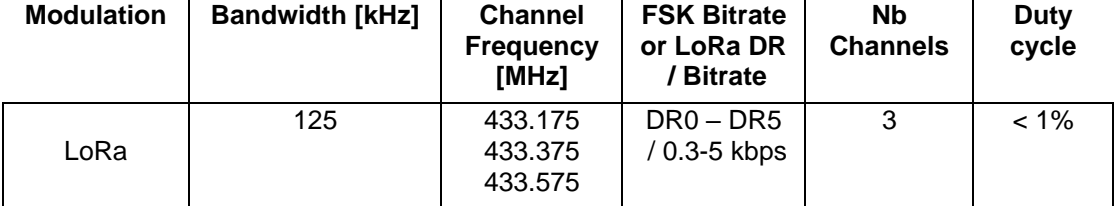

**Table 27: EU433 Join-Request Channel List**

## 

## **2.7.3 EU433 Data Rate and End-device Output Power encoding**

 There is no dwell time limitation for the EU433 PHY layer. The *TxParamSetupReq* MAC command is not implemented by EU433 devices.

- The following encoding is used for Data Rate (DR) and End-device EIRP (TXPower) in the EU433 band:
- 
- 
- 

*Defined in the LoRaWAN Regional Parameters 1.0.2 specification*

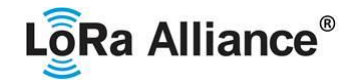

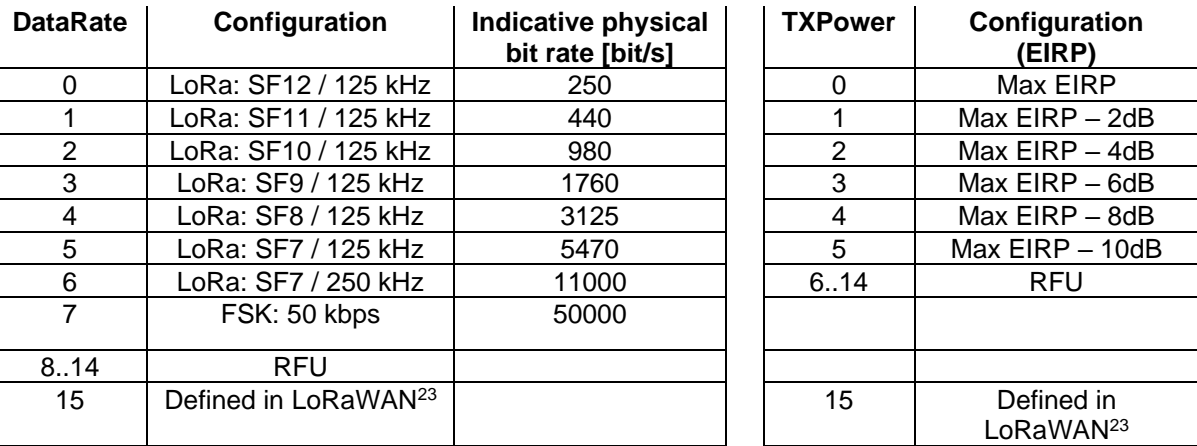

# 

 EIRP refers to the Equivalent Isotropically Radiated Power, which is the radiated output power referenced to an isotropic antenna radiating power equally in all directions and whose 781 gain is expressed in dBi.

 By default, the Max EIRP is considered to be +12.15dBm. If the end-device cannot achieve 12.15dBm EIRP, the Max EIRP SHALL be communicated to the network server using an

out-of-band channel during the end-device commissioning process.

### **2.7.4 EU433 Join-Accept CFList**

 The EU433 ISM band LoRaWAN implements an OPTIONAL **channel frequency list**  (CFlist) of 16 octets in the Join-Accept message.

 In this case the CFList is a list of five channel frequencies for the channels three to seven whereby each frequency is encoded as a 24 bits unsigned integer (three octets). All these channels are usable for DR0 to DR5 125 kHz LoRa modulation. The list of frequencies is followed by a single CFListType octet for a total of 16 octets. The CFListType SHALL be equal to zero (0) to indicate that the CFList contains a list of frequencies.

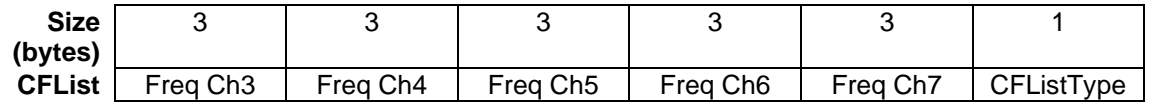

 The actual channel frequency in Hz is 100 x frequency whereby values representing frequencies below 100 MHz are reserved for future use. This allows setting the frequency of a channel anywhere between 100 MHz to 1.67 GHz in 100 Hz steps. Unused channels have a frequency value of 0. The **CFList** is OPTIONAL and its presence can be detected by the length of the join-accept message. If present, the **CFList** SHALL replace all the previous channels stored in the end-device apart from the three default channels.

 The newly defined channels are immediately enabled and usable by the end-device for communication.

<span id="page-40-0"></span>**Table 28: EU433 Data rate and TX power table**

 *DR15 and TXPower15 are defined in the LinkADRReq MAC command of the LoRaWAN1.0.4 and subsequent specifications and were previously RFU*

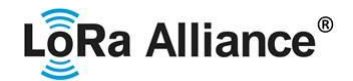

### **2.7.5 EU433 LinkAdrReq command**

 The EU433 LoRaWAN only supports a maximum of 16 channels. When **ChMaskCntl** field is 0 the ChMask field individually enables/disables each of the 16 channels.

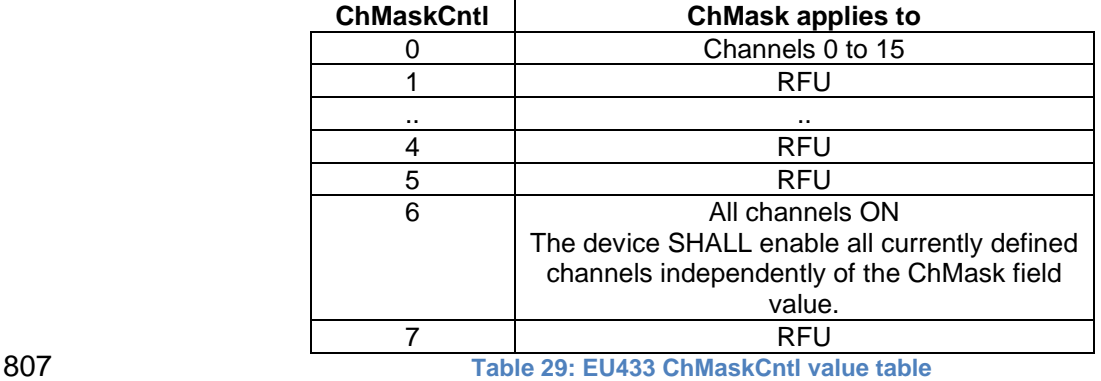

808 If the ChMask field value is one of the values meaning RFU, then end-device SHALL $^{24}$  reject the command and unset the "**Channel mask ACK**" bit in its response.

### **2.7.6 EU433 Maximum payload size**

 The maximum **MACPayload** size length (*M*) is given by the following table. It is derived from limitation of the PHY layer depending on the effective modulation rate used taking into account a possible repeater encapsulation layer. The maximum application payload length in the absence of the OPTIONAL **FOpt** control field (*N*) is also given for information only. The value of N might be smaller if the **FOpt** field is not empty: 

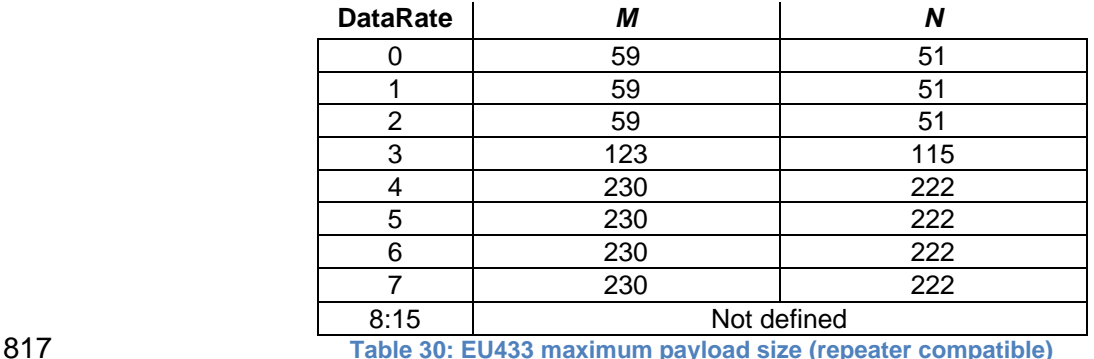

If the end-device will never operate with a repeater then the maximum application payload

length in the absence of the OPTIONAL **FOpt** control field SHALL be:

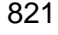

| <b>DataRate</b> | М   | N   |
|-----------------|-----|-----|
|                 | 59  | 51  |
|                 | 59  | 51  |
| 2               | 59  | 51  |
| 3               | 123 | 115 |
|                 | 250 | 242 |
| 5               | 250 | 242 |
|                 | 250 | 242 |
|                 | 250 | 242 |

<sup>&</sup>lt;sup>24</sup> Made SHALL from SHOULD starting in LoRaWAN Regional Parameters Specification 1.0.3rA

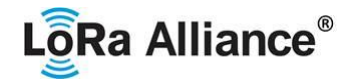

8:15 Not defined 822 **Table 31 : EU433 maximum payload size (not repeater compatible)**

823

### 824 **2.7.7 EU433 Receive windows**

825 By default, the RX1 receive window uses the same channel as the preceding uplink. The data 826 rate is a function of the uplink data rate and the RX1DROffset as given by the following table. 827 The allowed values for RX1DROffset are in the [0:5] range. Values in the range [6:7] are 828 reserved for future use. reserved for future use.

829

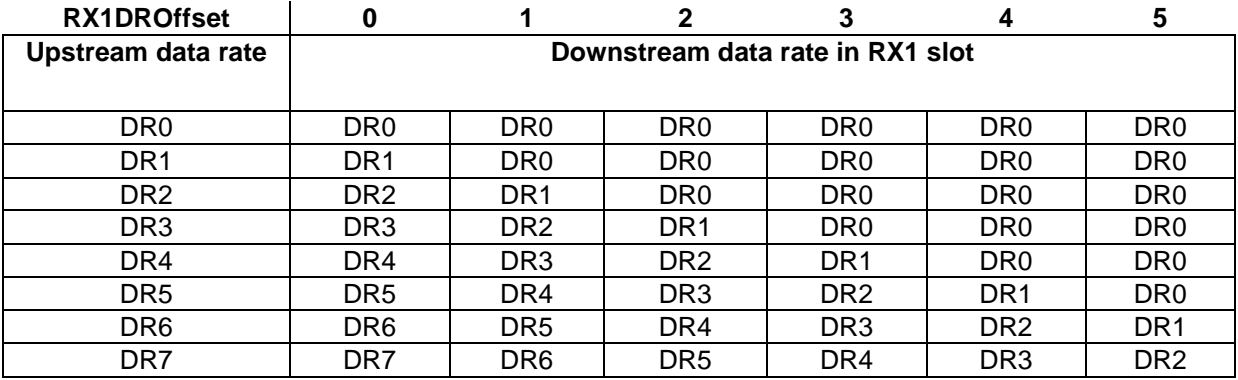

830 **Table 32 : EU433 downlink RX1 data rate mapping**

831 The RX2 receive window uses a fixed frequency and data rate. The default parameters are 832 434.665MHz / DR0 (SF12, 125 kHz).

### 833 **2.7.8 EU433 Class B beacon and default downlink channel**

834 The beacons SHALL be transmitted using the following settings

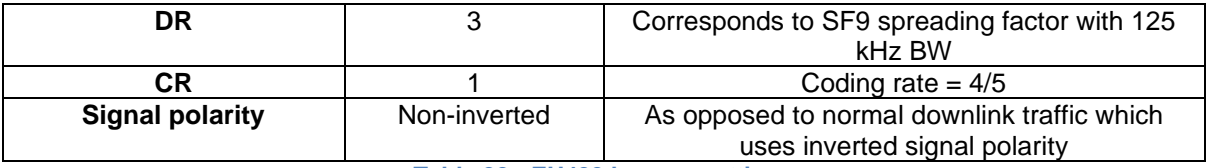

835 **Table 33 : EU433 beacon settings**

- 836 The beacon frame content is defined in [TS001].<sup>25</sup>
- 837 The beacon default broadcast frequency is 434.665MHz.
- 838 The class B default downlink pingSlot frequency is 434.665MHz

### 839 **2.7.9 EU433 Default Settings**

- 840 There are no specific default settings for the EU 433 MHz ISM Band.
- 841

<sup>25</sup> *Prior to LoRaWAN 1.0.4, the beacon was defined here as:*

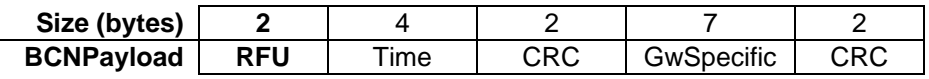

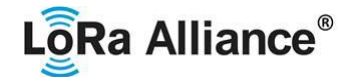

### **2.8 AU915-928MHz ISM Band<sup>26</sup>**

843<br>844

This section defines the regional parameters for Australia and all other countries whose ISM band extends from 915 to 928MHz spectrum.

### **2.8.1 AU915-928 Preamble Format**

Please refer to Section 3.0 Physical Layer.

### **2.8.2 AU915-928 Channel Frequencies**

The AU ISM Band SHALL be divided into the following channel plans.

- Upstream 64 channels numbered 0 to 63 utilizing LoRa 125 kHz BW varying from DR0 to DR5, using coding rate 4/5, starting at 915.2 MHz and incrementing linearly by 200 kHz to 927.8 MHz
- Upstream 8 channels numbered 64 to 71 utilizing LoRa 500 kHz BW at DR6 starting at 915.9 MHz and incrementing linearly by 1.6 MHz to 927.1 MHz

### • Downstream – 8 channels numbered 0 to 7 utilizing LoRa 500 kHz BW at DR8 to DR13) starting at 923.3 MHz and incrementing linearly by 600 kHz to 927.5 MHz

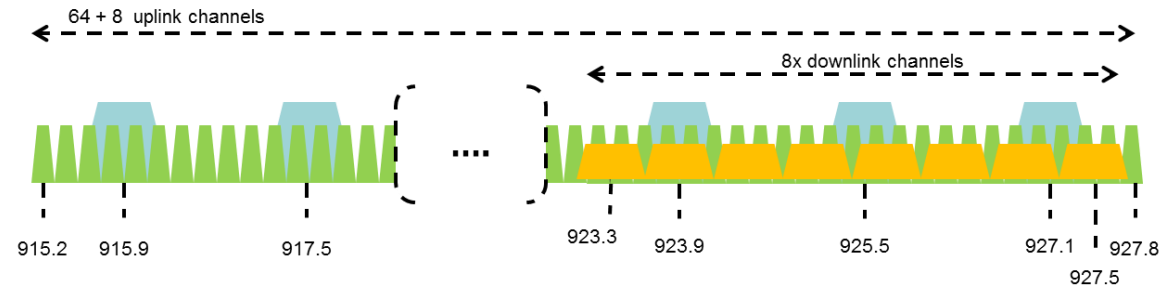

### **Figure 2: AU915-928 channel frequencies**

AU ISM band end-devices MAY use a maximum EIRP of +30 dBm.

 AU915-928 end-devices SHALL be capable of operating in the 915 to 928 MHz frequency 862 band and SHALL feature a channel data structure to store the parameters of 72 channels. A channel data structure corresponds to a frequency and a set of data rates usable on this frequency.

 If using the over-the-air activation procedure, the end-device SHALL broadcast the Join- Request message alternatively on a random 125 kHz channel amongst the 64 channels defined using **DR2** and on a 500 kHz channel amongst the 8 channels defined using **DR6**. The end-device SHOULD change channel for every transmission.

For rapid network acquisition in mixed gateway channel plan environments, the device

- SHOULD follow a random channel selection sequence which efficiently probes the octet
- groups of eight 125 kHz channels followed by probing one 500 kHz channel each pass.
- Each consecutive pass SHOULD NOT select a channel that was used in a previous pass,
- until a Join-request is transmitted on every channel, after which the entire process can
- restart.

*Defined in the LoRaWAN1.0.1 specification*

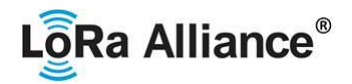

- Example: First pass: Random channel from [0-7], followed by [8-15]… [56-63], then 64 Second pass: Random channel from [0-7], followed by [8-15]… [56-63], then 65
- Last pass: Random channel from [0-7], followed by [8-15]… [56-63], then 71

880 Personalized devices SHALL have all 72 channels enabled following a reset and SHALL use<br>881 the channels for which the device's default data-rate is valid. the channels for which the device's default data-rate is valid.

 The default Join-Request Data Rate SHALL be DR2 (SF10/125 kHz), this setting ensures that end-devices are compatible with the 400ms dwell time limitation until the actual dwell time limit is notified to the end-device by the network server via the MAC command *TxParamSetupReq*.

 AU915-928 end-devices SHALL consider UplinkDwellTime = 1 during boot stage until reception of the *TxParamSetupReq* command.

 AU915-928 end-devices SHALL always consider DownlinkDwellTime = 0, since downlink channels use 500 kHz bandwidth without any dwell time limit.

### **2.8.3 AU915-928 Data Rate and End-point Output Power encoding**

 The TxParamSetupReq and TxParamSetupAns MAC commands SHALL be implemented by AU915-928 devices.

 If the field UplinkDwellTime is set to 1 by the network server in the *TxParamSetupReq* 898 command, AU915-928 end-devices SHALL adjust the time between two consecutive uplink<br>899 transmissions to meet the local regulation. Twenty seconds (20s) are recommended transmissions to meet the local regulation. Twenty seconds (20s) are recommended between 2 uplink transmissions when UplinkDwellTime = 1 but this value MAY be adjusted depending on local regulation.

- 902<br>903
- There is no such constraint on time between two consecutive transmissions when
- UplinkDwellTime = 0.

# LôRa Alliance<sup>®</sup>

 The following encoding is used for Data Rate (**DR**) and end-point EIRP (**TXPower**) in the AU915-928 band:

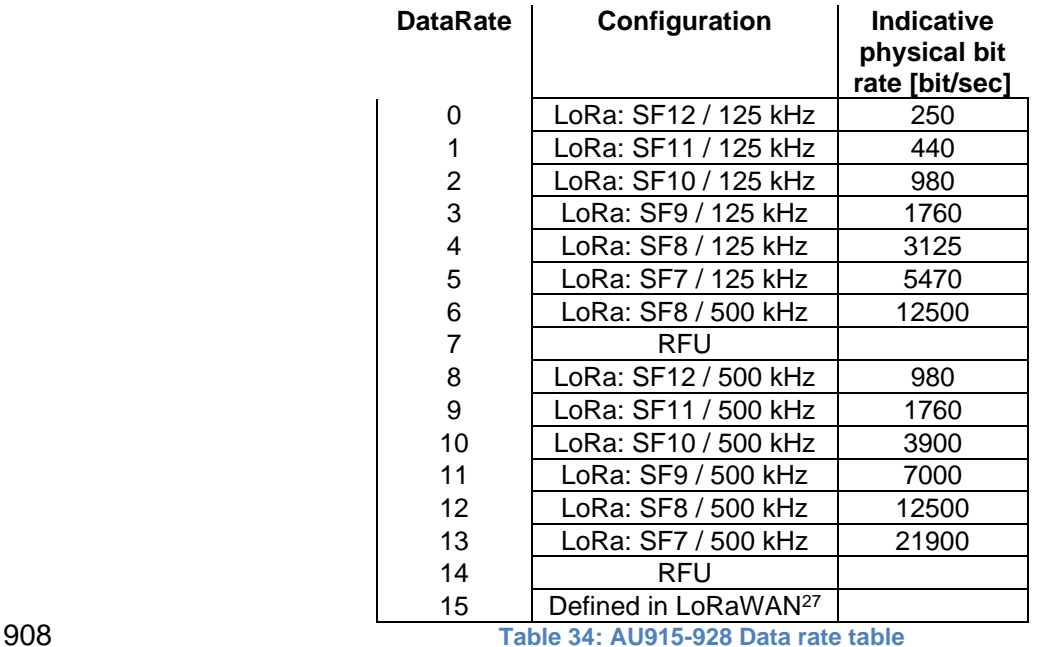

<span id="page-45-0"></span>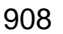

 Note: DR6 is purposely identical to DR12, DR8...13 refer to datarates that are only used for downlink messages.

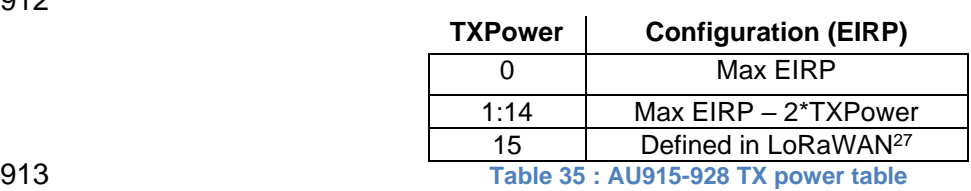

EIRP refers to the Equivalent Isotropically Radiated Power, which is the radiated output

 power referenced to an isotropic antenna radiating power equally in all directions and whose gain is expressed in dBi.

 By default, the Max EIRP is considered to be +30dBm. The Max EIRP can be modified by the network server through the *TxParamSetupReq* MAC command and SHALL be used by both the end-device and the network server once *TxParamSetupReq* is acknowledged by the device via *TxParamSetupAns*.

## **2.8.4 AU915-928 Join-Accept CFList**

 The AU915-928 LoRaWAN supports the use of the OPTIONAL **CFlist** appended to the Join- Accept message. If the **CFlist** is not empty, then the CFListType field SHALL contain the value one (0x01) to indicate the CFList contains a series of ChMask fields. The ChMask fields are interpreted as being controlled by a virtual ChMaskCntl that initializes to a value of zero (0) and increments for each ChMask field to a value of four (4). (The first 16 bits 930 controls the channels 1 to 16...)

 *DR15 and TXPower15 are defined in the LinkADRReq MAC command of the LoRaWAN1.0.4 and subsequent specifications and were previously RFU*

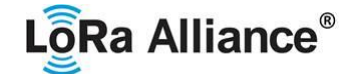

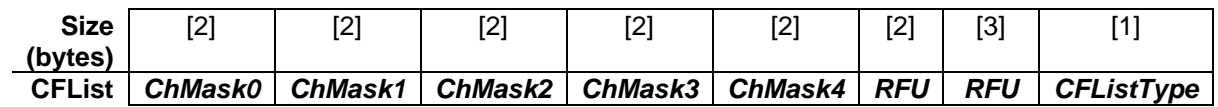

### **2.8.5 AU915-928 LinkAdrReq command**

 For the AU915-928 version the **ChMaskCntl** field of the *LinkADRReq* command has the following meaning:

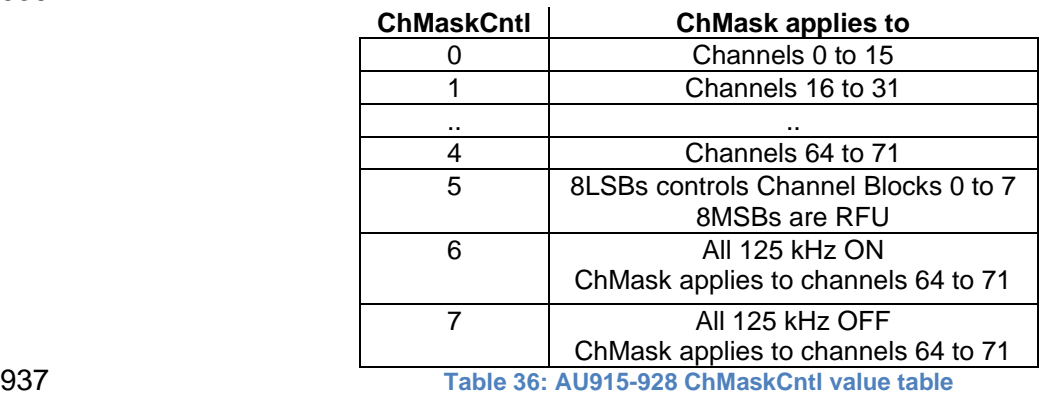

938 If **ChMaskCntl** =  $5^{28}$  then the corresponding bits in the ChMask enable and disable a bank of 8 125kHz channels and the corresponding 500kHz channel defined by the following calculation: [ChannelMaskBit \* 8, ChannelMaskBit \* 8 +7],64+ChannelMaskBit.

 If **ChMaskCntl** = 6 then 125 kHz channels are enabled, if **ChMaskCntl** = 7 then 125 kHz channels are disabled. Simultaneously the channels 64 to 71 are set according to the **ChMask** 943 bit mask. The DataRate specified in the command need not be valid for channels specified in the ChMask, as it governs the global operational state of the end-device.

### **2.8.6 AU915-928 Maximum payload size**

 The maximum **MACPayload** size length (*M*) is given by the following table for both uplink dwell time configurations: No Limit and 400ms. It is derived from the maximum allowed transmission time at the PHY layer taking into account a possible repeater encapsulation. The maximum application payload length in the absence of the OPTIONAL **FOpt** MAC control field (*N*) is also given for information only. The value of *N* might be smaller if the **FOpt** field is not empty:

Added in LoRaWAN Regional Parameters Specification version 1.0.3rA

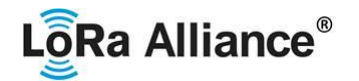

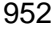

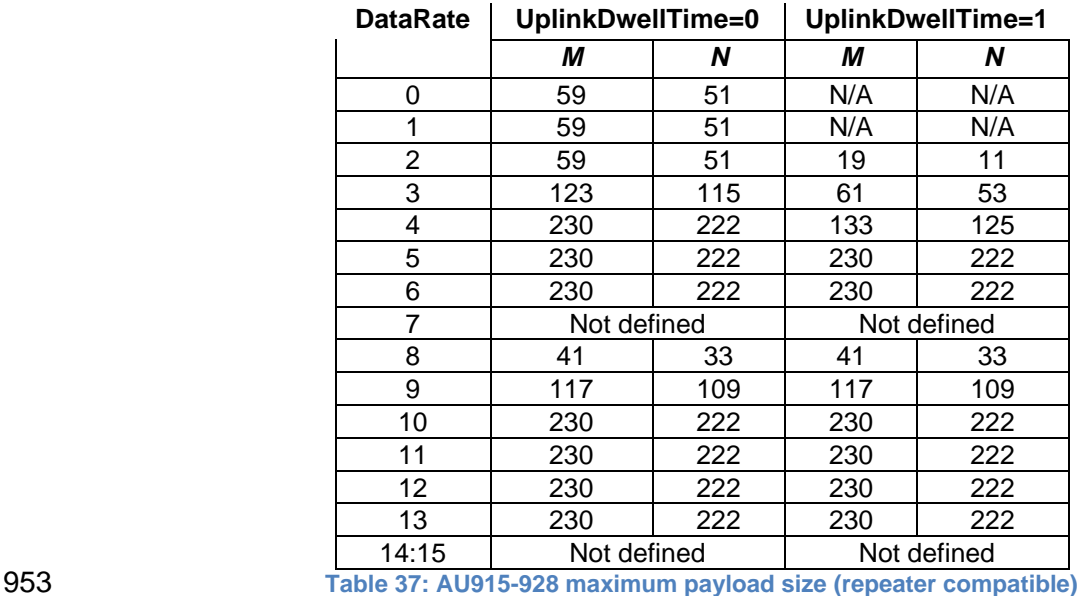

 For AU915-928, **DownlinkDwellTime** SHALL be set to 0 (no limit). The 400ms dwell time MAY apply to uplink channels depending on the local regulations.

 If the end-device will never operate with a repeater then the maximum application payload length in the absence of the OPTIONAL **FOpt** control field SHALL be:

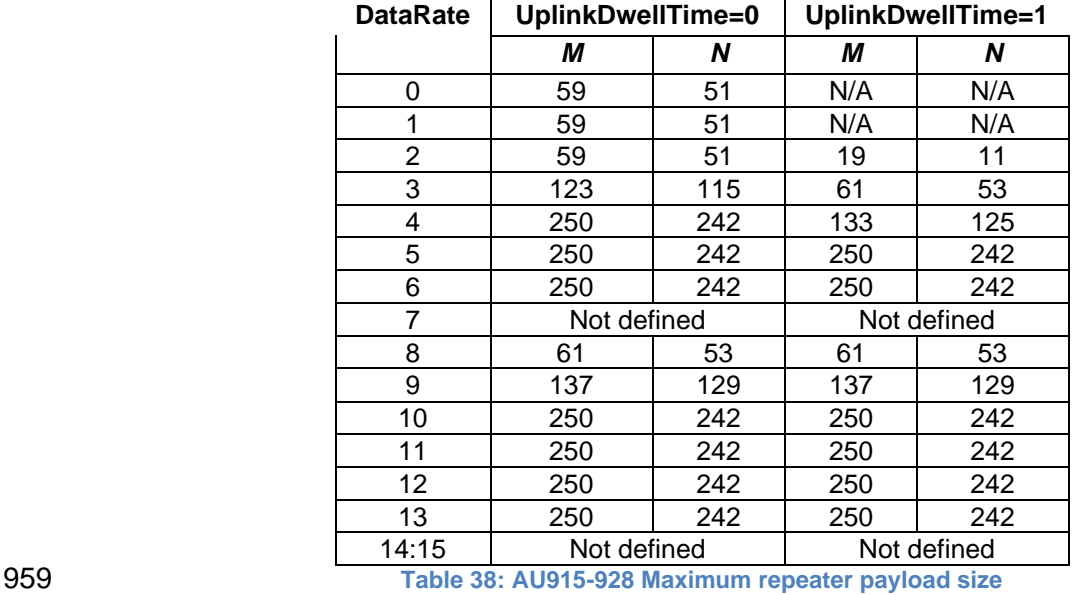

### **2.8.7 AU915-928 Receive windows**

962 • The RX1 receive channel is a function of the upstream channel used to initiate the 963 data exchange. The RX1 receive channel can be determined as follows. data exchange. The RX1 receive channel can be determined as follows. o RX1 Channel Number = Transmit Channel Number modulo 8 • The RX1 window data rate depends on the transmit data rate (see [Table 18](#page-32-0) below). • The RX2 (second receive window) settings uses a fixed data rate and frequency.

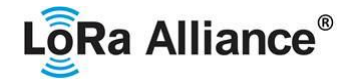

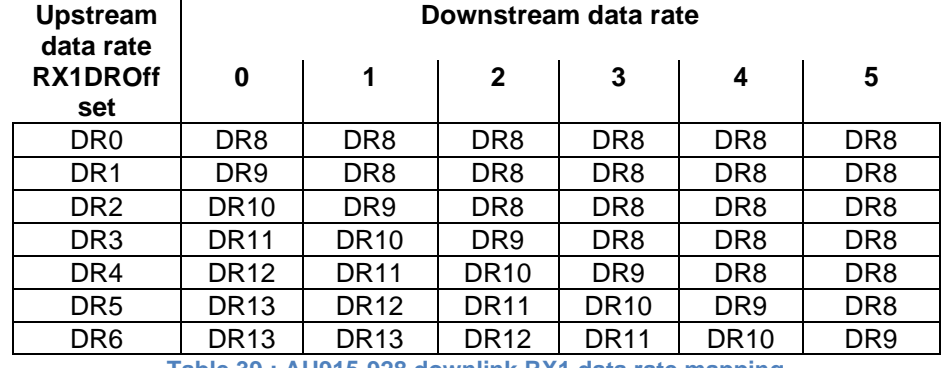

969 **Table 39 : AU915-928 downlink RX1 data rate mapping**

970

971 The allowed values for RX1DROffset are in the [0:5] range. Values in the range [6:7] are 972 reserved for future use.

### 973 **2.8.8 AU915-928 Class B beacon**

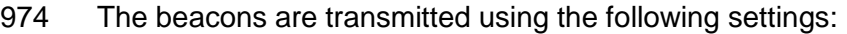

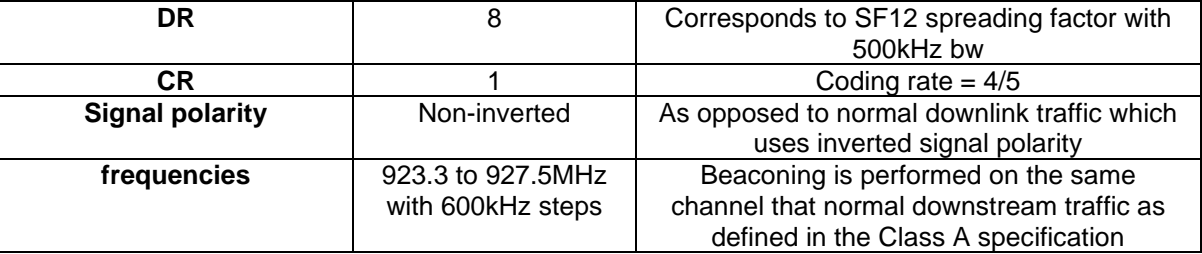

975 **Table 40 : AU915-928 beacon settings**

976 The downstream channel used for a given beacon is:

977

979

978

\nChannel = 
$$
\left[floor\left(\frac{beacon\_time}{beacon\_period}\right)\right] modulo 8
$$

- 980 whereby beacon time is the integer value of the 4 bytes "Time" field of the beacon 981 frame
- 982 whereby beacon\_period is the periodicity of beacons, 128 seconds
- 983 whereby *floor(x)* designates rounding to the integer immediately inferior or equal to x

986

984 Example: the first beacon will be transmitted on 923.3 MHz, the second 985 **beich 1980 and 923.9MHz, the 9th beacon will be on 923.3MHz again.** 

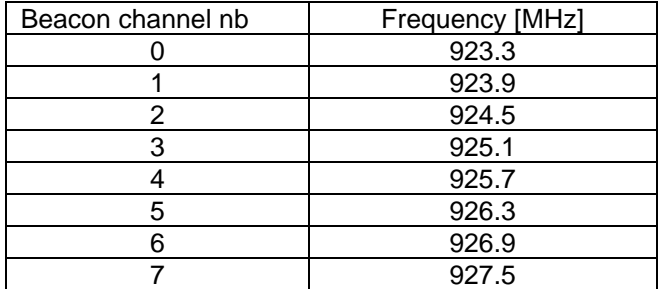

987

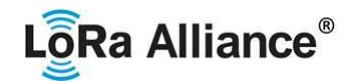

- 988 The beacon frame content is defined in [TS001].<sup>29</sup>
- 989 The default Class B PING\_SLOT\_CHANNEL is defined in the LoRaWAN specification.

### 990 **2.8.9 AU915-928 Default Settings**

991 There are no specific default settings for AU 915-928 MHz ISM Band.

<sup>29</sup> *Prior to LoRaWAN 1.0.4, the beacon was defined here as:*

| Size (bytes)      |            |     |     |            |            |  |
|-------------------|------------|-----|-----|------------|------------|--|
| <b>BCNPayload</b> | <b>RFU</b> | ïme | しいし | GwSpecific | <b>REL</b> |  |

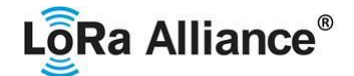

### **2.9 CN470-510MHz Band<sup>30</sup>**

- 993 Note: The CN470-510 channel plan has been significantly changed from<br>994 prior revisions and should be considered experimental pending prior revisions and should be considered experimental pending published documents confirming plan compliant devices have been **granted local regulatory approval.**
- **2.9.1 CN470-510 Preamble Format**

Please refer to Section 3.0 Physical Layer.

### **2.9.2 CN470-510 Channel Frequencies**

 In China, this band is defined by SRRC to be used for small scale networks covering civil metering applications in buildings, residential areas and villages. The transmission time shall not exceed one second and is limited to one channel at a time. For interferences mitigation, access to the physical medium requires a Listen Before Talk Adaptive Frequency Agility (LBT AFA) transmission management or other similar mechanisms like channels blacklisting.

1007 **Note:** The limitation of scope to small scale networks enters into effect<br>1008 **after November 2021.** Gateways and end-devices deployed prior to after November 2021. Gateways and end-devices deployed prior to December 1, 2021 are not required to comply with this restriction.

 In the areas where channels are used by China Broadcasting Services, they SHALL be disabled.

 For CN470-510MHz band, the bandwidth is the biggest and the frequency is the lowest compared to all the countries and areas in this document. The bandwidth and the frequency affect the design of antennas. There are several different antenna solutions for CN470- 510MHz band.

The 470MHz SRD Band shall be divided into the channel plans as follows:

- 1020 The channel plan for 20MHz antenna (type A and B);
- The channel plan for 26MHz antenna (type A and B);

20 common join channels are defined for all the channel plans mentioned above.

| Common Join Channel | UL    | DL.   | Activate | Activate | Activate | Activate |
|---------------------|-------|-------|----------|----------|----------|----------|
| Index               | (MHz) | (MHz) | 20MHz    | 20MHz    | 26MHz    | 26MHz    |
|                     |       |       | plan A   | plan B   | plan A   | plan B   |
| 0                   | 470.9 | 484.5 | X        |          |          |          |
|                     | 472.5 | 486.1 | X        |          |          |          |
| 2                   | 474.1 | 487.7 | X        |          |          |          |
| 3                   | 475.7 | 489.3 | X        |          |          |          |
| 4                   | 504.1 | 490.9 | X        |          |          |          |
| 5                   | 505.7 | 492.5 | X        |          |          |          |
| 6                   | 507.3 | 494.1 | X        |          |          |          |
| 7                   | 508.9 | 495.7 | X        |          |          |          |
| 8                   | 479.9 | 479.9 |          | X        |          |          |
| 9                   | 499.9 | 499.9 |          | X        |          |          |
| 10                  | 470.3 | 492.5 |          |          | X        |          |
| 11                  | 472.3 | 492.5 |          |          | X        |          |
| 12                  | 474.3 | 492.5 |          |          | X        |          |
| 13                  | 476.3 | 492.5 |          |          | X        |          |

Heavily modified, and not backwardly compatible with, CN470-510 as previously defined in v1.0

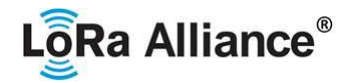

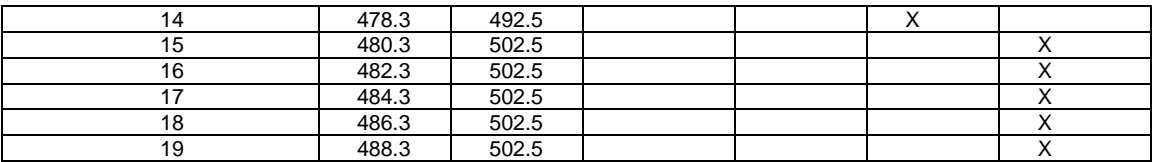

 **Table 41: Common join channels for CN470-510 channel frequencies** 1026<br>1027

1027 All the above channel plans SHALL be implemented in the CN470 end-devices.<br>1028 End devices SHALL scan all the common ioin channels. If the end-device receive End devices SHALL scan all the common join channels. If the end-device receives the join-accept message from one of the above DL common join channel, the end-device SHALL

1030 use the corresponding channel plan in the above table.

### **2.9.2.1 Channel Plan for 20MHz Antenna**

 For 20MHz Antennas, the 470M Band shall be divided into two channel plans: plan Type A and plan Type B.

- For channel plan Type A:
- Upstream (Group 1) 32 channels numbered 0 to 31 utilizing LoRa 125 kHz BW varying from DR0 to DR5, using coding rate 4/5, starting at 470.3 MHz and incrementing linearly by 200 kHz to 476.5 MHz.
- Downstream (Group 1) 32 channels numbered 0 to 31 utilizing LoRa 125 kHz BW varying from DR0 to DR5, using coding rate 4/5, starting at 483.9 MHz and incrementing linearly by 200 kHz to 490.1 MHz.
- Downstream (Group 2) 32 channels numbered 32 to 63 utilizing LoRa 125 kHz BW varying from DR0 to DR5, using coding rate 4/5, starting at 490.3 MHz and incrementing linearly by 200 kHz to 496.5 MHz.
- Upstream (Group 2) 32 channels numbered 32 to 63 utilizing LoRa 125 kHz BW varying from DR0 to DR5, using coding rate 4/5, starting at 503.5 MHz and incrementing linearly by 200 kHz to 509.7 MHz.

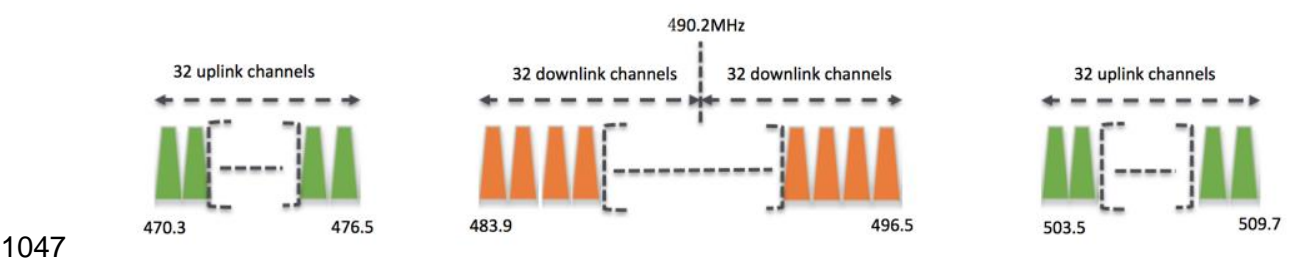

 

**Table 42: channel plan type A for 20MHz antenna channel frequencies**

<sup>&</sup>lt;sup>31</sup> The corresponding channel plan can be determined by the uplink join channel, which corresponds to a pair of common join channels including UL and DL. The DL join channel is the channel from which the end-device receives the join-accept message.

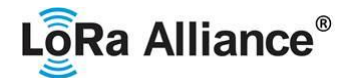

For channel plan Type B:

- Upstream (Group 1) 32 channels numbered 0 to 31 utilizing LoRa 125 kHz BW varying from DR0 to DR5, using coding rate 4/5, starting at 476.9 MHz and incrementing linearly by 200 kHz to 483.1 MHz.
- Downstream (Group 1) 32 channels numbered 0 to 31 utilizing LoRa 125 kHz BW varying from DR0 to DR5, using coding rate 4/5, starting at 476.9 MHz and incrementing linearly by 200 kHz to 483.1 MHz.
- Upstream (Group 2) 32 channels numbered 32 to 63 utilizing LoRa 125 kHz BW varying from DR0 to DR5, using coding rate 4/5, starting at 496.9 MHz and incrementing linearly by 200 kHz to 503.1 MHz.
- Downstream (Group 2) 32 channels numbered 32 to 63 utilizing LoRa 125 kHz BW varying from DR0 to DR5, using coding rate 4/5, starting at 496.9 MHz and incrementing linearly by 200 kHz to 503.1 MHz.

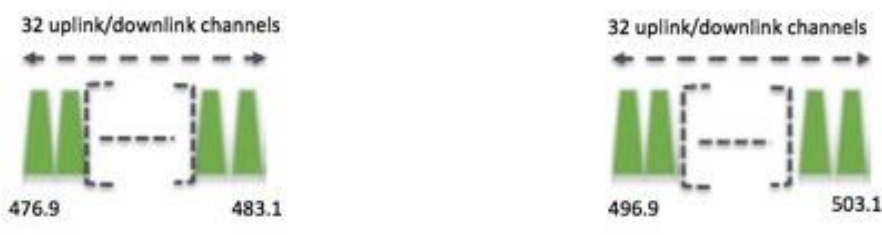

1064<br>1065

Table 43: channel plan type B for 20MHz antenna channel frequencies

### **2.9.2.2 Channel Plan for 26MHz antenna**

- For 26MHz Antennas, the 470M Band shall be divided into two channel plans: plan Type A and plan Type B.
- For channel plan Type A:
- Upstream 48 channels numbered 0 to 47 utilizing LoRa 125 kHz BW varying from DR0 to DR5, using coding rate 4/5, starting at 470.3 MHz and incrementing linearly by 200 kHz to 479.7 MHz
- Downstream 24 channels numbered 0 to 23 utilizing LoRa 125 kHz BW at DR0 to DR5, starting at 490.1 MHz and incrementing linearly by 200 kHz to 494.7 MHz. Additional frequencies from 494.9 to 495.9 MHz are available for configurable downlink parameters (beacon frequency, ping-slot frequency and RX2 frequency).
- 1077 RX2 DefaultChannel -- the 12<sup>th</sup> downstream channel 492.5 MHz

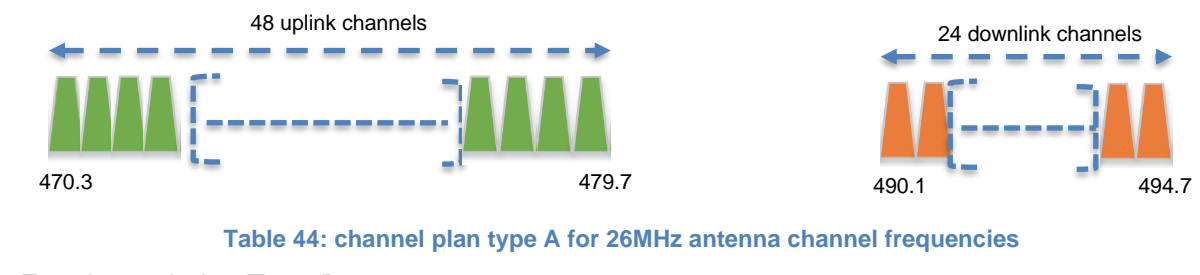

For channel plan Type B:

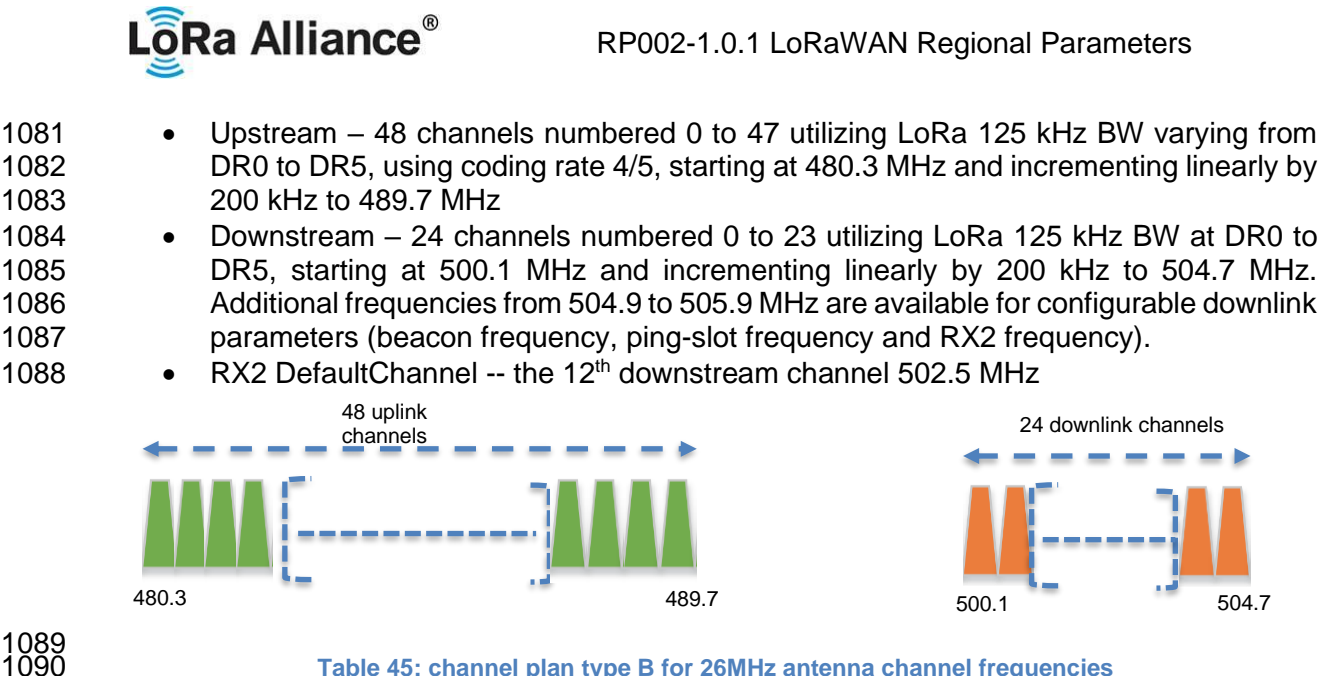

Table 45: channel plan type B for 26MHz antenna channel frequencies

 If using the over-the-air activation procedure, the end-device SHALL broadcast the Join- Request message on a random 125 kHz channel amongst the 20 uplink channels defined previously in this section using **DR5 to DR0**.

1095 Personalized devices SHALL have all channels enabled corresponding to activation plan<br>1096 following a reset. following a reset.

### **2.9.3 CN470-510 Data Rate and End-point Output Power encoding**

- There is no dwell time limitation for the CN470-510 PHY layer. The *TxParamSetupReq* MAC command is not implemented by CN470-510 devices.
- The following encoding is used for Data Rate (**DR**) and end-point EIRP (**TXPower**) in the CN470-510 band:

### 

<span id="page-53-1"></span>

| <b>DataRate</b> | Configuration                    | <b>Indicative</b><br>physical bit<br>rate [bit/sec] | <b>TXPower</b> | Configuration<br>(EIRP)          |
|-----------------|----------------------------------|-----------------------------------------------------|----------------|----------------------------------|
| $0^{32}$        | LoRa: SF12/125 kHz               | 250                                                 | 0              | Max EIRP                         |
|                 | LoRa: SF11 / 125 kHz             | 440                                                 |                | Max $EIRP - 2dB$                 |
| 2               | LoRa: SF10 / 125 kHz             | 980                                                 | 2              | Max $EIRP - 4dB$                 |
| 3               | LoRa: SF9 / 125 kHz              | 1760                                                | 3              | Max $EIRP - 6dB$                 |
| 4               | LoRa: SF8 / 125 kHz              | 3125                                                | 4              | Max EIRP - 8dB                   |
| 5               | LoRa: SF7 / 125 kHz              | 5470                                                | 5              | Max $EIRP - 10dB$                |
| 6               | LoRa:SF7 / 500 kHz               | 21900                                               | 6              | Max $EIRP - 12dB$                |
| 7               | FSK: 50 Kbps                     | 50000                                               | 7              | Max $EIRP - 14dB$                |
| 8:14            | <b>RFU</b>                       |                                                     | 814            | <b>RFU</b>                       |
| 15              | Defined in LoRaWAN <sup>33</sup> |                                                     | 15             | Defined in LoRaWAN <sup>33</sup> |

**Table 46: CN470-510 Data rate and TX power table**

<span id="page-53-0"></span> *As of RP002-1.0.1, DR0 is unavailable for devices implementing CN470-510, but remains defined to better support existing implementations.*

 *DR15 and TXPower15 are defined in the LinkADRReq MAC command of the LoRaWAN1.0.4 and subsequent specifications and were previously RFU*

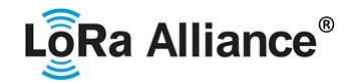

- 1105 EIRP refers to the Equivalent Isotropically Radiated Power, which is the radiated output 1106 energy power referenced to an isotropic antenna radiation power equally in all directions and wh
- power referenced to an isotropic antenna radiating power equally in all directions and whose 1107 gain is expressed in dBi.
- 1108<br>1109
- By default, the Max EIRP is considered to be +19.15dBm. If the end-device cannot achieve 1110 19.15dBm EIRP, the Max EIRP SHOULD be communicated to the network server using an
- 1111 out-of-band channel during the end-device commissioning process.

### 1112 **2.9.4 CN470-510 Join-Accept CFList**

1113 1114 The CN470 LoRaWAN supports the use of the OPTIONAL CFlist appended to the Join-<br>1115 Accept message. If the CFlist is not empty, then the CFListType field SHALL contain the Accept message. If the CFlist is not empty, then the CFListType field SHALL contain the 1116 value one (0x01) to indicate the CFList contains a series of ChMask fields. The ChMask 1117 fields are interpreted as being controlled by a virtual ChMaskCntl that initializes to a value of 1118 zero (0) and increments for each ChMask field to a value of four (3) for 20 MHz plans A or B<br>1119 and three (2) for 26 MHz plans A or B. (The first 16 bits controls the channels 0 to 15...) and three (2) for 26 MHz plans A or B. (The first 16 bits controls the channels 0 to 15...)

- 1120
- 1121 For 20MHz Antenna Systems:

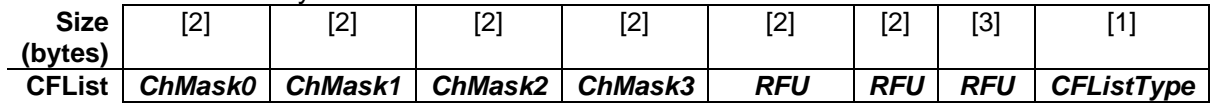

1122

1123 For 26MHz Antenna Systems:

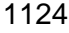

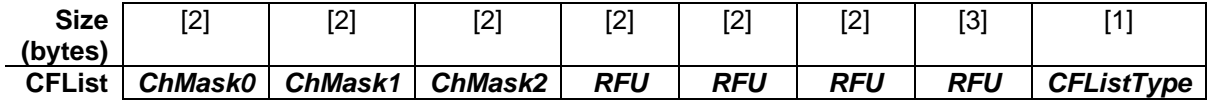

1125

### 1126 **2.9.5 CN470-510 LinkAdrReq command**

### 1127 **2.9.5.1 Channel Plan for 20MHz antenna**

1128

1129 For 20MHz antenna the **ChMaskCntl** field of the *LinkADRReq* command has the following 1130 meaning:  $\mathbf{r}$ 

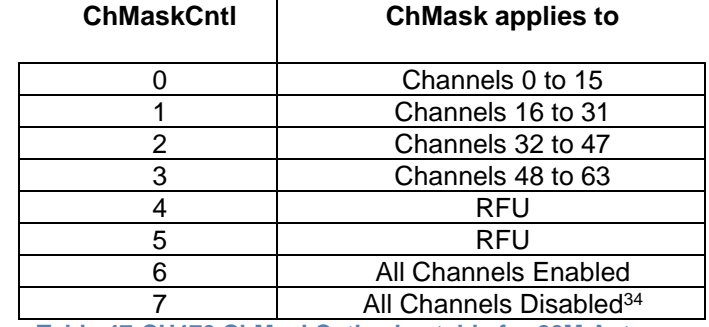

<sup>1131</sup> **Table 47:CH470 ChMaskCntl value table for 20M Antenna**

<sup>34</sup> *This command must be followed by another LinkADRReq command enabling at least one channel.*

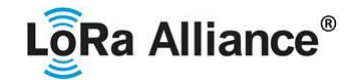

- 
- 1133 If the ChMask field value is one of the values indicating RFU, then end-device SHALL reject<br>1134 the command and unset the "**Channel mask ACK**" bit in its response.
- the command and unset the "**Channel mask ACK**" bit in its response.
- **2.9.5.2 Channel Plan for 26MHz antenna**
- 
- The **ChMaskCntl** field of the *LinkADRReq* command has the following meaning:

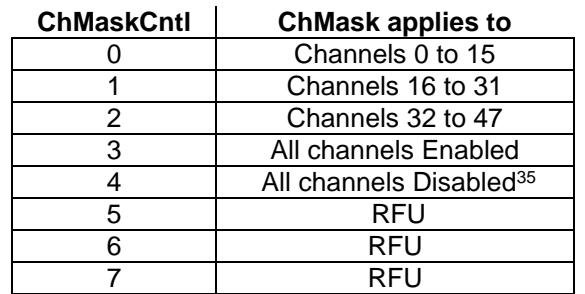

**Table 48: CH470 ChMaskCntl value table for 26M Antenna**

1141 If the ChMask field value is one of the values indicating RFU, the end-device SHALL reject<br>1142 the command and unset the "**Channel mask ACK**" bit in its response.

the command and unset the "**Channel mask ACK**" bit in its response.

### **2.9.6 CN470-510 Maximum payload size**

 The maximum **MACPayload** size length (*M*) is given by the following table. It is derived from the maximum allowed transmission time at the PHY layer taking into account a possible repeater encapsulation. The maximum application payload length in the absence of the OPTIONAL **FOpt** MAC control field (*N*) is also given for information only. The value of *N* might be smaller if the **FOpt** field is not empty:

### 

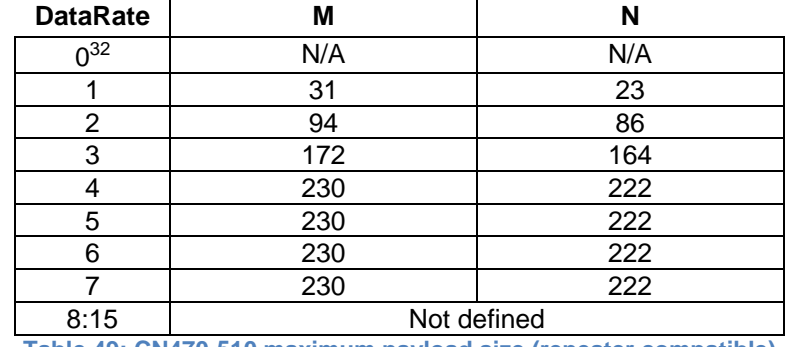

**Table 49: CN470-510 maximum payload size (repeater compatible)**

1151 If the end-device will never operate with a repeater then the maximum application payload length in the absence of the OPTIONAL **FOpt** control field SHALL be:

| <b>DataRate</b> | М   |     |
|-----------------|-----|-----|
| $\sqrt{32}$     | N/A | N/A |
|                 | 31  | 23  |
|                 | 94  | 86  |
|                 | 192 | 184 |
|                 | 250 | 242 |

*This command must be followed by another LinkADRReq command enabling at least one channel*

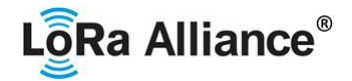

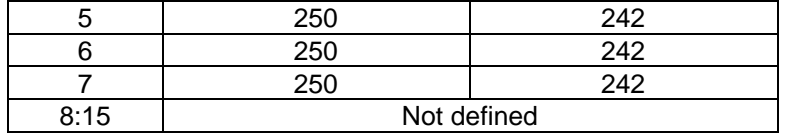

1155

1154 **Table 50: CN470-510 maximum payload size (not repeater compatible)**

### 1156 **2.9.7 CN470-510 Receive windows**

- 1157 The RX1 data rate depends on the transmit data rate (see [Table 51](#page-56-0) below).<br>1158 The RX2 default data rate is DR1.
- The RX2 default data rate is DR1.
- 1159

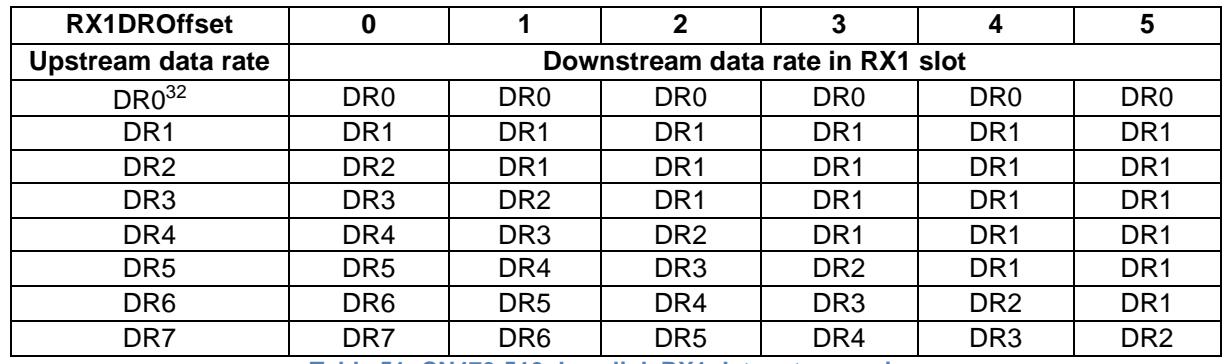

# <span id="page-56-0"></span>1161

1162 The allowed values for RX1DROffset are in the [0:5] range. Values in the range [6:7] are 1163 reserved for future use. reserved for future use.

### 1164 **2.9.7.1 Channel Plan for 20MHz Antenna Systems**

- 1165 For channel plan Type A:
- 1166 o The RX1 downlink channel is the same as the uplink channel number
- 1167 **b Comman is Channel number for OTAA devices is defined in [Table 52](#page-56-1)**
- 1168 **b Company** The RX2 channel number for ABP devices is 486.9 MHz 1169

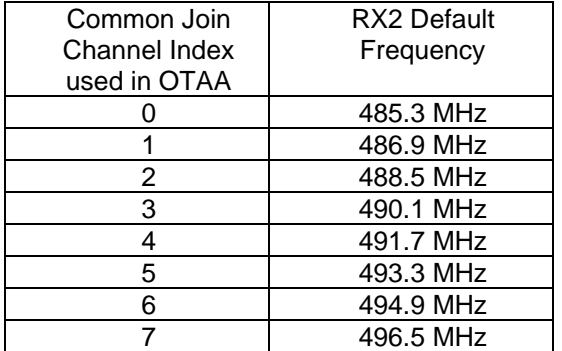

1170 **Table 52: RX2 Default Frequency for channel plan type A for 20MHz antenna**

# 1171 For channel plan Type B:<br>1172  $\qquad \circ$  The RX1 down

- <span id="page-56-1"></span> $\circ$  The RX1 downlink channel is the same as the uplink channel number
- 1173 **b Common The RX2 channel number for OTAA devices is defined in [Table 53](#page-57-0)**
- 1175
- 1174 o The RX2 channel number for ABP devices is 498.3 MHz

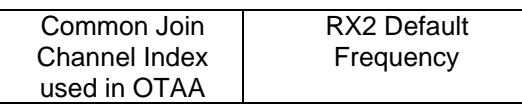

<sup>1160</sup> **Table 51: CN470-510 downlink RX1 data rate mapping**

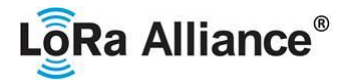

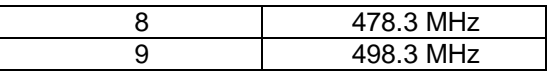

<span id="page-57-0"></span>1176 **Table 53: RX2 Default Frequency for channel plan type B for 20MHz antenna**

### 1177 **2.9.7.2 Channel Plan for 26MHz Antenna Systems**

- 1178 o For both plans, the RX1 receive channel is a function of the upstream channel used 1179 to initiate the data exchange. The RX1 receive channel can be determined as 1180 follows.
- 1181 o RX1 Channel Number = Transmit Channel Number modulo 24
- 1182 o The RX2 default frequency is:
- 1183 **o** For Channel plan A: 492.5MHz
- 1184 **o** For Channel plan B: 502.5MHz

### 1185 **2.9.8 CN470-510 Class B beacon**

1186

### 1187 The beacon frame content is defined in [TS001].<sup>36</sup>

1188 The beacons are transmitted using the following settings:

### 1189

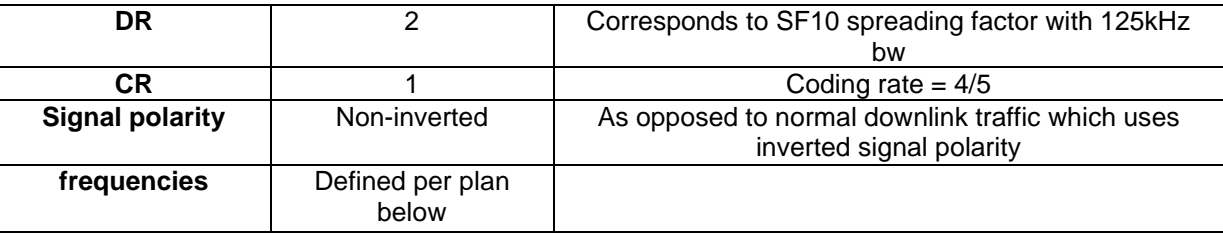

1190 **Table 54 : CN470-510 beacon settings**

### 1191 **2.9.8.1 Default Beacon and Ping-Slot Channel Numbers and Ping-Slots for 20MHz**  1192 **Antenna Systems**

1193 By default, for channel plan Type A:

1194 The downstream channel used for beacon is as the following table according to the common 1195 join channel the end-device used:

1196

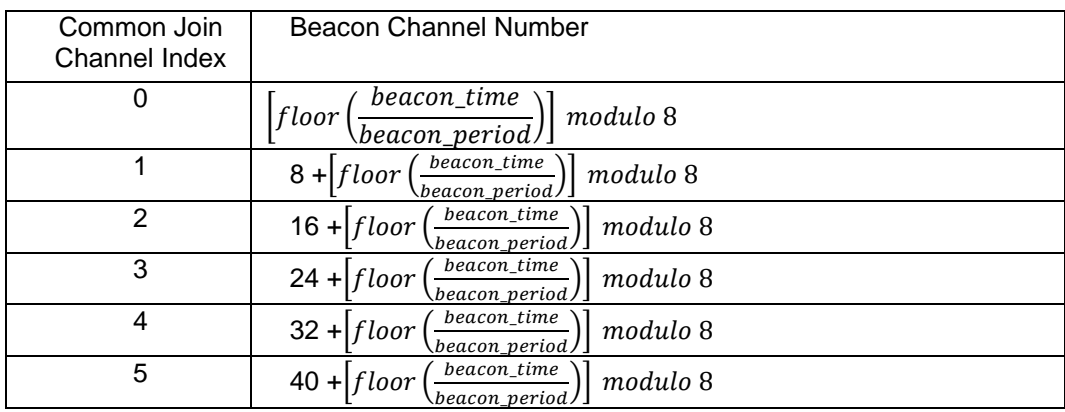

<sup>36</sup> *Prior to LoRaWAN 1.0.4, the beacon was defined here as:*

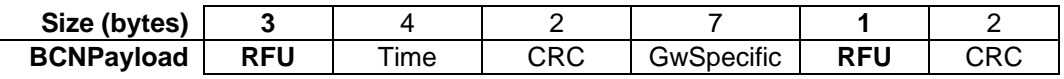

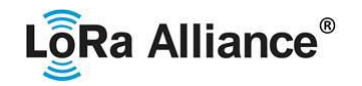

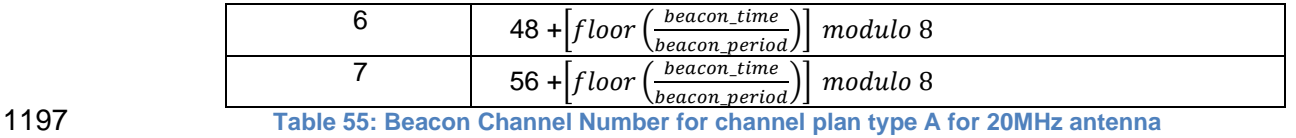

# 1198

- 1199 whereby beacon\_time is the integer value of the 4 bytes "Time" field of the beacon<br>1200 frame frame
- 1201 whereby beacon\_period is the periodicity of beacons, 128 seconds
- 1202 whereby *floor(x)* designates rounding to the integer immediately inferior or equal to 1203 x

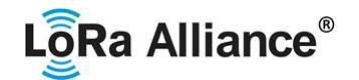

1204 The downstream channel used for a Ping-slot channel is as the following table according to 1205 the common join channel the end-device used: the common join channel the end-device used:

1206

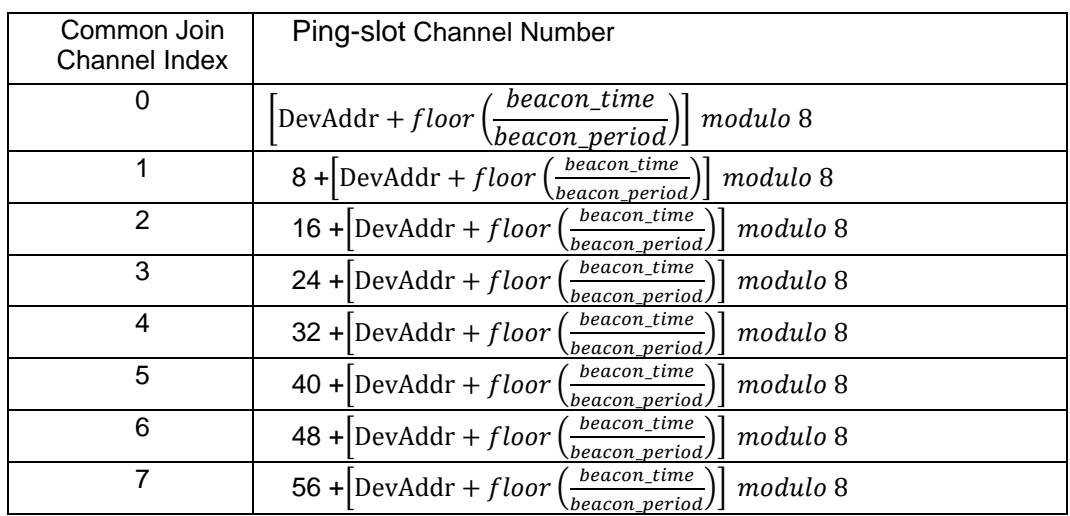

1207 **Table 56: Ping-slot Channel Number for channel plan type A for 20MHz antenna**

1208

1209 By default, for channel plan Type B:

1210 The downstream channel used for beacon is as the following table according to the common 1211 ioin channel the end-device used:

- join channel the end-device used:
- 1212

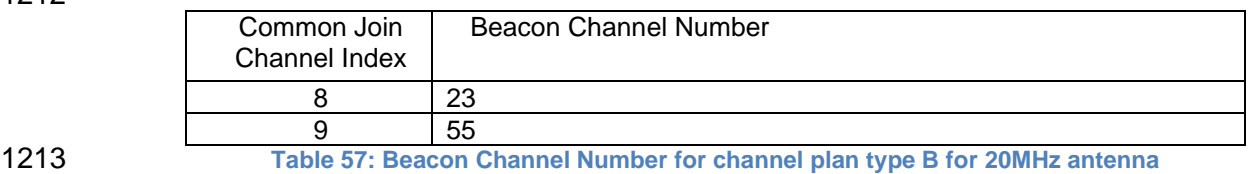

1214

1220

1215 • whereby beacon time is the integer value of the 4 bytes "Time" field of the beacon 1216 frame

- 1217 whereby beacon\_period is the periodicity of beacons, 128 seconds
- 1218 whereby *floor(x)* designates rounding to the integer immediately inferior or equal to 1219 x

1221 The downstream channel used for a Ping-slot channel is as the following table according to 1222 the common join channel the end-device used: 1223

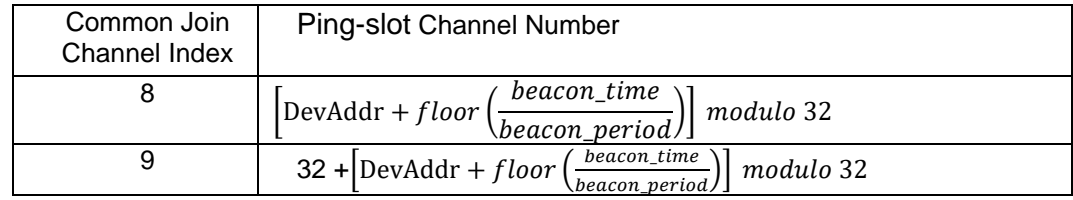

1225

1224 **Table 58: Ping-slot Channel Number for channel plan type B for 20MHz antenna**

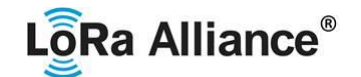

### 1226 **2.9.8.2 Default Beacon and Ping-Slot Frequencies for 26MHz antenna Systems**

- 1227 By default, beacons and downlink ping-slot messages are transmitted using the following<br>1228 frequencies: frequencies:
- 1229 For Channel Plan A: 494.9MHz
- 1230 For Channel Plan B: 504.9MHz

### 1231 **2.9.9 CN470-510 Default Settings**

1232 There are no specific default settings for the CN470-510 MHz ISM Band.

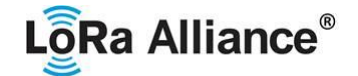

### 1233 **2.10 AS923MHz ISM Band**

### 1234 **2.10.1 AS923 Preamble Format**

1235 Please refer to Section 3.0 Physical Layer.

### 1236 **2.10.2 AS923 ISM Band channel frequencies**

- 1237 This section applies to regions where the frequencies [915…928MHz] are present in an ISM 1238 band.
- 1239 In order to accommodate country specific sub-bands across 915 928 MHz band, a frequency 1240 offset parameter **AS923\_FREQ\_OFFSET** is defined. **AS923\_FREQ\_OFFSET** is a 32-bit 1241 signed integer, allowing both positive and negative frequency offsets.
- 1242 The corresponding frequency offset in Hz is:

### 1243 **AS923\_FREQ\_OFFSET\_HZ** = 100 x **AS923\_FREQ\_OFFSET**.

1244 **AS923\_FREQ\_OFFSET** only applies to end-device default settings. **AS923\_FREQ\_OFFSET** 1245 does not apply any frequencies delivered to end-device from network server through MAC 1246 commands or the CFList.

1247 AS923 end-devices operated in Japan SHALL perform Listen Before Talk (LBT) based on 1248 ARIB STD-T108 regulations. The ARIB STD-T108 regulation is available for free and should 1249 be consulted as needed by the user. be consulted as needed by the user.

1250 The end-device's LBT requirement, maximum transmission time, duty cycle or other 1251 parameters MAY be dependent on frequency of each transmission.

1252 The network channels can be freely assigned by the network operator. However, the two<br>1253 following default channels SHALL be implemented in every AS923 end-device. Those following default channels SHALL be implemented in every AS923 end-device. Those 1254 channels are the minimum set that all network gateways SHALL always be listening on.

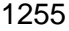

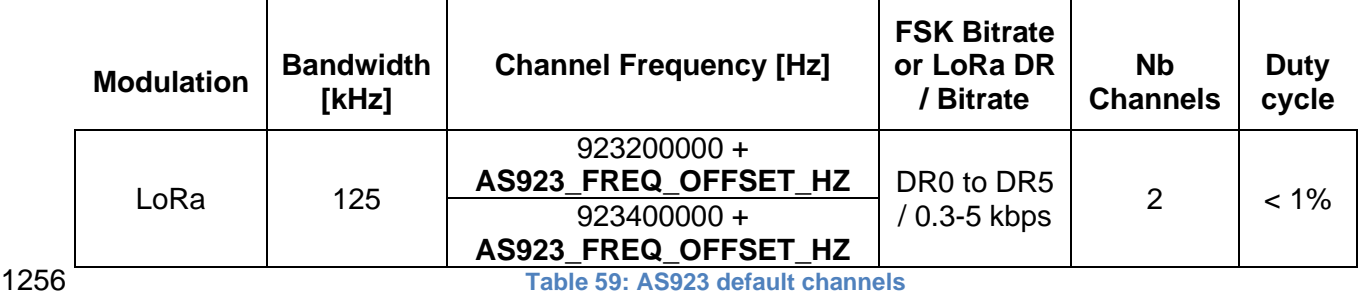

1257 Those default channels SHALL be implemented in every end-device and cannot be modified 1258 through the *NewChannelReq* command and guarantee a minimal common channel set 1259 between end-devices and network gateways.

- 1260 AS923 end-devices SHOULD use the following default parameters
- 1261 Default EIRP: 16 dBm

1262 AS923 end-devices SHALL feature a channel data structure to store the parameters of at least 1263 16 channels. A channel data structure corresponds to a frequency and a set of data rates 1264 usable on this frequency.

1265 The following table gives the list of frequencies that SHALL be used by end-devices to 1266 broadcast the Join-Request message.

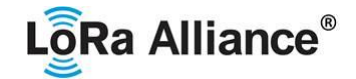

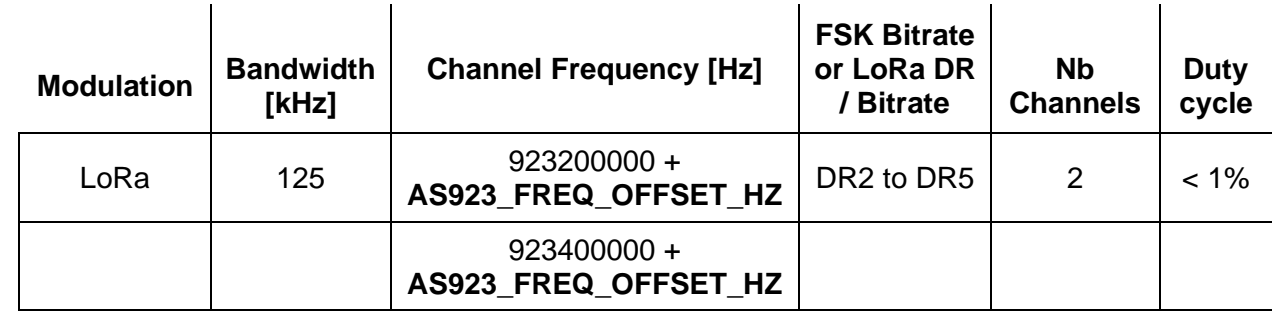

1268

1267 **Table 60: AS923 Join-Request Channel List**

 The default Join-Request Data Rate utilizes the range DR2-DR5 (SF10/125 kHz – SF7/125 kHz), this setting ensures that end-devices are compatible with the 400ms dwell time limitation until the actual dwell time limit is notified to the end-device by the network server via the MAC command *TxParamSetupReq*.

1273

- 1274 The Join-Request message transmit duty-cycle SHALL follow the rules described in chapter 1275 "Retransmissions back-off" of the LoRaWAN specification document.
- 

### 1276 **2.10.3 AS923 Data Rate and End-point Output Power encoding**

- 1277 The "TxParamSetupReq/Ans" MAC command SHALL be implemented by the AS923 devices.
- 1278 The following encoding is used for Data Rate (DR) in the AS923 band:
- 1279

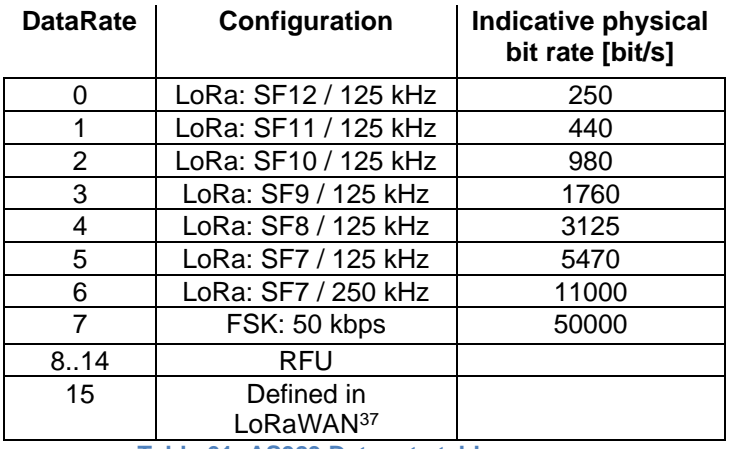

1280 **Table 61: AS923 Data rate table**

1281

1282 The TXPower table indicates power levels relative to the Max EIRP level of the end-device,

1283 as per the following table:

1284

<span id="page-62-0"></span>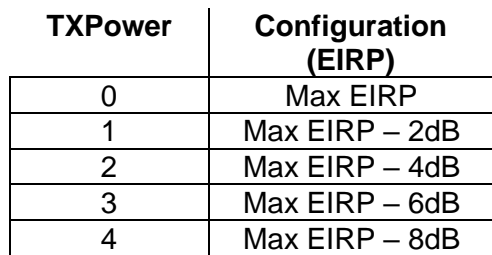

<sup>37</sup> *DR15 and TXPower15 are defined in the LinkADRReq MAC command of the LoRaWAN1.0.4 and subsequent specifications and were previously RFU*

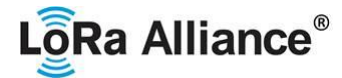

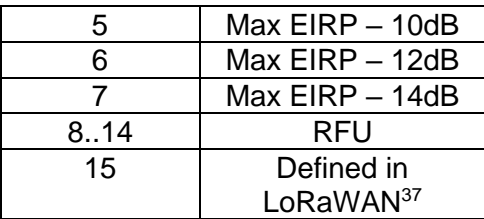

**Table 62: AS923 TXPower table**

1287 EIRP refers to the Equivalent Isotropically Radiated Power, which is the radiated output 1288 power referenced to an isotropic antenna radiating power equally in all directions and wh power referenced to an isotropic antenna radiating power equally in all directions and whose gain is expressed in dBi.

1290 By default, the Max EIRP SHALL be 16dBm. The Max EIRP can be modified by the network<br>1291 Server through the *TxParamSetupReg* MAC command and SHOULD be used by both the server through the *TxParamSetupReq* MAC command and SHOULD be used by both the end-device and the network server once *TxParamSetupReq* is acknowledged by the device

via *TxParamSetupAns*,

### **2.10.4 AS923 Join-Accept CFList**

 The AS923 LoRaWAN implements an OPTIONAL channel frequency list (CFlist) of 16 octets in the Join-Accept message.

1297 In this case the CFList is a list of five channel frequencies for the channels two to six whereby<br>1298 each frequency is encoded as a 24 bits unsigned integer (three octets). All these channels are each frequency is encoded as a 24 bits unsigned integer (three octets). All these channels are usable for DR0 to DR5 125 KHz LoRa modulation. The list of frequencies is followed by a single CFListType octet for a total of 16 octets. The CFListType SHALL be equal to zero (0) 1301 to indicate that the CFList contains a list of frequencies.

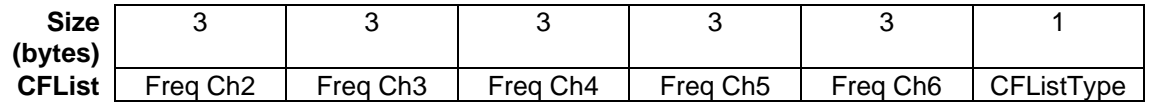

 The actual channel frequency in Hz is 100 x frequency whereby values representing frequencies below 100 MHz are reserved for future use. This allows setting the frequency of a channel anywhere between 915 and 928MHz in 100 Hz steps. Unused channels have a frequency value of 0. The CFList is OPTIONAL and its presence can be detected by the length of the join-accept message. If present, the CFList replaces all the previous channels stored in the end-device apart from the two default channels. The newly defined channels are immediately enabled and usable by the end-device for communication.

 **AS923\_FREQ\_OFFSET** does not apply any frequencies delivered to end-device from network server through MAC commands or the CFList. Therefore, AS923 end-devices SHALL NOT apply **AS923\_FREQ\_OFFSET** to the channel frequencies defined in the CFList

### **2.10.5 AS923 LinkAdrReq command**

The AS923 LoRaWAN only supports a maximum of 16 channels. When **ChMaskCntl** field is

 0 the ChMask field individually enables/disables each of the 16 channels. 

### **ChMaskCntl ChMask applies to**

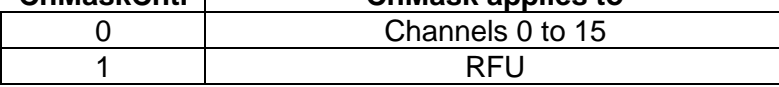

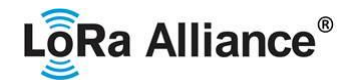

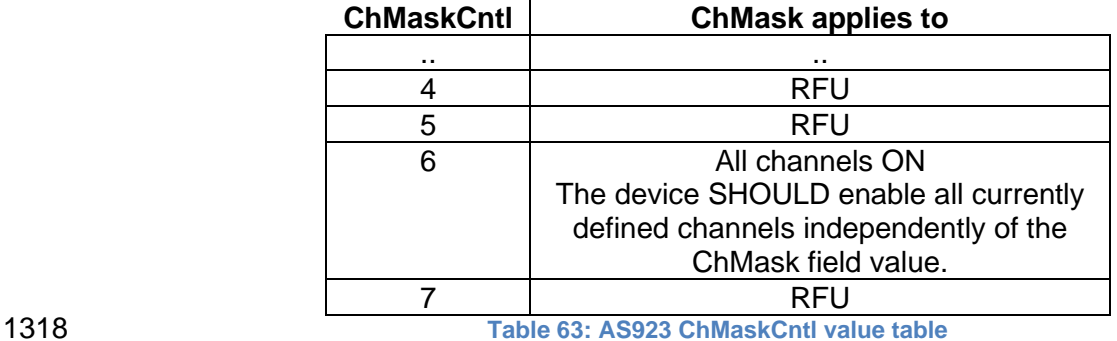

1319 If the ChMask field value is one of values meaning RFU, the end-device SHALL reject the 1320 command and unset the "**Channel mask ACK**" bit in its response.

1321

### 1322 **2.10.6 AS923 Maximum payload size**

1323 The maximum **MACPayload** size length (*M)* is given by the following table for both dwell time 1324 configurations: No Limit and 400ms. It is derived from the PHY layer limitation depending on

1325 the effective modulation rate used taking into account a possible repeater encapsulation layer.

1326

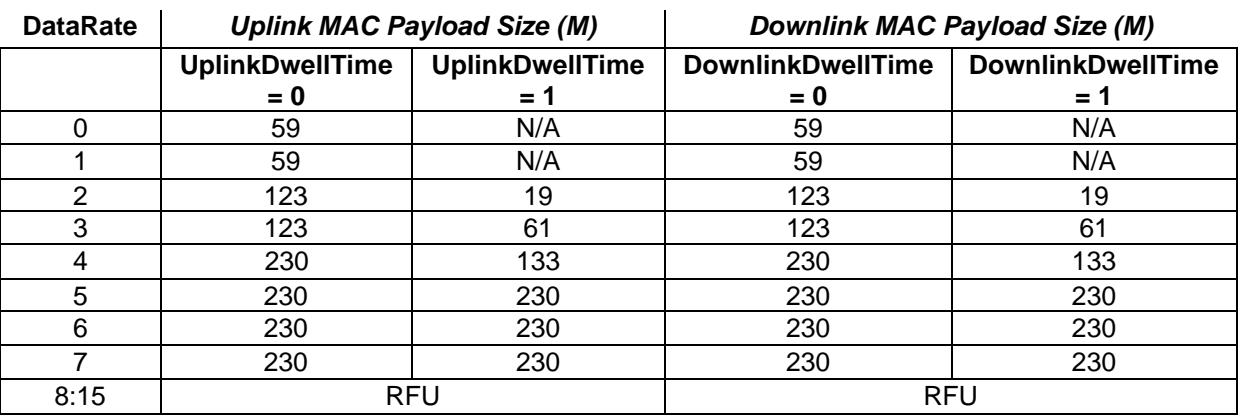

1327 **Table 64: AS923 maximum payload size (repeater compatible)**

1328 If the end-device will never operate with a repeater then the maximum MAC payload length 1329 SHALL be:

1330

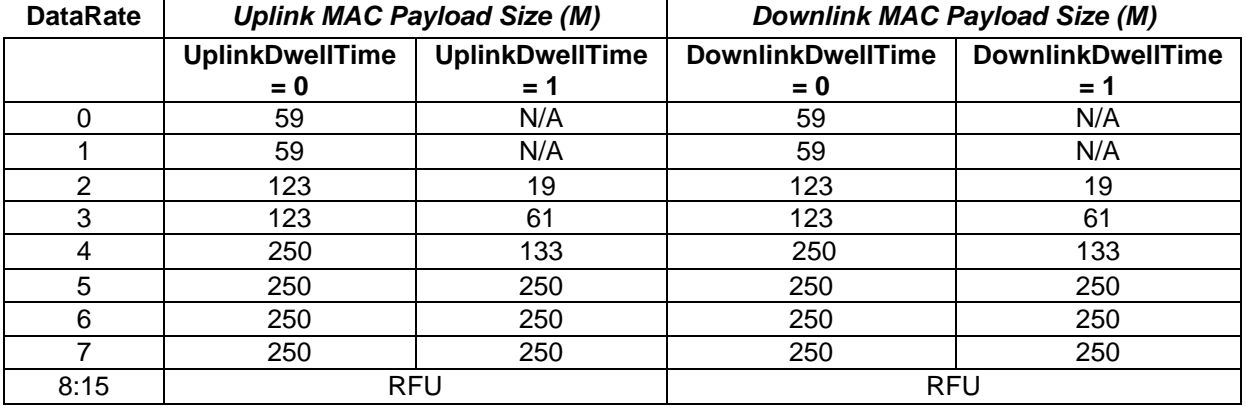

1331 **Table 65: AS923 maximum payload size (not repeater compatible)**

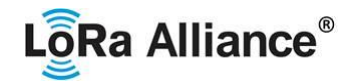

1332 The maximum application payload length in the absence of the OPTIONAL **FOpt** control field 1333 (*N*) is eight bytes lower than the MACPayload value in the above table. The value of N might 1334 be smaller if the **FOpt** field is not empty. be smaller if the **FOpt** field is not empty.

1335 The end-device SHALL only enforce the maximum Downlink MAC Payload Size defined for 1336 DownlinkDwellTime = 0 (no dwell time enforced) regardless of the actual setting. This 1337 prevents the end-device from discarding valid downlink messages which comply with the 1338 regulatory requirements which may be unknown to the device (for example, when the device 1339 is ioining the network). is joining the network).

### 1340 **2.10.7 AS923 Receive windows**

1341 By default, the RX1 receive window uses the same channel as the preceding uplink. The data 1342 rate is a function of the uplink data rate and the RX1DROffset as given by the following table.<br>1343 The allowed values for RX1DROffset are in the [0:7] range. The allowed values for RX1DROffset are in the [0:7] range.

1344 Values in the [6:7] range allow setting the Downstream RX1 data rate higher than upstream 1345 data rate.

1346 When **DownlinkDwellTime** is zero, the allowed values for RX1DROffset are in the [0:7] range, 1347 encoded as per the below table.

1348

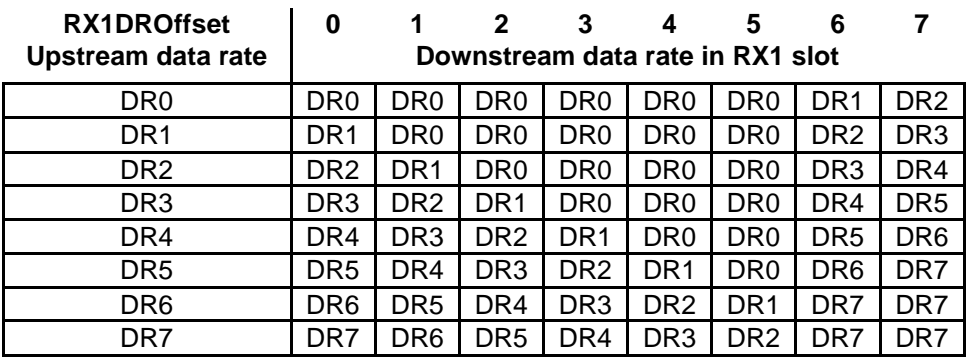

### 1350

1349 **Table 66: AS923 downlink RX1 data rate mapping for DownLinkDwellTime = 0**

1351 When **DownlinkDwellTime** is one, the allowed values for RX1DROffset are in the [0:7] range, 1352 encoded as per the below table.

1353

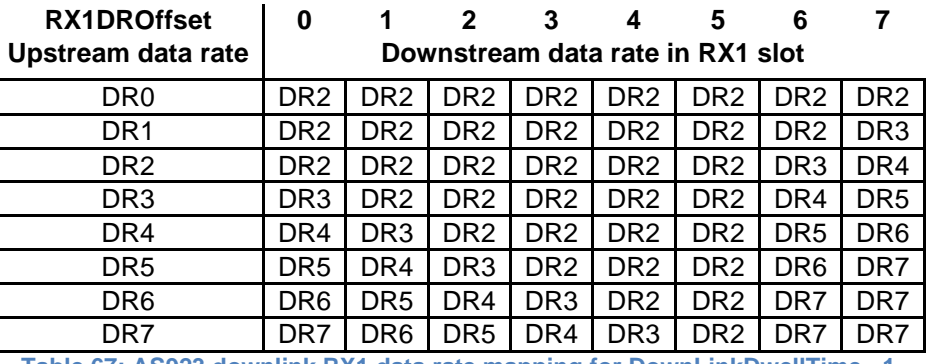

1354 **Table 67: AS923 downlink RX1 data rate mapping for DownLinkDwellTime =1**

1355 The RX2 receive window uses a fixed frequency and data rate. The default parameters are 1356 923.2 MHz + **AS923\_FREQ\_OFFSET\_HZ** / DR2 (SF10/125KHz).

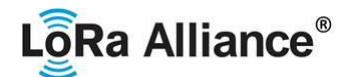

### **2.10.8 AS923 Class B beacon and default downlink channel**

The beacons SHALL be transmitted using the following settings

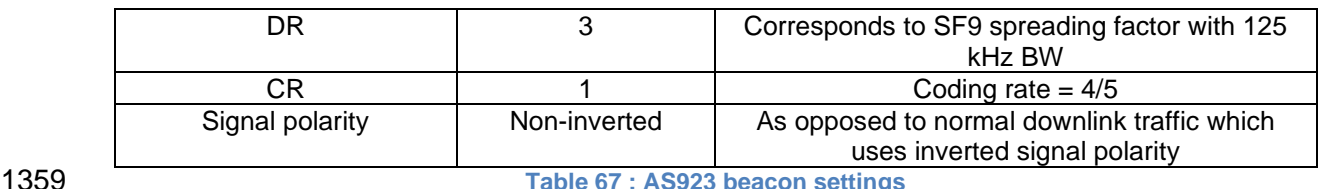

1360 The beacon frame content is defined in [TS001].<sup>38</sup>

- The beacon default broadcast frequency is 923.4MHz + **AS923\_FREQ\_OFFSET\_HZ**.
- The class B default downlink pingSlot frequency is 923.4MHz + **AS923\_FREQ\_OFFSET\_HZ.**

### **2.10.9 AS923 Default Settings**

 Several default values of **AS923\_FREQ\_OFFSET** are defined to address all the different AS923 countries. The default values of **AS923\_FREQ\_OFFSET** are chosen to minimize their 1366 total number and cover a large number of countries. Three different groups are defined below 1367 according to AS923 FREQ OFFSET default value. according to **AS923\_FREQ\_OFFSET** default value.

## **Group AS923-1: AS923\_FREQ\_OFFSET default value = 0x00000000,**

- **AS923\_FREQ\_OFFSET\_HZ = 0 .0 MHz**
- This group is composed of countries having available frequencies in the 915 928 MHz range with common channels in the 923.0 – 923.5 MHz sub-band. These are the "historical" AS923 countries, compliant to RP2-1.0.0 specification and previous versions.

### **Group AS923-2: AS923\_FREQ\_OFFSET default value = 0xFFFFB9B0,**

### **AS923\_FREQ\_OFFSET\_HZ = -1.80 MHz**

 This group is composed of countries having available frequencies in the 920 – 923 MHz range with common channels in the 921.4 – 922.0 MHz sub-band.

 **Group AS923-3: AS923\_FREQ\_OFFSET default value = 0xFFFEFE30, AS923\_FREQ\_OFFSET\_HZ = -6.60 MHz**

- This group is composed of countries having available frequencies in the 915 921 MHz range with common channels in the 916.5 – 917.0 MHz sub-band.
- 
- There are no other specific default settings for the AS923 ISM Band.

*Prior to LoRaWAN 1.0.4, the beacon was defined here as:*

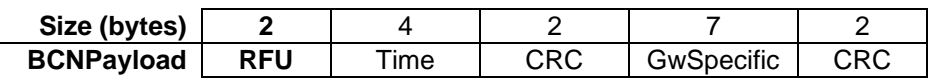

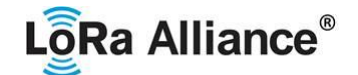

### 1384 **2.11 KR920-923MHz ISM Band**

### 1385 **2.11.1 KR920-923 Preamble Format**

1386 Please refer to Section 3.0 Physical Layer.

### 1387 **2.11.2 KR920-923 ISM Band channel frequencies**

1388 The center frequency, bandwidth and maximum EIRP output power for the South Korea 1389 RFID/USN frequency band are defined by Korean Government, which has allocated LPWA<br>1390 based IoT networks the frequency band from 920.9 to 923.3MHz. based IoT networks the frequency band from 920.9 to 923.3MHz.

1391

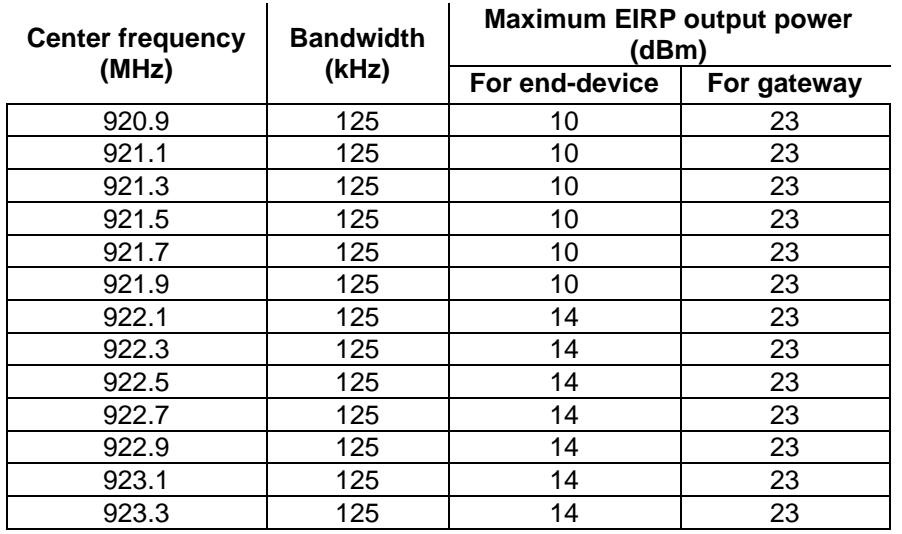

### 1392 **Table 68: KR920-923 Center frequency, bandwidth, maximum EIRP output power table**

 The first three channels correspond to 922.1, 922.3 and 922.5MHz / DR0 to DR5 and SHALL be implemented in every KR920-923 end-device. Those default channels cannot be modified through the *NewChannelReq* command and guarantee a minimal common channel set between end-devices and network gateways.

 The following table gives the list of frequencies that SHALL be used by end-devices to broadcast the Join-Request message. The Join-Request message transmit duty-cycle SHALL follow the rules described in chapter "Retransmissions back-off" of the LoRaWAN specification document.

1401

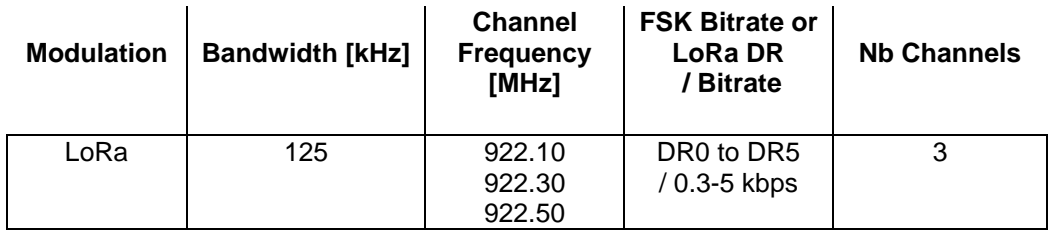

1402 **Table 69: KR920-923 default channels**

1403 In order to access the physical medium, the South Korea regulations impose several 1404 restrictions. The South Korea regulations allow the choice of using either a duty-cycle<br>1405 Iimitation or Listen Before Talk Adaptive Frequency Agility (LBT AFA) transmission limitation or Listen Before Talk Adaptive Frequency Agility (LBT AFA) transmission 1406 management. The current LoRaWAN specification for the KR920-923 ISM band exclusively<br>1407 uses LBT channel access rule to maximize MACPavload size length and comply with the uses LBT channel access rule to maximize MACPayload size length and comply with the 1408 South Korea regulations.

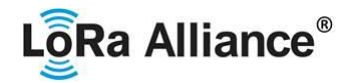

- 1409 KR920-923MHz ISM band end-devices SHALL use the following default parameters
- 1410 Default EIRP output power for end-device(920.9~921.9MHz): 10 dBm
- 1411 Default EIRP output power for end-device(922.1~923.3MHz): 14 dBm
- 1412 Default EIRP output power for gateway: 23 dBm

1413 KR920-923MHz end-devices SHALL be capable of operating in the 920 to 923MHz frequency 1414 band and SHALL feature a channel data structure to store the parameters of at least 16<br>1415 channels. A channel data structure corresponds to a frequency and a set of data rates usable 1415 channels. A channel data structure corresponds to a frequency and a set of data rates usable<br>1416 on this frequency on this frequency.

1417 The following table gives the list of frequencies that SHALL be used by end-devices to 1418 broadcast the Join-Request message. broadcast the Join-Request message.

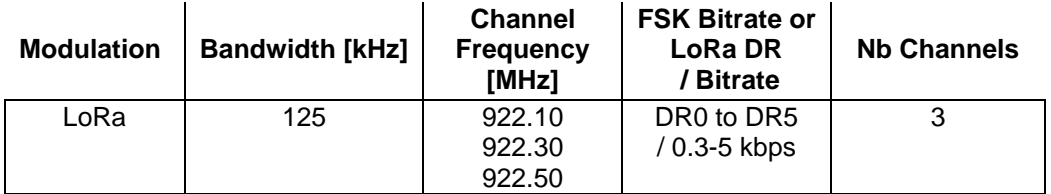

1419 **Table 70: KR920-923 Join-Request Channel List**

### 1420 **2.11.3 KR920-923 Data Rate and End-device Output Power encoding**

1421 There is no dwell time limitation for the KR920-923 PHY layer. The *TxParamSetupReq* MAC command is not implemented by KR920-923 devices.

1423 The following encoding is used for Data Rate (DR), and EIRP Output Power (TXPower) in the 1424 KR920-923 band:

1425

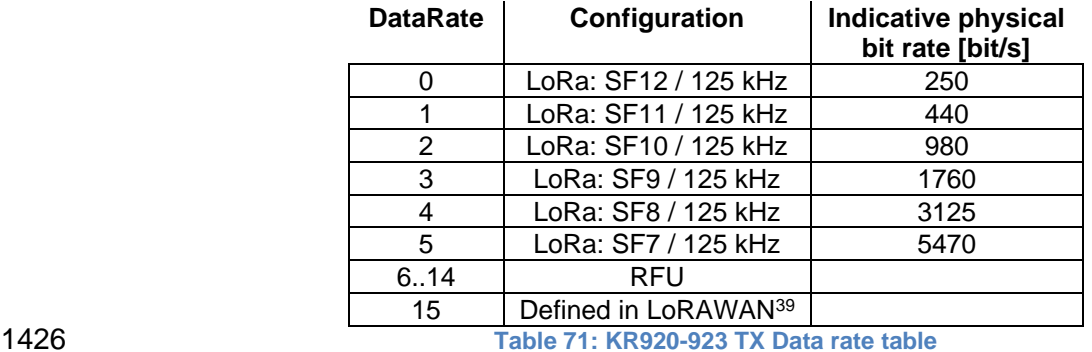

1427

1428

<span id="page-68-0"></span>

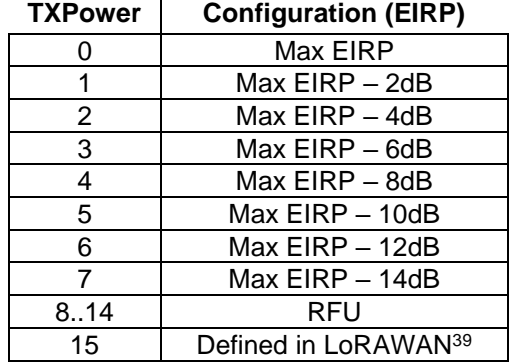

<sup>39</sup> *DR15 and TXPower15 are defined in the LinkADRReq MAC command of the LoRaWAN1.0.4 and subsequent specifications and were previously RFU*

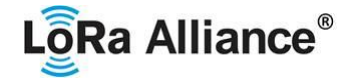

### **Table 72: KR920-923 TX power table**

1431 EIRP refers to the Equivalent Isotropically Radiated Power, which is the radiated output 1432 power referenced to an isotropic antenna radiation power equally in all directions and wh 1432 power referenced to an isotropic antenna radiating power equally in all directions and whose<br>1433 aain is expressed in dBi. gain is expressed in dBi.

- 1434 By default, the Max EIRP is considered to be +14dBm. If the end-device cannot achieve<br>1435 14dBm EIRP, the Max EIRP SHOULD be communicated to the network server using an 14dBm EIRP, the Max EIRP SHOULD be communicated to the network server using an out-
- 1436 of-band channel during the end-device commissioning process.
- 
- When the device transmits in a channel whose frequency is <922MHz, the transmit power
- 1439 SHALL be limited to +10dBm EIRP even if the current transmit power level set by the 1440 network server is higher. network server is higher.

### **2.11.4 KR920-923 Join-Accept CFList**

 The KR920-923 ISM band LoRaWAN implements an OPTIONAL **channel frequency list** (CFlist) of 16 octets in the Join-Accept message.

 In this case the CFList is a list of five channel frequencies for the channels three to seven whereby each frequency is encoded as a 24 bits unsigned integer (three octets). All these channels are usable for DR0 to DR5 125 kHz LoRa modulation. The list of frequencies is followed by a single CFListType octet for a total of 16 octets. The CFListType SHALL be equal to zero (0) to indicate that the CFList contains a list of frequencies.

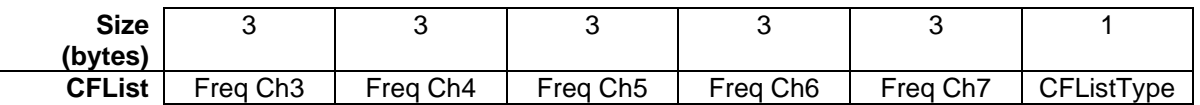

 The actual channel frequency in Hz is 100 x frequency whereby values representing frequencies below 100 MHz are reserved for future use. This allows setting the frequency of a channel anywhere between 100 MHz to 1.67 GHz in 100 Hz steps. Unused channels have a frequency value of 0. The **CFList** is OPTIONAL and its presence can be detected by the length of the join-accept message. If present, the **CFList** replaces all the previous channels stored in the end-device apart from the three default channels. The newly defined channels are immediately enabled and usable by the end-device for communication.

### **2.11.5 KR920-923 LinkAdrReq command**

 The KR920-923 LoRaWAN only supports a maximum of 16 channels. When **ChMaskCntl** field is 0 the ChMask field individually enables/disables each of the 16 channels.

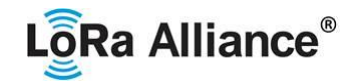

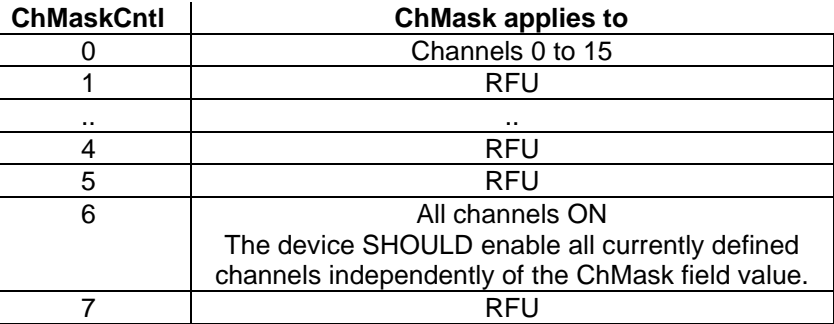

**Table 73: KR920-923 ChMaskCntl value table**

1464 If the ChMaskCntl field value is one of values meaning RFU, the end-device SHALL<sup>40</sup> reject the command and unset the "**Channel mask ACK**" bit in its response.

### **2.11.6 KR920-923 Maximum payload size**

 The maximum **MACPayload** size length (*M*) is given by the following table for the regulation of dwell time; less than 4 sec with LBT. It is derived from limitation of the PHY layer depending on the effective modulation rate used taking into account a possible repeater encapsulation layer. The maximum application payload length in the absence of the OPTIONAL **FOpt** control field (*N*) is also given for information only. The value of N might be smaller if the **FOpt** field is not empty:

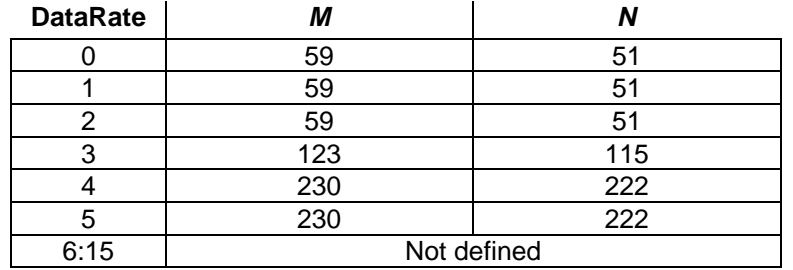

**Table 74: KR920-923 maximum payload size (repeater compatible)**

1475 If the end-device will never operate with a repeater then the maximum application payload length in the absence of the OPTIONAL **FOpt** control field SHOULD be:

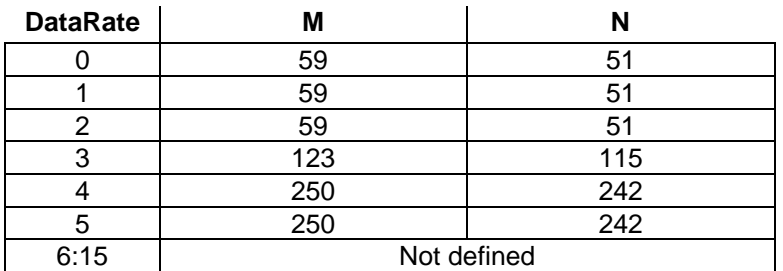

**Table 75 : KR920-923 maximum payload size (not repeater compatible)**

Made SHALL from SHOULD starting in LoRaWAN Regional Parameters Specification 1.0.3rA

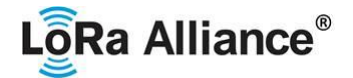

### 1480 **2.11.7 KR920-923 Receive windows**

1481 By default, the RX1 receive window uses the same channel as the preceding uplink. The data

1482 rate is a function of the uplink data rate and the RX1DROffset as given by the following table.<br>1483 The allowed values for RX1DROffset are in the [0:5] range. Values in the [6:7] range are 1483 The allowed values for RX1DROffset are in the [0:5] range. Values in the [6:7] range are 1484 reserved for future use.

reserved for future use.

1485

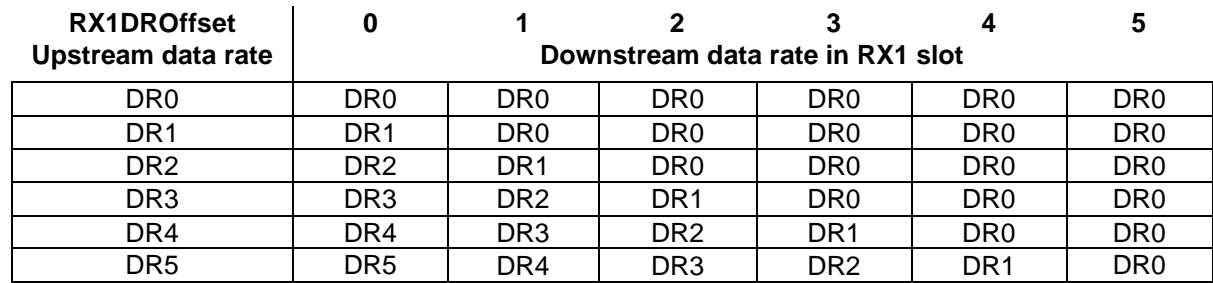

1486 **Table 76 : KR920-923 downlink RX1 data rate mapping**

1487 The RX2 receive window uses a fixed frequency and data rate. The default parameters are 1488 921.90MHz / DR0 (SF12, 125 kHz).

### 1489 **2.11.8 KR920-923 Class B beacon and default downlink channel**

1490 The beacons SHALL be transmitted using the following settings

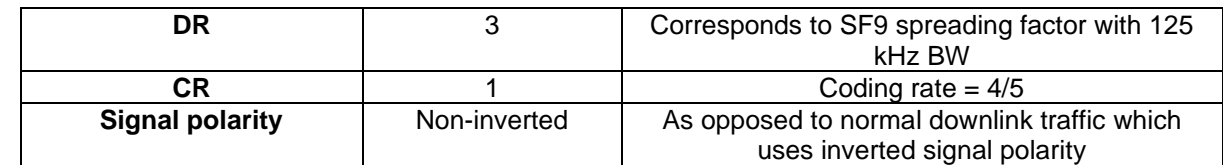

1491 **Table 77 : KR920-923 beacon settings**

1492

1493 The beacon frame content is defined in [TS001].<sup>41</sup>

- 1494 The beacon default broadcast frequency is 923.1MHz.
- 1495 The class B default downlink pingSlot frequency is 923.1MHz

### 1496 **2.11.9 KR920-923 Default Settings**

1497 There are no specific default settings for the KR920-923 MHz ISM Band.

<sup>41</sup> *Prior to LoRaWAN 1.0.4, the beacon was defined here as:*

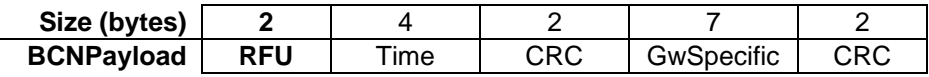
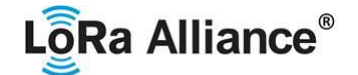

#### 1498 **2.12 IN865-867 MHz ISM Band**

#### 1499 **2.12.1 IN865-867 Preamble Format**

1500 Please refer to Section 3.0 Physical Layer.

#### 1501 **2.12.2 IN865-867 ISM Band channel frequencies**

1502 This section applies to the Indian sub-continent.

1503 The network channels can be freely attributed by the network operator. However, the three 1504 following default channels SHALL be implemented in every India 865-867MHz end-device. 1505 Those channels are the minimum set that all network gateways SHALL be listening on.

1506

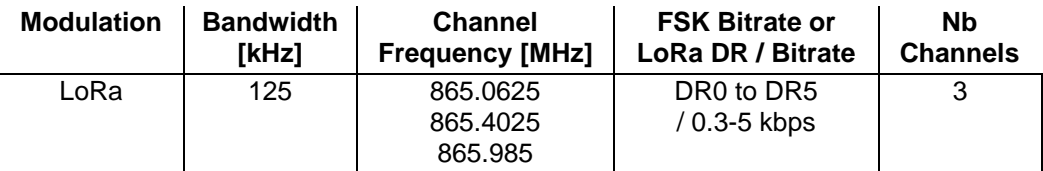

1507 **Table 78: IN865-867 default channels**

1508 End-devices SHALL be capable of operating in the 865 to 867 MHz frequency band and 1509 should feature a channel data structure to store the parameters of at least 16 channels. A 1510 channel data structure corresponds to a frequency and a set of data rates usable on this 1511 frequency. frequency.

 The first three channels correspond to 865.0625, 865.4025, and 865.985 MHz / DR0 to DR5 and SHALL be implemented in every end-device. Those default channels cannot be modified through the *NewChannelReq* command and guarantee a minimal common channel set between end-devices and network gateways.

1516 The following table gives the list of frequencies that SHALL be used by end-devices to<br>1517 broadcast the Join-Request message. The Join-Request message transmit duty-cycle SHALL broadcast the Join-Request message. The Join-Request message transmit duty-cycle SHALL 1518 follow the rules described in chapter "Retransmissions back-off" of the LoRaWAN specification 1519 document.

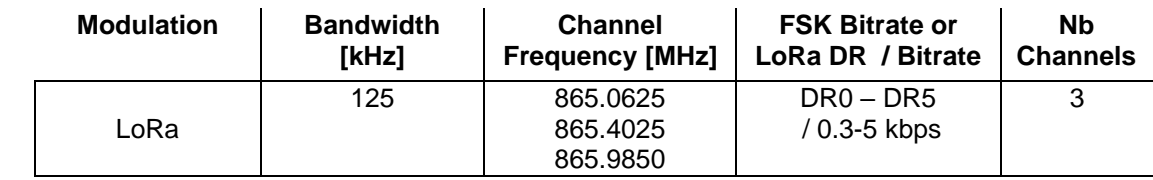

1522

1520

1521 **Table 79: IN865-867 Join-Request Channel List**

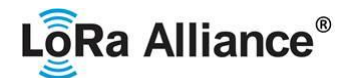

### **2.12.3 IN865-867 Data Rate and End-device Output Power Encoding**

 There is no dwell time or duty-cycle limitation for the INDIA 865-867 PHY layer. The *TxParamSetupReq* MAC command is not implemented by INDIA 865-867 devices.

1526 The following encoding is used for Data Rate (DR) and End-device Output Power (TXPower)<br>1527 in the INDIA 865-867 band: in the INDIA 865-867 band:

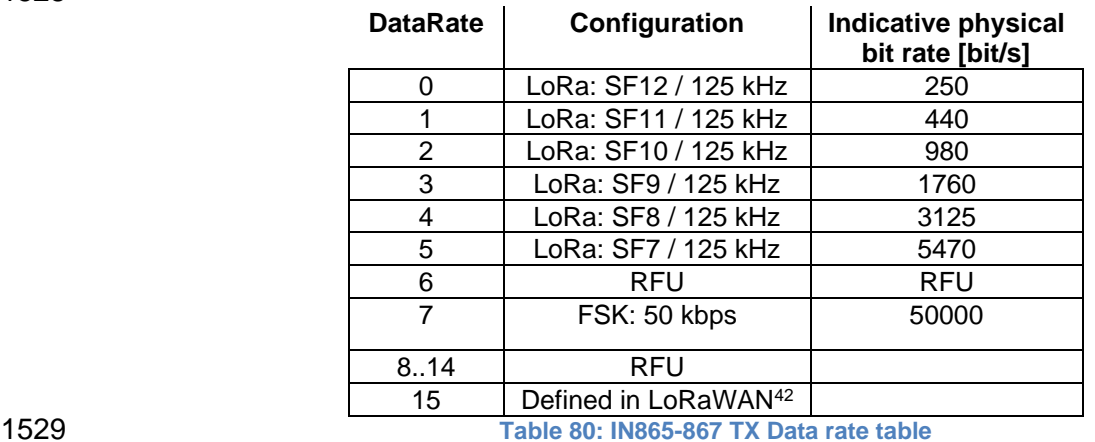

<span id="page-73-0"></span>

The TXPower table indicates power levels relative to the Max EIRP level of the end-device,

 as per the following table: 

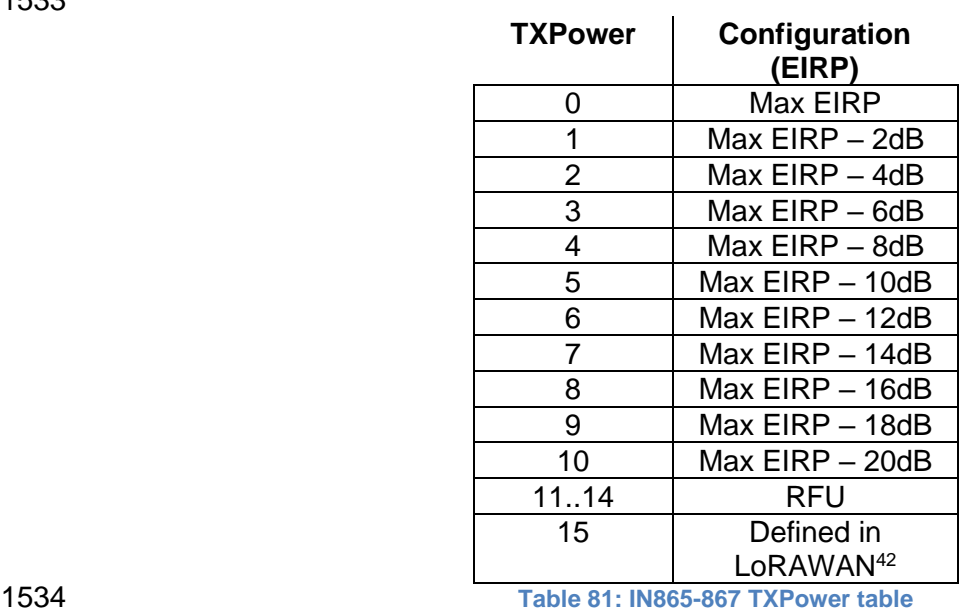

- 
- EIRP refers to the Equivalent Isotropically Radiated Power, which is the radiated output power referenced to an isotropic antenna radiating power equally in all directions and whose gain is
- expressed in dBi.

 By default, Max EIRP is considered to be 30dBm. If the end-device cannot achieve 30dBm EIRP, the Max EIRP SHOULD be communicated to the network server using an out-of-band channel during the end-device commissioning process.

 *DR15 and TXPower15 are defined in the LinkADRReq MAC command of the LoRaWAN1.0.4 and subsequent specifications and were previously RFU*

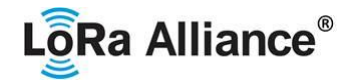

### **2.12.4 IN865-867 Join-Accept CFList**

 The India 865-867 ISM band LoRaWAN implements an OPTIONAL **channel frequency list**  (CFlist) of 16 octets in the Join-Accept message.

1546 In this case the CFList is a list of five channel frequencies for the channels three to seven<br>1547 whereby each frequency is encoded as a 24 bits unsigned integer (three octets). All these whereby each frequency is encoded as a 24 bits unsigned integer (three octets). All these channels are usable for DR0 to DR5 125 kHz LoRa modulation.

 The list of frequencies is followed by a single CFListType octet for a total of 16 octets. The CFListType SHALL be equal to zero (0) to indicate that the CFList contains a list of frequencies.

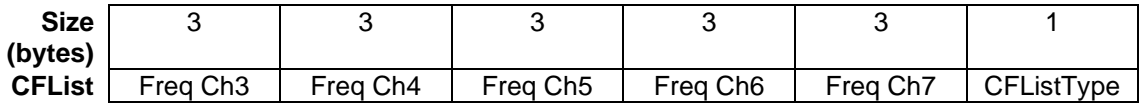

 The actual channel frequency in Hz is 100 x frequency whereby values representing frequencies below 100 MHz are reserved for future use. This allows setting the frequency of a channel anywhere between 100 MHz to 1.67 GHz in 100 Hz steps. Unused channels have a frequency value of 0. The **CFList** is OPTIONAL and its presence can be detected by the length of the join-accept message. If present, the **CFList** replaces all the previous channels stored in the end-device apart from the three default channels. The newly defined channels are immediately enabled and usable by the end-device for communication.

#### **2.12.5 IN865-867 LinkAdrReq command**

 The INDIA 865-867 LoRaWAN only supports a maximum of 16 channels. When **ChMaskCntl** field is 0 the ChMask field individually enables/disables each of the 16 channels.

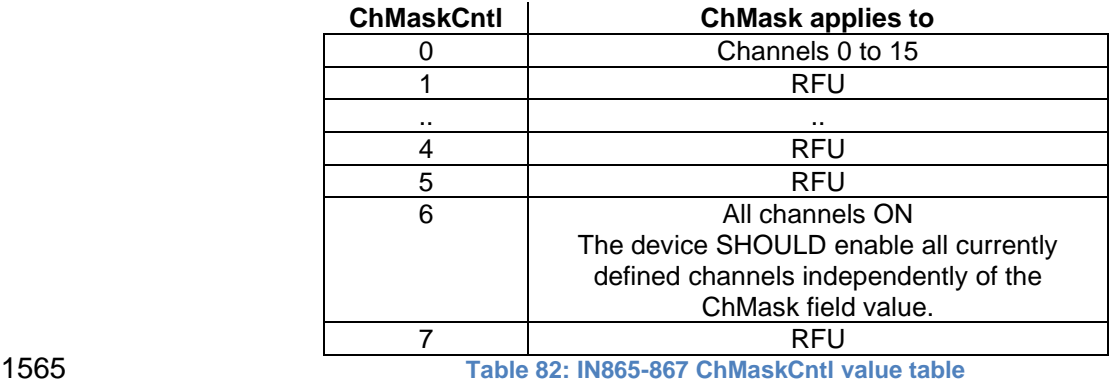

1566 If the ChMaskCntl field value is one of values meaning RFU, the end-device SHALL<sup>43</sup> reject the command and unset the "**Channel mask ACK**" bit in its response.

#### **2.12.6 IN865-867 Maximum payload size**

 The maximum **MACPayload** size length (*M)* is given by the following table. It is derived from limitation of the PHY layer depending on the effective modulation rate used taking into account

Made SHALL from SHOULD starting in LoRaWAN Regional Parameters Specification 1.0.3rA

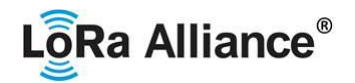

1571 a possible repeater encapsulation layer. The maximum application payload length in the 1572 absence of the OPTIONAL FOnt control field (M is also given for information only. The value 1572 absence of the OPTIONAL **FOpt** control field (*N*) is also given for information only. The value of N might be smaller if the **FOpt** field is not empty:

1574

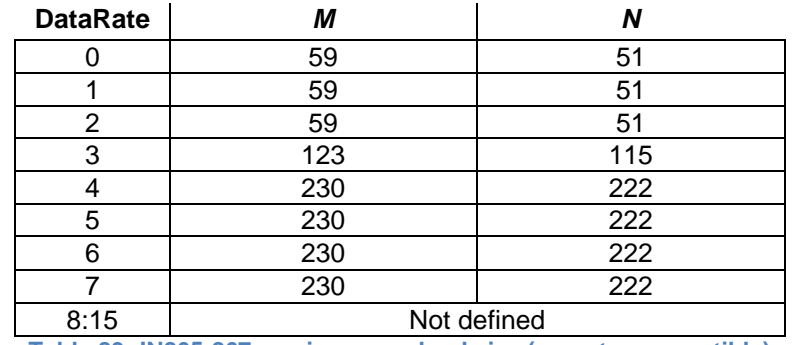

1575 **Table 83: IN865-867 maximum payload size (repeater compatible)**

1576 If the end-device will never operate with a repeater then the maximum application payload 1577 Iength in the absence of the OPTIONAL FOpt control field SHOULD be: length in the absence of the OPTIONAL **FOpt** control field SHOULD be:

1578

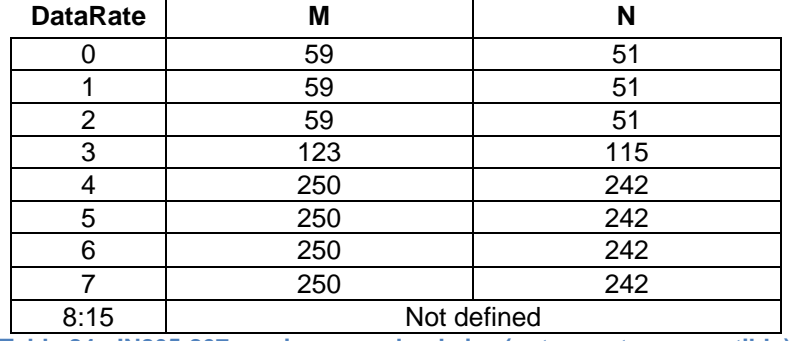

1579 **Table 84 : IN865-867 maximum payload size (not repeater compatible)**

#### 1580 **2.12.7 IN865-867 Receive windows**

1581 By default, the RX1 receive window uses the same channel as the preceding uplink. The data 1582 rate is a function of the uplink data rate and the RX1DROffset as given by the following table. 1583 The allowed values for RX1DROffset are in the [0:7] range.

1584 Values in the [6:7] range allow setting the Downstream RX1 data rate higher than upstream 1585 data rate.

1586 The allowed values for RX1DROffset are in the [0:7] range, encoded as per the below table:

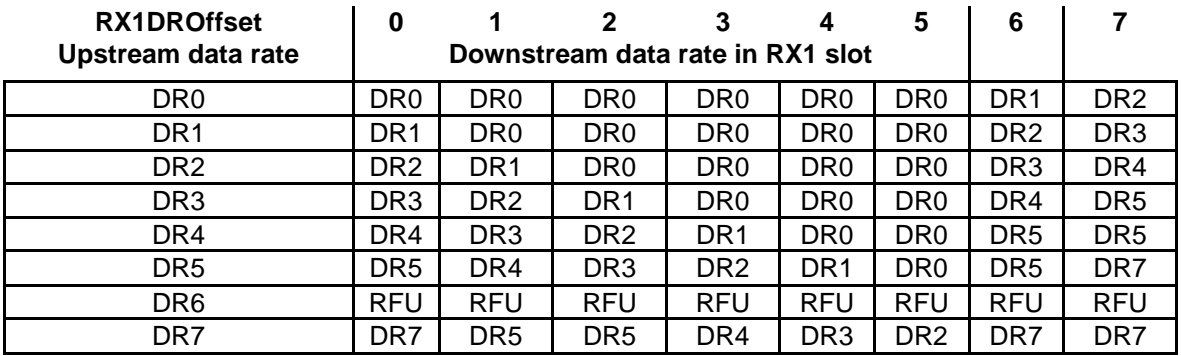

1587 **Table 85: IN865-867 downlink RX1 data rate mapping**

1588 The RX2 receive window uses a fixed frequency and data rate. The default parameters are 1589 866.550 MHz / DR2 (SF10, 125 kHz).

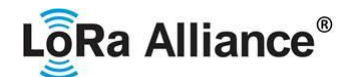

#### 1590 **2.12.8 IN865-867 Class B beacon and default downlink channel**

1591 The beacons are transmitted using the following settings

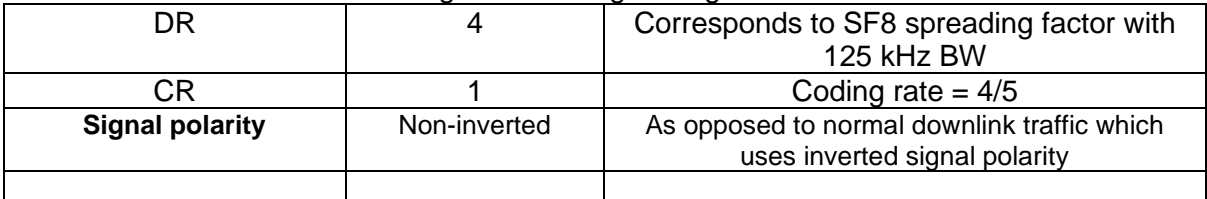

1592

- 1593 The beacon frame content is defined in [TS001].<sup>44</sup>
- 1594 The beacon default broadcast frequency is 866.550MHz.
- 1595 The class B default downlink pingSlot frequency is 866.550MHz

#### 1596 **2.12.9 IN865-867 Default Settings**

1597 There are no specific default settings for the IN 865-867 MHz ISM Band.

<sup>44</sup> *Prior to LoRaWAN 1.0.4, the beacon was defined here as:*

| Size (bytes)      |     |      |     |            |     |     |
|-------------------|-----|------|-----|------------|-----|-----|
| <b>BCNPayload</b> | RFU | 「ime | CRC | GwSpecific | RFU | CRC |

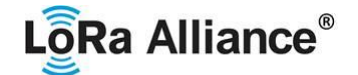

### 1598 **2.13 RU864-870 MHz ISM Band**

#### 1599 **2.13.1 RU864-870 Preamble Format**

1600 Please refer to Section 3.0 Physical Layer.

#### 1601 **2.13.2 RU864-870 ISM Band channel frequencies**

1602 The network channels can be freely attributed by the network operator in compliance with the 1603 allowed sub-bands defined by the Russian regulation. However, the two following default 1604 channels SHALL be implemented in every RU864-870 MHz end-device. Those channels are channels SHALL be implemented in every RU864-870 MHz end-device. Those channels are 1605 the minimum set that all network gateways SHALL be listening on.

1606

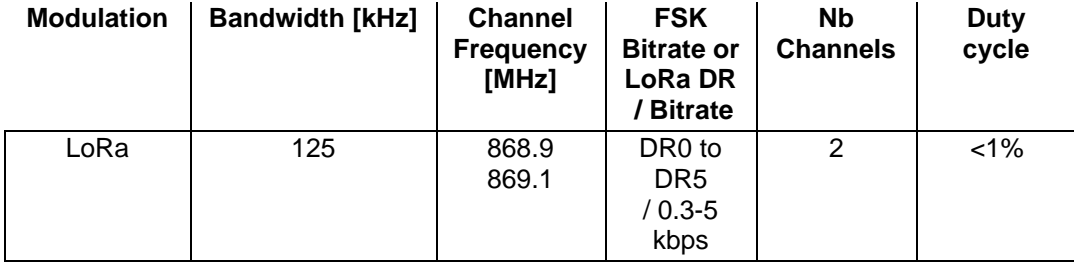

1607 **Table 86: RU864-870 default channels**

 RU864-870 MHz end-devices SHALL be capable of operating in the 864 to 870 MHz 1609 frequency band and SHALL feature a channel data structure to store the parameters of at 1610 least 8 channels. A channel data structure corresponds to a frequency and a set of data rates least 8 channels. A channel data structure corresponds to a frequency and a set of data rates usable on this frequency.

 The first two channels correspond to 868.9 and 869.1 MHz / DR0 to DR5 and SHALL be implemented in every end-device. Those default channels cannot be modified through the *NewChannelReq* command and guarantee a minimal common channel set between end-devices and network gateways.

 The following table gives the list of frequencies that SHALL be used by end-devices to broadcast the Join-Request message. The Join-Request message transmit duty-cycle SHALL follow the rules described in chapter "Retransmissions back-off" of the LoRaWAN specification document.

1620

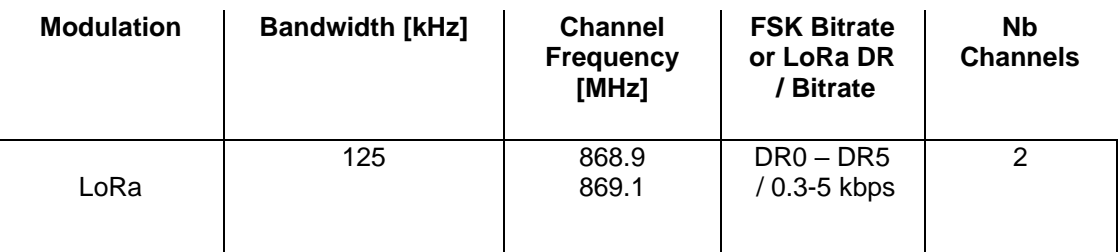

1621 **Table 87: RU864-870 Join-Request Channel List**

#### 1622 **2.13.3 RU864-870 Data Rate and End-device Output Power encoding**

1623 There is no dwell time limitation for the RU864-870 PHY layer. The *TxParamSetupReq* MAC 1624 command is not implemented in RU864-870 devices.

1625 The following encoding is used for Data Rate (DR) and End-device EIRP (TXPower) in the 1626 RU864-870 band:

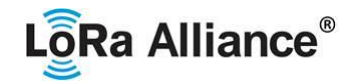

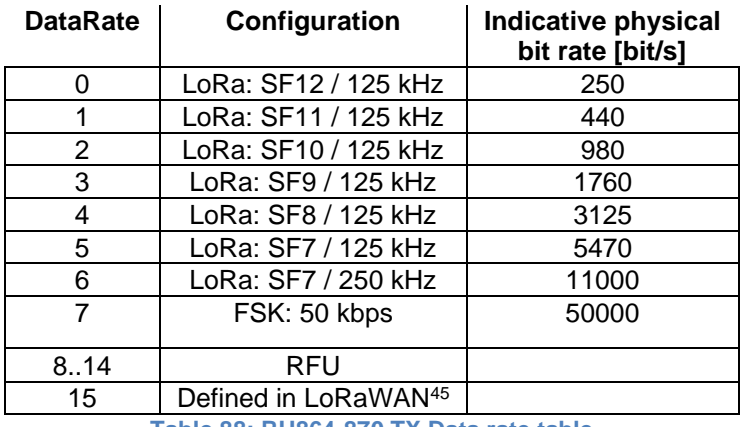

1630 EIRP<sup>46</sup> refers to the Equivalent Isotropically Radiated Power, which is the radiated output

1631 power referenced to an isotropic antenna radiating power equally in all directions and whose<br>1632 aain is expressed in dBi. gain is expressed in dBi.

<span id="page-78-0"></span>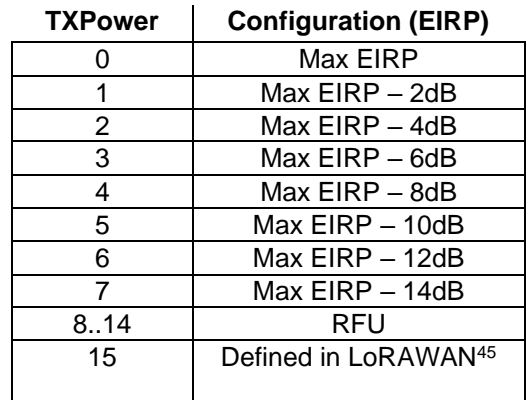

**Table 89: RU864-870 TX power table**

- 
- 
- 
- By default, the Max EIRP is considered to be +16dBm. If the end-device cannot achieve
- +16dBm EIRP, the Max EIRP SHOULD be communicated to the network server using an
- out-of-band channel during the end-device commissioning process.

# **2.13.4 RU864-870 Join-Accept CFList**

- The RU 864-870 ISM band LoRaWAN implements an OPTIONAL **channel frequency list**  (CFlist) of 16 octets in the Join-Accept message.
- In this case the CFList is a list of five channel frequencies for the channels two to six whereby each frequency is encoded as a 24 bits unsigned integer (three octets). All these channels are usable for DR0 to DR5 125 kHz LoRa modulation. The list of frequencies is followed by a single CFListType octet for a total of 16 octets. The CFListType SHALL be equal to zero (0) 1647 to indicate that the CFList contains a list of frequencies.
- 

**Table 88: RU864-870 TX Data rate table**

 *DR15 and TXPower15 are defined in the LinkADRReq MAC command of the LoRaWAN1.0.4 and subsequent specifications and were previously RFU*

*ERP = EIRP – 2.15dB; it is referenced to a half-wave dipole antenna whose gain is expressed in dBd*

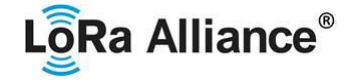

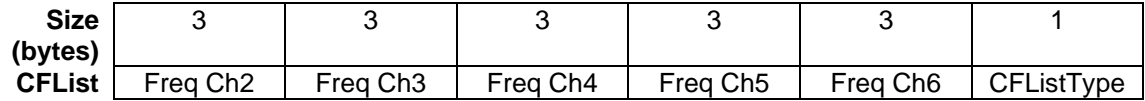

1649

1650 The actual channel frequency in Hz is 100 x frequency whereby values representing<br>1651 frequencies below 100 MHz are reserved for future use. This allows setting the frequency of frequencies below 100 MHz are reserved for future use. This allows setting the frequency of 1652 a channel anywhere between 100 MHz to 1.67 GHz in 100 Hz steps. Unused channels have 1653 a frequency value of 0. The **CFList** is OPTIONAL and its presence can be detected by the 1654 length of the join-accept message. If present, the **CFList** replaces all the previous channels 1655 stored in the end-device apart from the two default channels. The newly defined channels are<br>1656 immediately enabled and usable by the end-device for communication. immediately enabled and usable by the end-device for communication.

#### 1657 **2.13.5 RU864-870 LinkAdrReq command**

1658 The RU864-870 LoRaWAN only supports a maximum of 16 channels. When **ChMaskCntl** 1659 field is 0 the ChMask field individually enables/disables each of the 16 channels.

1660

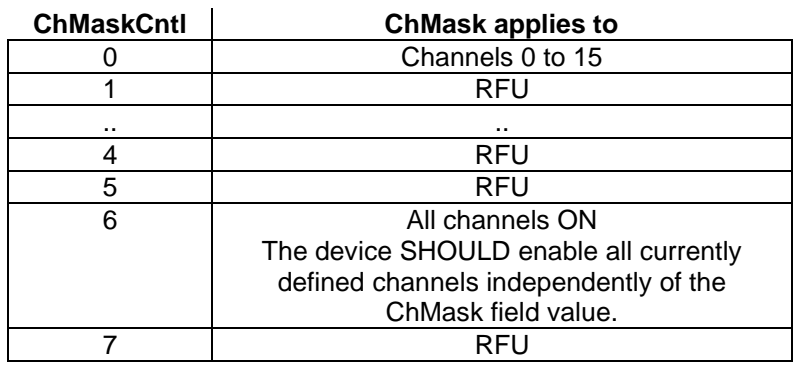

1661 **Table 90: RU864-870 ChMaskCntl value table**

1662 If the ChMaskCntl field value is one of values meaning RFU, the end-device SHALL<sup>47</sup> reject

1663 the command and unset the "**Channel mask ACK**" bit in its response.

#### 1664 **2.13.6 RU864-870 Maximum payload size**

 The maximum **MACPayload** size length (*M)* is given by the following table. It is derived from limitation of the PHY layer depending on the effective modulation rate used taking into account a possible repeater encapsulation layer. The maximum application payload length in the absence of the OPTIONAL **FOpt** control field (*N*) is also given for information only. The value of N might be smaller if the **FOpt** field is not empty:

<sup>47</sup> Made SHALL from SHOULD starting in LoRaWAN Regional Parameters Specification 1.0.3rA

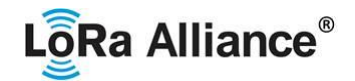

1670

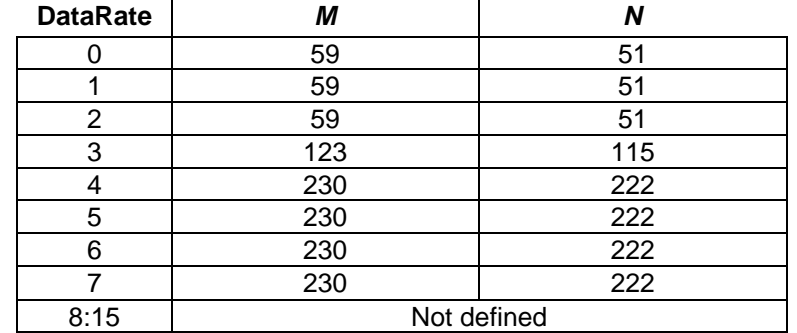

1671 **Table 91: RU864-870 maximum payload size (repeater compatible)**

1672 If the end-device will never operate with a repeater then the maximum application payload 1673 length in the absence of the OPTIONAL **FOpt** control field SHOULD be:

1674

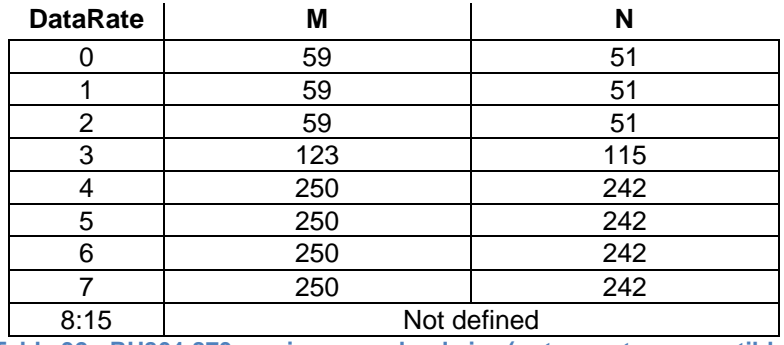

1675 **Table 92 : RU864-870 maximum payload size (not repeater compatible)**

#### 1676 **2.13.7 RU864-870 Receive windows**

1677 By default, the RX1 receive window uses the same channel as the preceding uplink. The data<br>1678 arate is a function of the uplink data rate and the RX1DROffset as given by the following table. rate is a function of the uplink data rate and the RX1DROffset as given by the following table. 1679 The allowed values for RX1DROffset are in the [0:5] range. Values in the [6:7] range are 1680 reserved for future use. reserved for future use. 1681

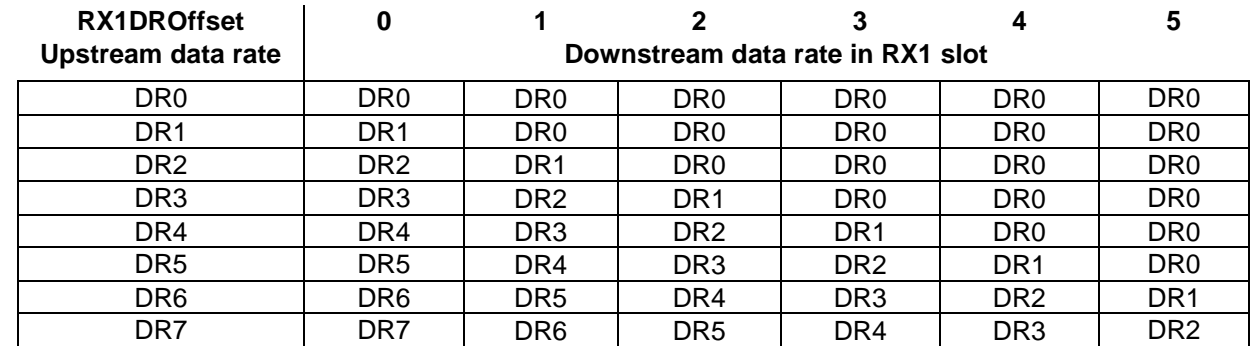

1682 **Table 93: RU864-870 downlink RX1 data rate mapping**

1683

1684 The RX2 receive window uses a fixed frequency and data rate. The default parameters are 1685 869.1MHz / DR0 (SF12, 125 kHz)

1686

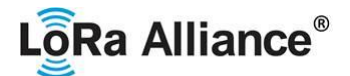

#### 1687 **2.13.8 RU864-870 Class B beacon and default downlink channel**

1688 The beacons SHALL be transmitted using the following settings

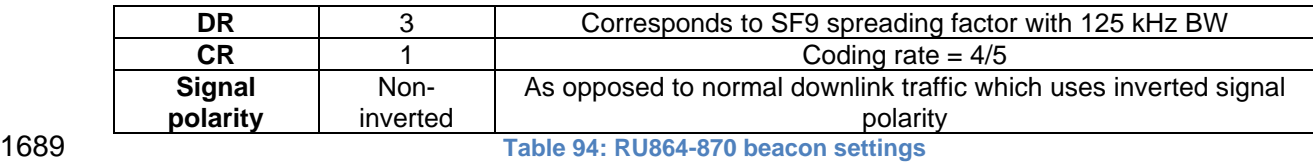

1690

1691 The beacon frame content is defined in [TS001].<sup>48</sup>The beacon default broadcast frequency is 1692 869.1 MHz.

1693 The class B default downlink pingSlot frequency is 868.9 MHz.

#### 1694 **2.13.9 RU864-870 Default Settings**

1695 There are no specific default settings for the RU 864-870 MHz ISM Band.

<sup>48</sup> *Prior to LoRaWAN 1.0.4, the beacon was defined here as:*

| Size (bytes)      |            |     |     |            |     |
|-------------------|------------|-----|-----|------------|-----|
| <b>BCNPayload</b> | <b>RFU</b> | ïme | CRC | GwSpecific | CRC |

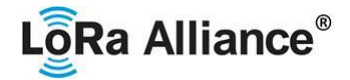

#### 1696 **3 Physical layer**

1697 The LoRaWAN uses a physical layer to communicate with other devices. Two physical 1698 layers are currently supported through the LoRa™ and FSK modulations.

### 1699 **3.1 LoRa™ description**

#### 1700 **3.1.1 LoRa™ packet physical structure**

1701 LoRa™ messages use the radio packet explicit header mode in which the LoRa physical 1702 header (PHDR) plus a header CRC (PHDR\_CRC) are included.<sup>49</sup> In explicit header mode the 1703 **PHDR** specifies: the payload length in bytes, the forward error correction rate, and the 1704 presence of an OPTIONAL **CRC** for the payload. The integrity of the payload is protected by<br>1705 a CRC for uplink messages. LoRaWAN beacons are transmitted using LoRa™ modulation in a **CRC** for uplink messages. LoRaWAN beacons are transmitted using LoRa™ modulation in 1706 implicit header mode with a fixed length. In implicit header mode neither the **PHDR** nor 1707 **PHDR\_CRC** are present.

1708 The **PHDR**, **PHDR\_CRC** and payload **CRC** fields are inserted by the radio transceiver.

1709 PHY:

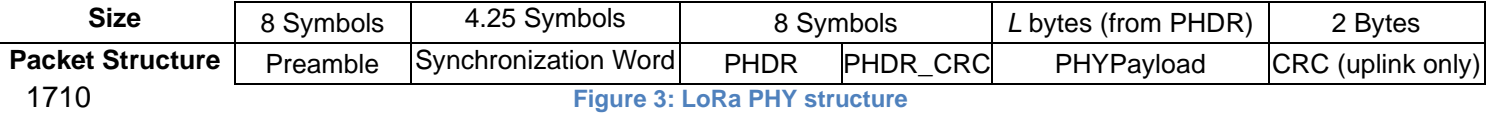

#### 1711 **3.1.2 LoRa™ settings**

- 1712 In order to be fully compliant with LoRaWAN, an end device SHALL configure the LoRa™
- 1713 physical layer as follows:

1714

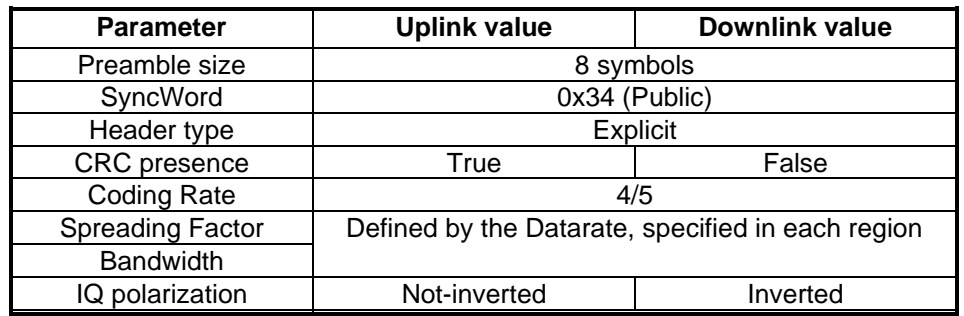

1715 **Table 95 : LoRa physical layer settings**

## 1716 **3.2 FSK description**

# 1717 **3.2.1 FSK packet physical structure**

1718 FSK messages can be built either by the software stack or by the hardware transceiver, 1719 depending on the end-device architecture.

- 1720 The *PHYPayload length* field contains the length in bytes of the *PHYPayload* field.
- 1721 The *CRC* field is computed on *PHYPayload length* and *PHYPayload* fields, using the CRC-
- 1722 CCITT algorithm.
- 1723 PHY:

<sup>49</sup> See the LoRa radio transceiver datasheet for a description of LoRa radio packet implicit/explicit modes.

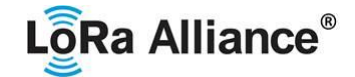

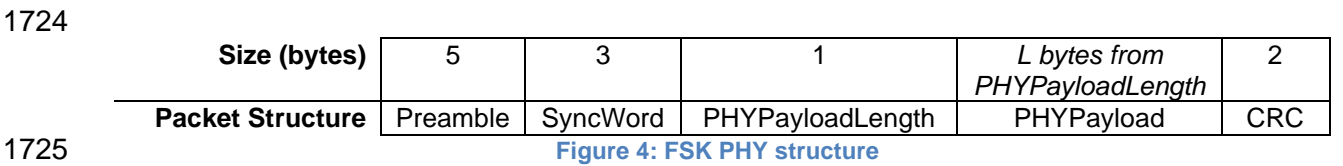

- 1726 **3.2.2 FSK settings** 1727 In order to be fully compliant with LoRaWAN, an end device SHALL configure the FSK<br>1728 physical layer as follows:
- physical layer as follows:
- 1729

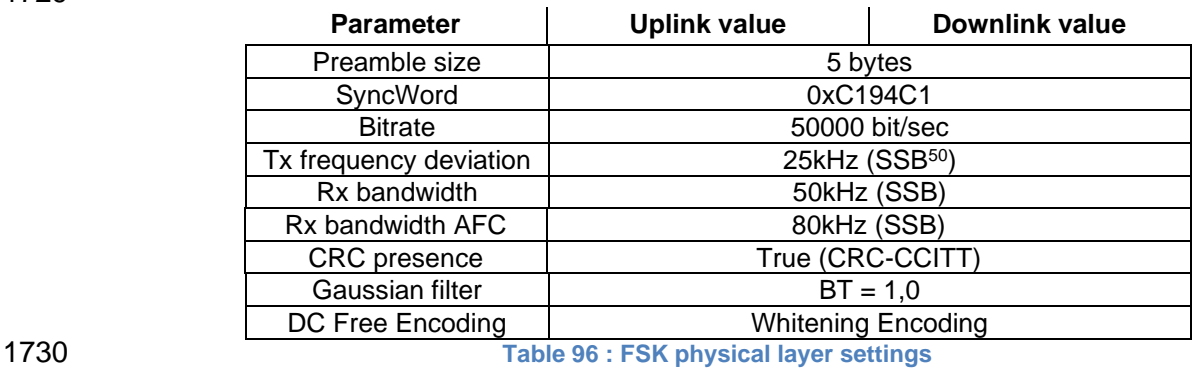

1731 To avoid a non-uniform power distribution signal with the FSK modulation, a Data Whitening

1733 DC-Free data mechanism is used as shown in the above table.

1734

1735

<sup>50</sup> SSB : Single Side Bandwidth

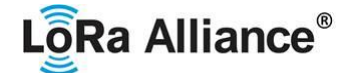

### 1736 **4 Revisions**

#### 1737 **4.1 Revision RP002-1.0.1**

- 1738 AS923 modified to support multiple groups of default/join channels. Each 1739 country/band supports a specific configuration based on an offset from the original<br>1740 68923 default/ioin channels. Country summary table undated to indicate support. AS923 default/join channels. Country summary table updated to indicate support.
- 1741 Cuba, Indonesia, Philippines, and Viet Nam channel plan use defined.
- 1742 Israel support for EU433 and AS923-3 were backed out as Israel MoC has<br>1743  **Cally Accept and State Leaven** as of November 2019. A new 900MHz deprecated their use for LoRaWAN as of November 2019. A new 900MHz band is 1744 under discussion with the MoC.
- 1745 Maximum Payload Size for AS923, DataRate 2 was increased from 59 to 123 for 1746 UplinkDwellTime = 0 and DownlinkDwellTime = 0.
- 1747 CN470-510 modified to reflect most recent regulatory requirements. Specifically,<br>1748 SF12 is no longer available and maximum payload sizes for several other datarat 1748 SF12 is no longer available and maximum payload sizes for several other datarates<br>1749 were modified to comply with the 1 second dwell time. Further, a 500kHz LoRa 1749 were modified to comply with the 1 second dwell time. Further, a 500kHz LoRa<br>1750 datarate and an FSK datarate were added. datarate and an FSK datarate were added.
- 1751 For dynamic channel plan regions, clarified that it is only by default that the RX1 1752 frequency is the same as the uplink frequency.
- 1753 **4.2 Revision RP002-1.0.0**
- 1754 Initial RP002-1.0.0 revision, the regional parameters were extracted from the 1755 released LoRaWAN v1.1 Regional Parameters
- 1756 Added statement in Section 1 regarding non-authoritative source for regional 1757 regulatory information
- 1758 Added Section 2.2 RegParamsRevision common names table
- 1759 Added Regulatory Type Approval to quick reference table in Section 1
- 1760 Added Section 3 (changing this section to section 4) to incorporate changes from CR 1761 00010.001.CR\_add\_physical\_layer\_description\_Kerlink.docx of the TC21 meeting.
- 1762 Clarified Physical Header Explicit Mode (section 3.1)
- 1763 Require end-devices in AS923 to accept MaxPayload size downlinks as defined for 1764 DownlinkDwellTime=0, regardless of its actual configuration.
- 1765 Fixed several maxpayload tables when operating in "repeater compatible" mode, no 1766 MACPayload (M) may be larger than 230 bytes, regardless of dwell-time limitations
- 1767 Updated and clarified section 3, Physical Layer
- 1768 Normative language cleanup
- 1769 Removed Beacon format definition and referred back to LoRaWAN specification
- 1770 Fixed the footnote for the US plan in secion 2.5.3
- 1771 Added notes concerning the use of ARIB STD-T108 for AS923 end-devices in 1772 section 2.10.2
- 1773 Migrated the CN470-510 channel plan from the RP 1.2rA draft
- 1774 Clarified the wording of the footnotes regarding ChMaskCntl
- 1775 Made AS923 use consistent in section 2.10
- 1776 Changed SHOULD to SHALL in section 2.6.2
- 1777 Changed footnote references to 1.0.2rC to 1.0.3rA
- 1778 Changed table reference from 1.0.2rC to 1.0.2rB
- 1779 Changed CN779 duty cycle from 0.1% to 1% as per Regional Regulation Summary
- 1780 Reduced number of default channels for CN779 plan to 3 to make consistent with 1781 other plans
- 1782 Changed RX1DROffset tables in sections 2.10.7 and 2.12.7 to be direct lookup 1783 tables.

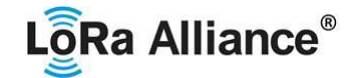

1784 • Clarified/fixed errors in sections 2.10.7 and 2.12.7 1785 • Added default parameter definitions for Class B (referenced in LW) 1786 • Modified as per CR ACK\_TIMEOUT / RETRANSMIT\_TIMEOUT 1787 • Modified suggest New Zealand channel plan from EU868 to IN865 1788 • Modified Bangladesh and Pakistan channel plans from EU868 to IN865 1789 • Modified Singapore channel plan from EU868 to "Other" 1790 • Updated Burma (Myanmar) channel plans from EU868 to "Other" and "Other" to<br>1791 AS923 AS923 1792 • Corrected typo error in channel plan for India Added and updated channel plans for 1793 Sri Lanka, Bhutan and Papua New Guinea, 1794 • Updated Middle East country suggested channel plan 1795 • Added channel plans for Samoa, Tonga and Vanuatu 1796 • Updated Bahrain and Kuwait channel plans 1797 • Corrected Qatar frequency range for EU868 1798 • Updated channel plans for UAE: 870-875.8MHz band can be used with EU868 1799 channel plan 1800 • Corrected frequency range for Lebanon from 862-870MHz to 863-87MHz 1801 • Updated Africa priority one country suggested channel plan 1802 • Added channel plans for the following African countries: Botswana, Burundi, Cabo 1803 Verde, Cameroon, Ghana, Ivory Coast, Kenya, Lesotho, Niger, Rwanda, Tanzania, 1804 Togo, Zambia, Zimbabwe 1805 • Corrected frequency range for Morocco from 867.6-869MHz to 868-869.65MHz 1806 • Updated frequency range for Tunisia (863-868MHz added) 1807 • Added EU433 for Nigeria and corrected frequency range from 863-870 to 868-1808 870MHz 1809 • Added IN865 channel plan for Uganda 1810 • Updated Belarus and Ukraine channel plans (EU863-870 can be used) 1811 • Added EU433 channel plan for Costa Rica 1812 • Added channel plans for Suriname 1813 • Added or corrected bands for Albania, Denmark, Estonia, Hungary, Ireland, 1814 Liechtenstein, Luxembourg, Macedonia, Norway, Poland, Slovakia, Slovenia, 1815 Switzerland, UK: 918-921MHz changed to 915-918MHz! 1816 • Added channel plans for Trinidad and Tobago, Bahamas 1817 • Added channel plans for Aland Islands, Holy See, Monaco and San Marino 1818 • Fixed the AU entry in the Quick Reference Table 1819 • Italicized countries in the country table to highlight those whose regulations may be 1820 changing soon. 1821 • Finalized initial Regulatory Type Approval column with information based on LA 1822 survey of certified end device manufacturers. 1823 • Italicized Indonesia due to possible changes to regulatory environment there 1824 • Addressed inconsistencies in CN470

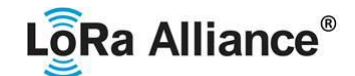

# 1825 **5 Bibliography**

#### 1826 **5.1 References**

1827

[TS001] LoRaWAN MAC Layer Specification, v1.0 through V1.1, the LoRa Alliance. 1829

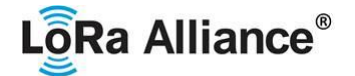

# 1830 **6 NOTICE OF USE AND DISCLOSURE**

1831 Copyright © LoRa Alliance, Inc. (2020). All Rights Reserved.

1832 The information within this document is the property of the LoRa Alliance ("The Alliance") and its use and disclosure are 1833 subject to LoRa Alliance Corporate Bylaws, Intellectual Property Rights (IPR) Policy and M subject to LoRa Alliance Corporate Bylaws, Intellectual Property Rights (IPR) Policy and Membership Agreements.

1834 Elements of LoRa Alliance specifications may be subject to third party intellectual property rights, including without 1835 limitation, patent, copyright or trademark rights (such a third party may or may not be a mem 1835 limitation, patent, copyright or trademark rights (such a third party may or may not be a member of LoRa Alliance). The 1836 Alliance is not responsible and shall not be held responsible in any manner for identifying 1836 Alliance is not responsible and shall not be held responsible in any manner for identifying or failing to identify any or all such 1837 third party intellectual property rights. third party intellectual property rights.

1838 This document and the information contained herein are provided on an "AS IS" basis and THE ALLIANCE DISCLAIMS<br>1839 ALL WARRANTIES EXPRESS OR IMPLIED, INCLUDING BUT NOT LIMITED TO (A) ANY WARRANTY THAT 1839 — ALL WARRANTIES EXPRESS OR IMPLIED, INCLUDING BUT NOT LIMITED TO (A) ANY WARRANTY THAT<br>1840 — THE USE OF THE INFORMATION HEREIN WILL NOT INFRINGE ANY RIGHTS OF THIRD PARTIES (INCLUDING 1840 THE USE OF THE INFORMATION HEREIN WILL NOT INFRINGE ANY RIGHTS OF THIRD PARTIES (INCLUDING 1841 – without limitation any intellectual property rights including patent, copyright or<br>1842 – trademark rights) or (b) any implied warranties of merchantability. Fitness for a 1842 – TRADEMARK RIGHTS) OR (B) ANY IMPLIED WARRANTIES OF MERCHANTABILITY, FITNESS FOR A<br>1843 – PARTICULAR PURPOSE TITLE OR NONINFRINGEMENT. PARTICULAR PURPOSE, TITLE OR NONINFRINGEMENT.

1844 IN NO EVENT WILL THE ALLIANCE BE LIABLE FOR ANY LOSS OF PROFITS, LOSS OF BUSINESS, LOSS OF 1845 USE OF DATA, INTERRUPTION OFBUSINESS, OR FOR ANY OTHER DIRECT, INDIRECT, SPECIAL OR 1846 EXEMPLARY, INCIDENTIAL, PUNITIVE USE OF DATA, INTERRUPTION OFBUSINESS, OR FOR ANY OTHER DIRECT, INDIRECT, SPECIAL OR 1846 EXEMPLARY, INCIDENTIAL, PUNITIVE OR CONSEQUENTIAL DAMAGES OF ANY KIND, IN CONTRACT OR IN 1847 TORT, IN CONNECTION WITH THIS DOCUMENT OR THE INFORMATION CONTAINED HEREIN. EVEN IF 1847 – TORT, IN CONNECTION WITH THIS DOCUMENT OR THE INFORMATION CONTAINED HEREIN, EVEN IF<br>1848 – ADVISED OF THE POSSIBILITY OF SUCH LOSS OR DAMAGE. ADVISED OF THE POSSIBILITY OF SUCH LOSS OR DAMAGE.

- 1849 The above notice and this paragraph must be included on all copies of this document that are made.
- 
- 1850 LoRa Alliance, Inc.<br>1851 5177 Brandin Court **1851** 5177 Brandin Court<br>**1852** Fremont, CA 94538
- Fremont, CA 94538
- 1853 *Note: All Company, brand and product names may be trademarks that are the sole property of their respective owners*.